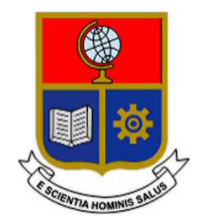

# **ESCUELA POLITÉCNICA NACIONAL**

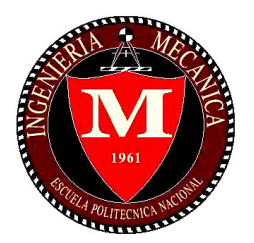

# **FACULTAD DE INGENIERÍA MECÁNICA**

# **ANÁLISIS DE PREFACTIBILIDAD TÉCNICO ECONÓMICO DE UNA PLANTA DE ALMACENAMIENTO Y REGASIFICACIÓN DE GAS NATURAL LICUADO.**

#### **TRABAJO DE TITULACIÓN PREVIO A LA OBTENCIÓN DEL TÍTULO DE INGENIERO MECÁNICO**

# **PALACIOS ZAPATA LUIS DAVID**

**luis.palacios@epn.edu.ec** 

**DIRECTOR: ORTEGA LOPEZ MIGUEL DARIO, M.Sc. miguel.ortega@epn.edu.ec** 

**CODIRECTOR: ING. SORIA PEÑAFIEL RAFAEL ANDRÉS, D.Sc. rafael.soria.energia@gmail.com** 

**Quito, enero 2021** 

# **CERTIFICACIÓN**

<span id="page-1-0"></span>Certifico que el presente trabajo fue desarrollado por **Luis David Palacios Zapata**, bajo nuestra supervisión.

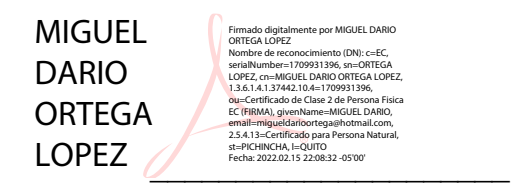

Ing. Ortega López Miguel Darío, M.Sc.

#### **DIRECTOR DEL PROYECTO**

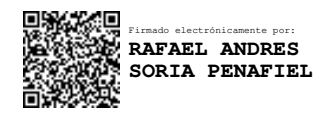

\_\_\_\_\_\_\_\_\_\_\_\_\_\_\_\_\_\_\_\_\_

 Ing. Soria Peñafiel Rafael Andrés, D.Sc. **CODIRECTOR DEL PROYECTO** 

### **DECLARACIÓN**

<span id="page-2-0"></span>Yo, **Luis David Palacios Zapata**, declaro bajo juramento que el trabajo aquí descrito es de mi autoría; que no ha sido previamente presentado para ningún grado o calificación profesional; y, que he consultado las referencias bibliográficas que se incluyen en este documento.

A través de la presente declaración cedo mis derechos de propiedad intelectual correspondiente a este trabajo, a la Escuela Politécnica Nacional, según lo establecido por la Ley de Propiedad Intelectual, por su Reglamento y por la normativa institucional vigente.

 $\overline{\phantom{a}}$ 

Luis David Palacios Zapata

# Índice de contenido

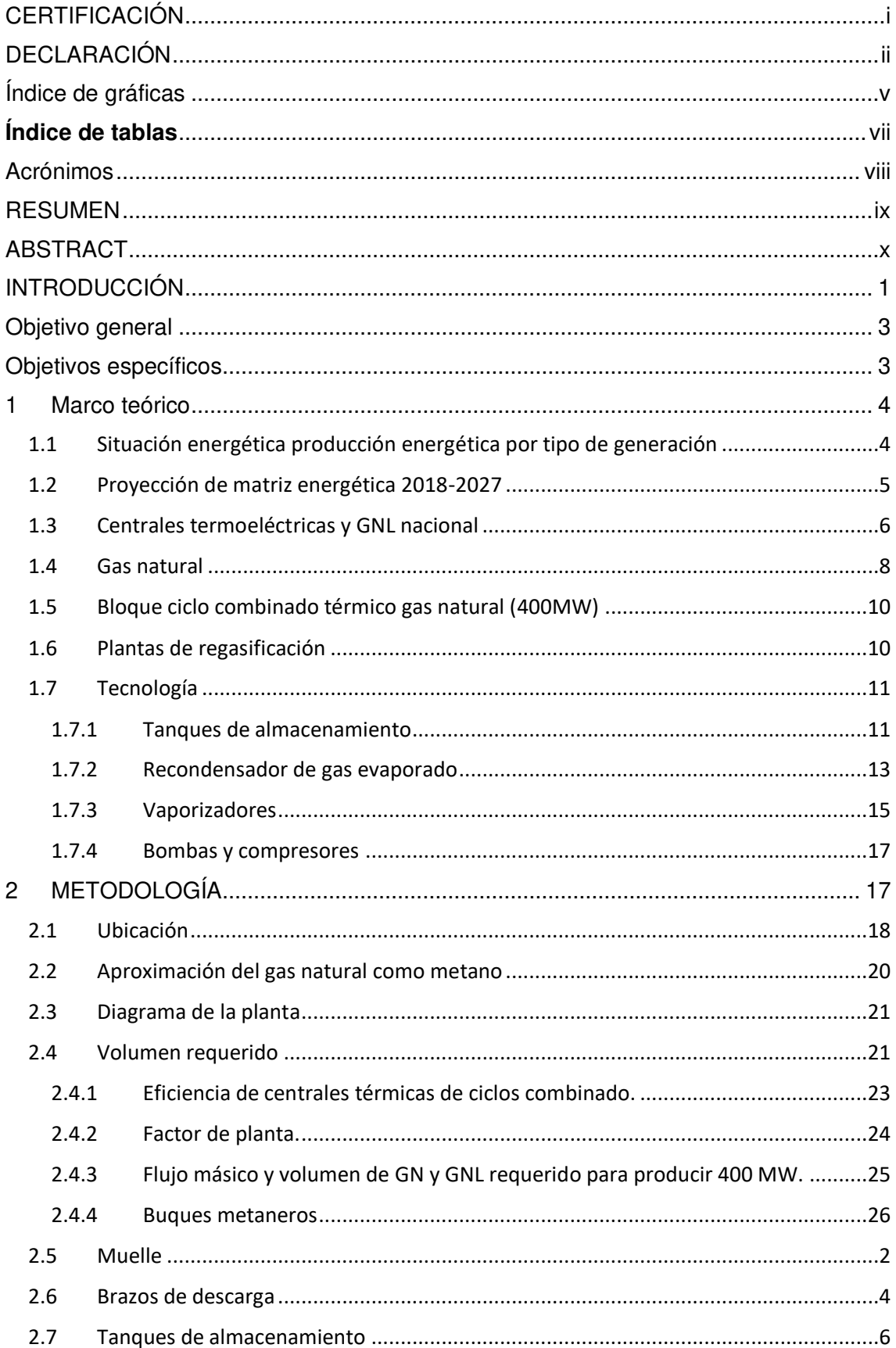

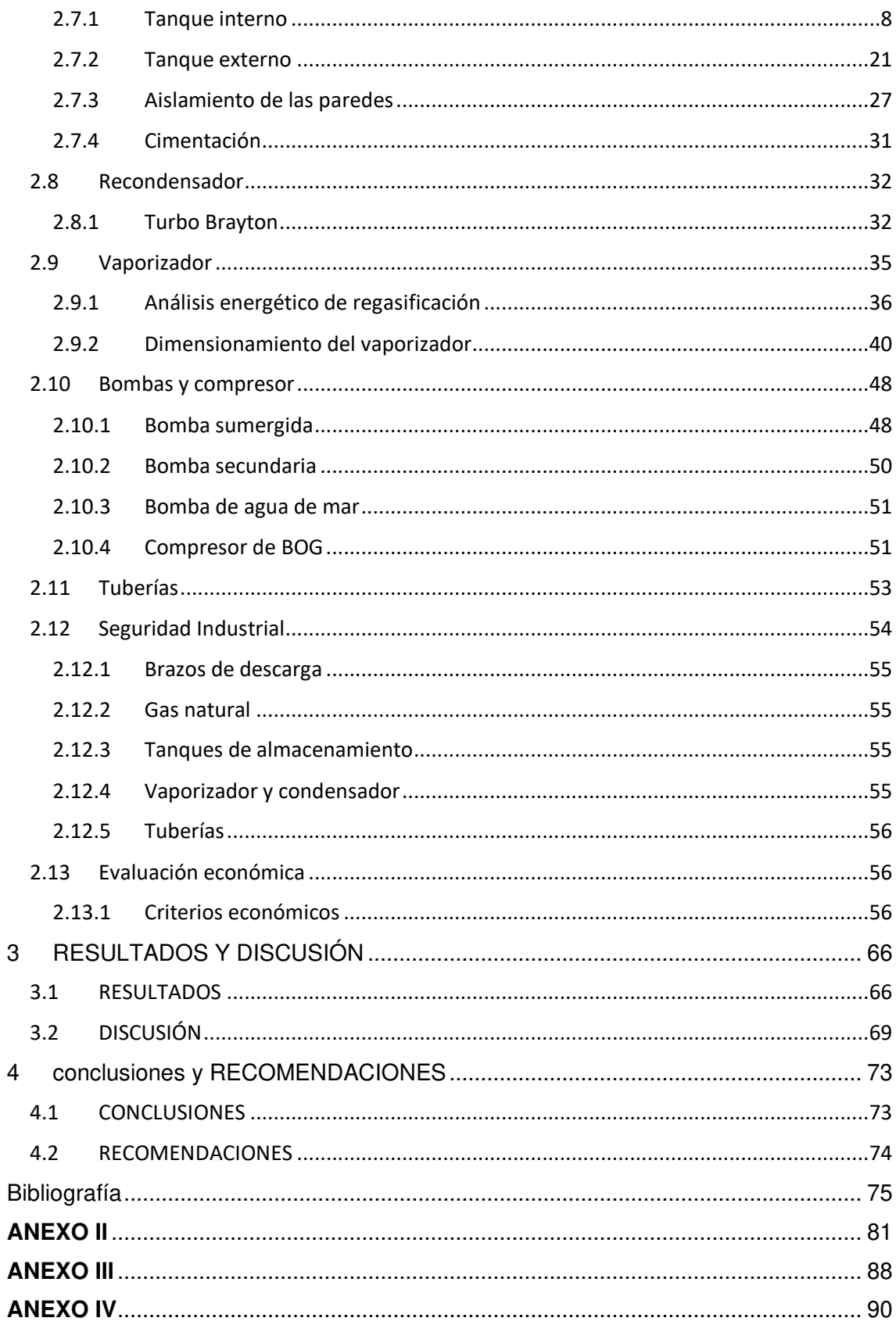

# <span id="page-5-0"></span>**Índice de gráficas**

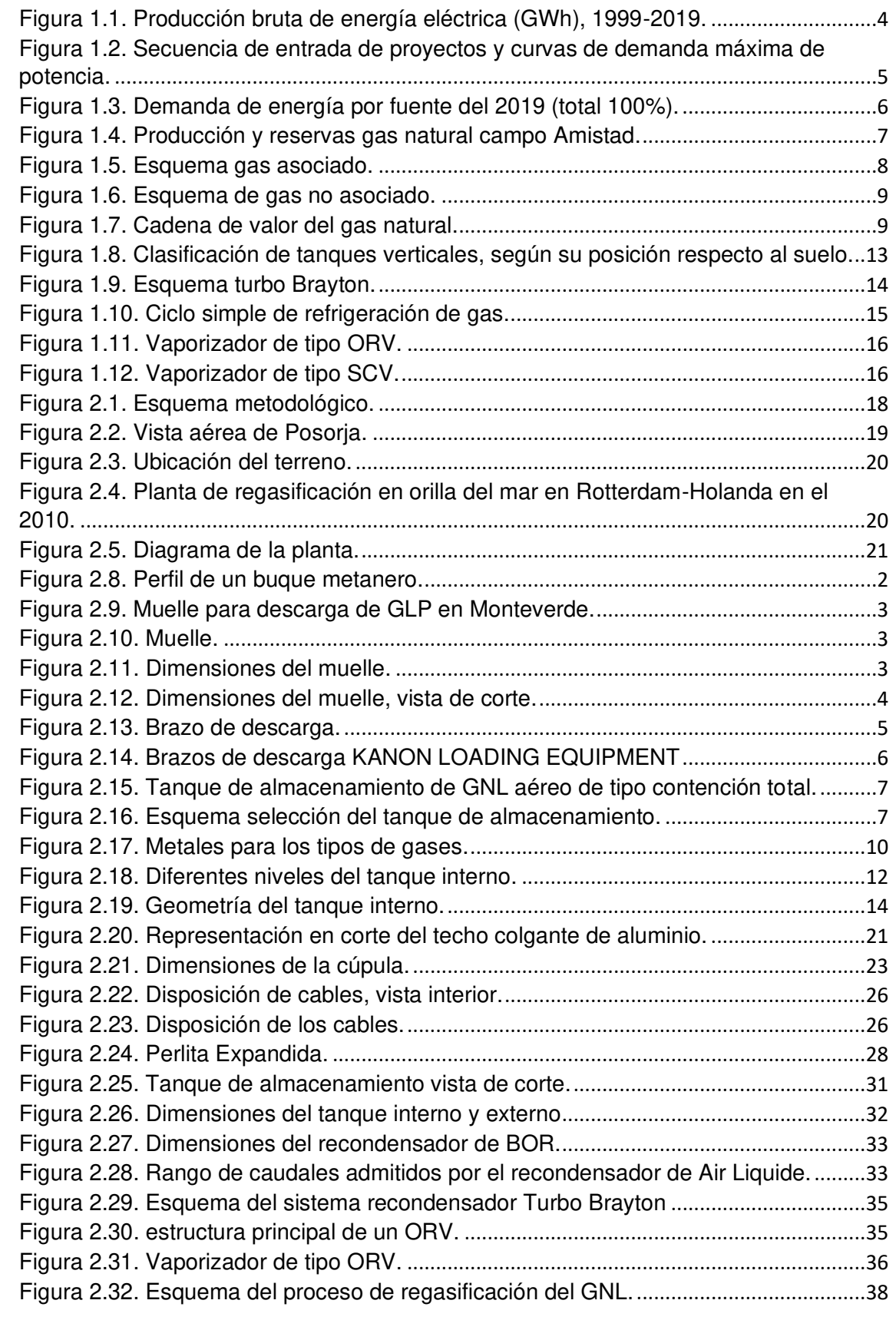

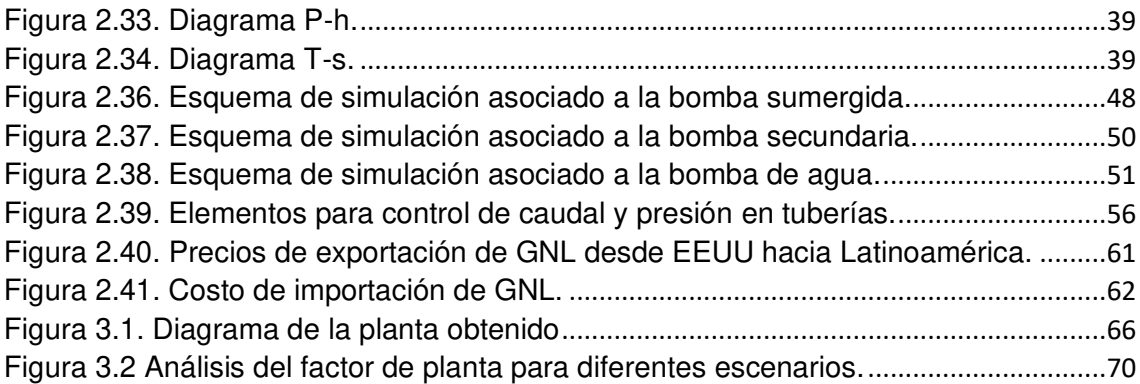

# <span id="page-7-0"></span>**Índice de tablas**

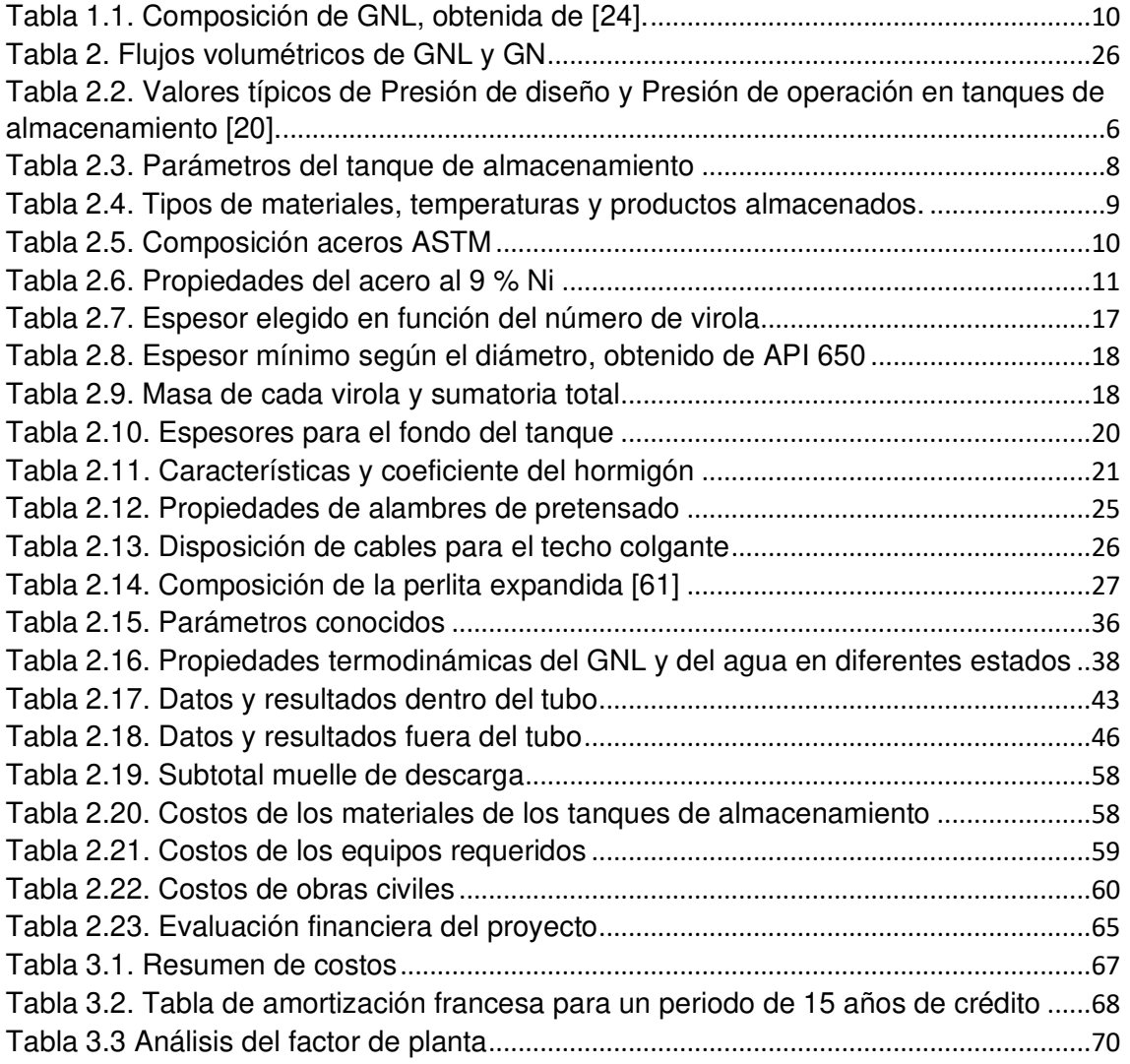

#### <span id="page-8-0"></span>**Acrónimos**

- $GN =$  Gas Natural
- GNL = Gas Natural Licuado
- $BOG = Boil$  Off Gas
- BOR = Boil Off Gas Rate
- ORV = Open Rack Vaporizer
- SCV = Submerged Combustion Vaporizer
- TIR = Tasa Interna de Retorno
- VAN = Valor Actual Neto
- IVA = Impuesto al valor Agregado
- SRI = Servicio de Rentas Internas del Ecuador
- MMSCF = Millones de píes cúbicos estandar al día
- MCF = Miles de píes cúbicos al día
- MMBTU = Millones de Btu

#### **RESUMEN**

<span id="page-9-0"></span>El presente trabajo tiene como finalidad proporcionar a las empresas inversionistas un análisis de prefactibilidad desde un punto de vista técnico económico de una planta de almacenamiento y regasificación de gas natural licuado (GNL) en las costas del Ecuador, para el posterior uso del gas natural (GN) en una central térmica de ciclo combinado de 400 MW durante 25 años. Mediante la teoría de la entalpia de formación y considerando un factor de carga de la planta del 40% que permitiría complementar a la generación hidroeléctrica durante los meses de sequía. Se obtuvo un volumen de GNL diario a regasificar de 2 808  $m^3$  (0,1 MMSCF) para obtener un volumen de GN regasificado de 1 926 720  $m^3$  (68 MMSCF), con lo cual se requiere un almacenamiento anual de GNL de 405 576 $m^3$ . A partir de esta información se realizó el predimensionamiento de la planta y sus equipos principales (tanque de almacenamiento, vaporizador, recondensador, bombas, etc.). Mediante los indicadores financieros VAN y TIR, se evaluó la viabilidad del desarrollo de la planta, considerando los precios actuales de importación de GNL y de los costos de los equipos en la planta para su correcto funcionamiento. Se comparó los costos considerados con los presentados en otros estudios realizados en Latinoamérica. Se realizó una amortización de tipo francesa para un crédito a 15 años del 100% (96 millones de dólares aproximadamente) con un interés anual del 8%, dando como resultado una TIR del 20% y utilidades superiores a los 350 millones de dólares.

Palabras clave: Planta de regasificación, Almacenamiento de gas natural, gas natural licuado (GNL), licuefacción de gas natural.

#### **ABSTRACT**

<span id="page-10-0"></span>The purpose of this work is to provide to investment companies with a pre-feasibility analysis from a technical and economic point of view of a liquefied natural gas (LNG) storage and regasification plant on the coasts of Ecuador, for the subsequent use of natural gas in a 400 MW combined cycle power plant for 25 years. Using the enthalpy of formation theory and considering a plant load factor of 40% that would allow complementing the hydroelectric generation during the dry months, a daily volume of LNG to be regasified of 2 808  $m^3$  (0,1 MMSCF) to obtain a volume of natural gas of 1926 720  $m^3$  (68 MMSCF) per day, which requires an annual LNG storage of 405 576  $m^3$ . Based on this information the pre-sizing of the plant and its main equipment (storage tank, vaporizer, recondenser, pumps, etc.). Through the financial indicators ROI and IRR, the viability of the development of the plant was evaluated, considering the current import prices of LNG and the costs of the equipment necessary for its correct operation, through communication with the manufacturing companies of the equipment and comparing the costs with other studies carried out in Latin America, a French-type amortization was made for 100% 15-year loan (approximately US\$ 96 million) with an annual interest rate of 8%, resulting in an IRR of 20% and profits in excess of US\$350 million.

Keywords: Regasification plant, storage, natural gas, liquefied natural gas (LNG), liquefaction of natural gas.

### **ANÁLISIS DE PREFACTIBILIDAD TÉCNICO ECONÓMICO DE UNA PLANTA DE ALMACENAMIENTO Y REGASIFICACIÓN DE GAS NATURAL LICUADO**

#### <span id="page-11-0"></span>**INTRODUCCIÓN**

En octubre del 2020 el Ministerio de Energía y Recursos Naturales no Renovables (MERNNR), inició el proceso de socialización de la iniciativa anunciada en el Plan Maestro de Electricidad (PME) que busca la construcción y operación de un bloque de  $400 \, MW$  [1] de generación termoeléctrica basado en ciclo combinado, que usaría gas natural. Se podría usar gas natural local, sin embargo, al momento de realizar este estudio el Gobierno ha manifestado su interés en usar gas natural proveniente del mercado internacional. El gobierno promueve la participación de empresas privadas de quienes se espera una inversión de \$ 600 millones de dólares, con el fin de abastecer al país de energía eléctrica [2].

En el 2019 el 88% de la producción eléctrica fue a partir de hidroeléctricas  $(24 514 \text{ GWh}/\text{a}$ ño) [3]. Esta generación es vulnerable durante la época seca, que comprende los meses de octubre a marzo, tanto en la cuenca Amazónica como en la del Pacífico. Precisamente, el gobierno justifica la implementación de estas plantas de ciclo combinado para complementar a la generación hidroeléctrica durante la época de estiaje, brindando flexibilidad operativa, alta disponibilidad y confiabilidad [1].

Según el plan oficial, la operación de la planta de ciclo combinado será con gas natural importado [1]. El gas importado llegará al país en estado líquido a bajas temperaturas y altas presiones con un volumen 600 veces menor que en estado gaseoso [4] por lo cual es necesario un estudio energético y económico para analizar variables involucradas en la regasificación de GNL como: tecnología existente, elección de equipos, costos asociados, sistemas de seguridad industrial, espacio y dimensionamiento de una terminal de regasificación de Gas Natural Licuado (GNL) [5] en las cercanías del puerto de Posorja en el cantón Guayaquil [1].

Una terminal de regasificación está compuesta por un muelle (el cual incluye brazos de descarga y tuberías) en donde se realizará la descarga del GNL, sistemas de almacenamiento con tanques diseñados para soportar temperaturas cercanas a  $-180^{\circ}C$ y volúmenes de 18 000 y 267 000  $\mathrm{m}^{3}$  (similares a los buques de descarga), una estación de regasificación que hace posible el cambiarlo de fase de GNL (líquido) a GN (gas) mediante sistemas de vaporización [6]. Estos sistemas son intercambiadores de calor que usan el agua de mar como fuente de calor para alcanzar temperaturas superiores

1

a  $0^{\circ}$ C [7] y para lograr una mejor eficiencia y seguridad en la distribución del GN se usa un manifold permitiendo que el flujo del caudal se incorpore a múltiples salidas [8].

### <span id="page-13-0"></span>**Objetivo general**

• Analizar desde un punto de vista técnico y económico la prefactibilidad de una planta de almacenamiento y regasificación de gas natural licuado (GNL) en Ecuador.

#### <span id="page-13-1"></span>**Objetivos específicos**

- Dimensionar, a nivel de prefactibilidad, una planta de regasificación de gas natural licuado (GNL), que permita atender la demanda de gas de una central termoeléctrica de ciclo combinado de  $400$   $MW$ .
- Determinar indicares técnicos y económicos que permitan evaluar la viabilidad del desarrollo de una planta de regasificación de gas natural licuado (GNL) en Ecuador.
- Establecer la distribución general de equipos en la planta y rangos de operación para los principales parámetros técnicos.

### <span id="page-14-0"></span>**1 MARCO TEÓRICO**

En el presente capítulo se realiza una revisión de lo que es el gas natural, beneficios para el medio ambiente, principales proveedores, se analizan las tecnologías empleadas en una planta de regasificación convencional y, finalmente se analiza la posible importación de GNL en Ecuador.

#### <span id="page-14-1"></span>**1.1 Situación energética producción energética por tipo de generación**

En el 2019 la energía bruta producida en Ecuador alcanzó los 27 733,96 GWh, valor superior al del 2018 en un 10,77%, por lo cual se espera que cada año aumente la oferta, que permita atender la creciente demanda de energía eléctrica. Según la [Figura 1.1](#page-14-2) el 88,39% de esta fue un aporte de las centrales hidroeléctricas, seguido por la generación termoeléctrica con un 9,36%, de los cuales el 2,90% es proveniente del gas natural [3].

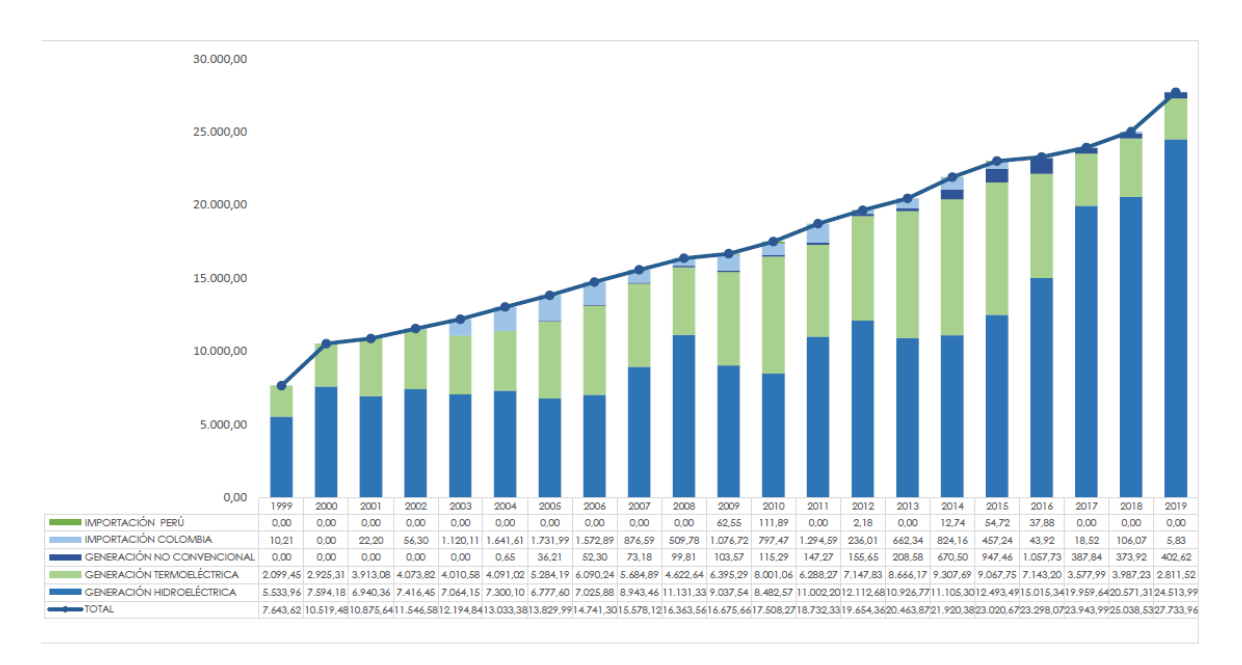

<span id="page-14-2"></span>Figura 1.1. Producción bruta de energía eléctrica (GWh), 1999-2019.

(Fuente: [3])

Actualmente el 46,58% de la producción termoeléctrica se produjo con combustible fuel oil y un 29,97% con gas natural.

En el Ecuador existen dos vertientes, la del Pacífico y del Amazonas. Las hidroeléctricas más grandes del Sistema Nacional Interconectado (SIN) se encuentran en la vertiente del Amazonas, lugar en el cual la época lluviosa es entre abril y septiembre, mientras que la sequía comprende los meses entre octubre y marzo. Por lo tanto, la implementación de una central térmica compensaría dicha sequía brindando flexibilidad operativa, alta disponibilidad y confiabilidad [9].

#### <span id="page-15-0"></span>**1.2 Proyección de matriz energética 2018-2027**

En el plan maestro de electricidad 2018-2027, se muestra el plan de expansión proyectando soluciones a la creciente demanda, que también permitiría alcanzar una cobertura eléctrica del 97,99%, a final de período. Resaltado en color rojo la [Figura 1.2](#page-15-1)  presenta el Caso Base para la expansión del sector eléctrico, donde ya se incluye en 2023 un bloque de ciclo combinado de  $400$  MW [9].

El Gobierno ha considerado que el proyecto de una central térmica a ciclo combinado es necesario en el mediano plazo debido a la flexibilidad que aportaría al SIN el uso de un combustible como el gas natural, además de que este es menos contaminante en comparación a otros combustibles fósiles.

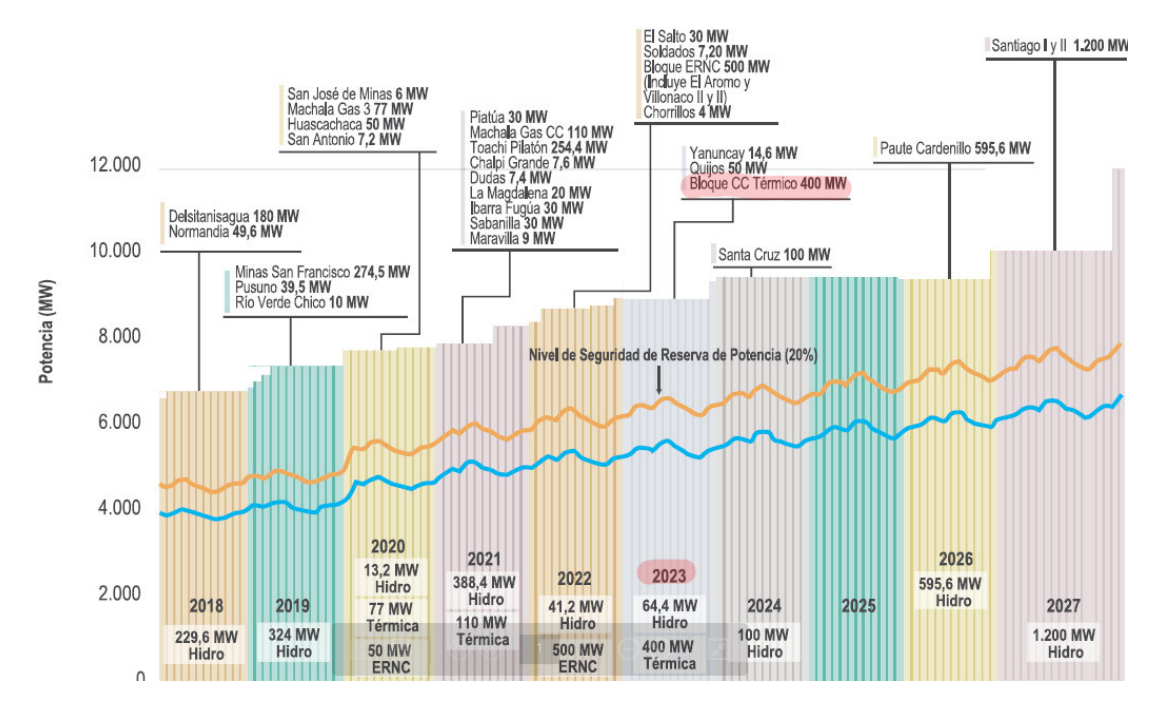

<span id="page-15-1"></span>Figura 1.2. Secuencia de entrada de proyectos y curvas de demanda máxima de potencia.

(Fuente: [9])

#### <span id="page-16-0"></span>**1.3 Centrales termoeléctricas y GNL nacional**

En el 2018 las mayores centrales termoeléctricas con turbinas a gas son Termomachala I y II con 130,6 MW y 119 MW respectivamente. Todo el gas usado en Termomachala es producido por el campo Amistad en el golfo de Guayaquil [10].

En la [Figura 1.3](#page-16-1) se observa la demanda de energía por fuente en el 2019, se evidencia que solo el 0,3% corresponde al gas natural, el cual luego es utilizado mayoritariamente para la generación eléctrica, consumo industrial y una pequeña cantidad para el consumo del sector residencial. [11].

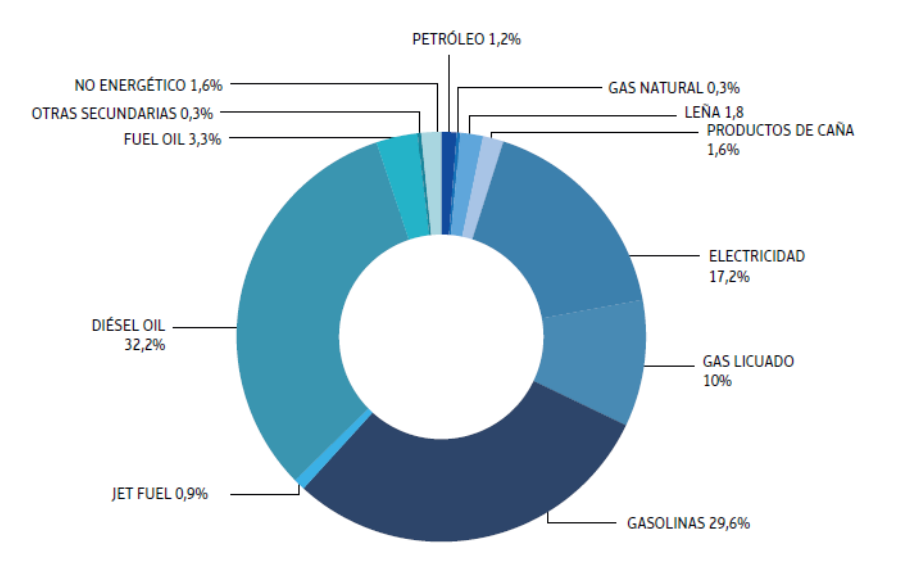

<span id="page-16-1"></span>Figura 1.3. Demanda de energía por fuente del 2019 (total 100%).

(Fuente: [11])

Actualmente el Ecuador extrae gas natural libre del campo Amistad en el golfo de Guayaquil. En la [Figura 1.4](#page-17-0) se observa valores de la empresa pública (única productora de gas natural en forma comercial en Ecuador), donde la producción acumulada en el 2018 fue de 208 985 MMSCF, mientras que las reservas totales (probadas, probables y posibles) presentan un valor de 431 432 MMSCF [12].

El campo amistad cuenta con 17 pozos perforados de los cuales 4 son productores, además cuenta con; 4 plataformas, gasoductos de 12 pulgadas, planta de deshidratación (Bajo Alto), base logística y un muelle [13].

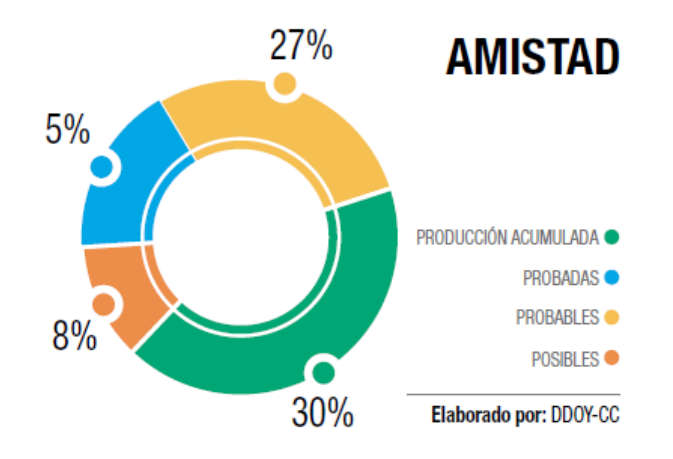

Figura 1.4. Producción y reservas gas natural campo Amistad.

(Fuente: [14])

<span id="page-17-0"></span>En febrero del 2021 el MERNNR confirmó que, según análisis realizados por Petroecuador, para el 2025 la producción de gas llegará a un límite económico del campo perdiendo totalmente sus reservas. Este mismo mes el país otorgó autorización mediante la resolución MERNNR-VH-2021-0008-RM a la empresa estadounidense Sycar LLC para ser la primera empresa para importar y comercializar gas natural en Ecuador [15].

En la Amazonía ecuatoriana hasta finales del 2020 se mapearon 305 sitios con 447 mecheros de combustión de gas natural asociado a la explotación de crudo, de los cuales al momento del control 351 se encontraban encendidos quemando el gas y de los 96 restantes, 35 estaban emitiendo gas directamente al ambiente [16]. Todos estos sitios distribuidos en las provincias de Orellana, Sucumbíos, Napo y Pastaza.

A inicios del 2021, la Corte de Justicia de Sucumbíos aceptó una apelación por parte de varias niñas indígenas de la Amazonía, la cual propone eliminar la contaminación generada por los sitios con mecheros, además de ser causante de enfermedades de personas que viven cerca de estos puntos.

Varios especialistas sugieren a la industria petrolera utilizar el gas natural asociado para producir electricidad o para uso doméstico. Algunas empresas petroleras actualmente en el Ecuador si lo utilizan para la producción de electricidad [17]. Otras alternativas para evitar la quema o venteo del gas son [18]:

- Reinyección a los yacimientos para recuperación avanzada de petróleo.
- Transportarlo a centros de consumo.

#### <span id="page-18-0"></span>**1.4 Gas natural**

El gas natural es la energía fósil más limpia y respetuosa con el medio ambiente, debido a su bajo contenido de carbono, por tanto, menores emisiones de dióxido de carbono a la atmosfera [19]. Entre las principales ventajas se destaca su bajo costo y la alta eficiencia en las plantas que lo usan, convirtiéndose en una alternativa segura para la generación de electricidad, e incluso para el consumo industrial y residencial para generación térmica [20].

La extracción del gas natural es similar a la del petróleo, y el transporte es vía gasoductos hasta el lugar destinado.

Según la presencia de crudo en el reservorio, el gas puede ser diferenciado como gas asociado y gas no asociado.

- Gas asociado: se encuentra en las reservas de petróleo, está en contacto con el crudo. Pudiendo estar libre sobre el crudo o de forma disuelta en el petróleo, en la [Figura 1.5,](#page-18-1) se puede observar un esquema de gas asociado.
- Gas no asociado: se encuentra en yacimientos de gas sin presencia de crudo, se encuentra reposando en rocas porosas como se observa en la [Figura 1.6.](#page-19-0)

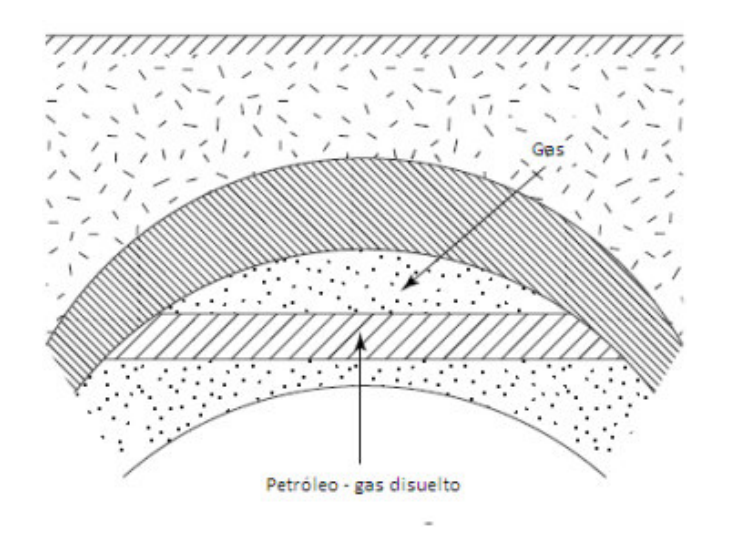

<span id="page-18-1"></span>Figura 1.5. Esquema gas asociado.

(Fuente: [19])

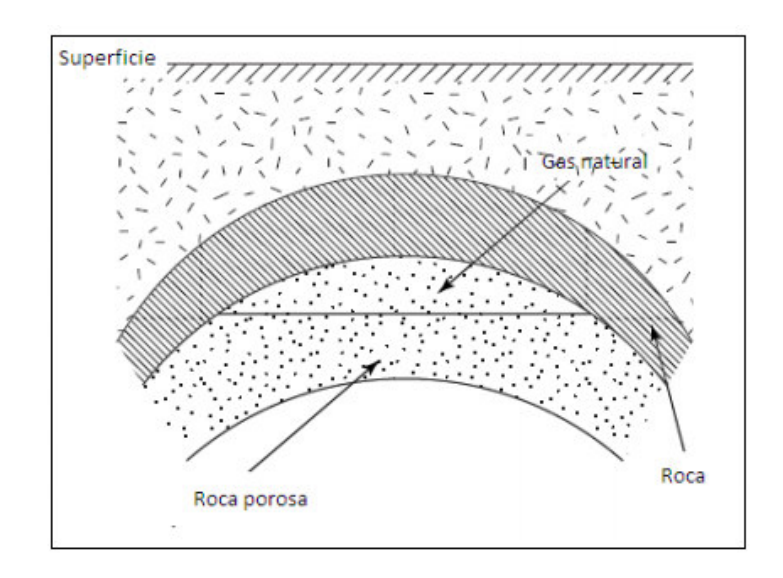

Figura 1.6. Esquema de gas no asociado.

(Fuente: [19])

<span id="page-19-0"></span>La producción de gas natural está en constante incremento, debido a que aún quedan grandes volúmenes del recurso por ser descubiertas en el mundo. Actualmente los mayores productores de gas natural son: Estados Unidos de América, Rusia, Irán, Qatar, Canadá y China [21].

Los procesos involucrados en la cadena de valor del GNL son los detallados en la [Figura](#page-19-1)  [1.7,](#page-19-1) el gas es extraído de los yacimientos en estado gaseoso, para lograr un transporte más eficiente el gas es llevado a plantas de licuefacción para convertir el gas a estado líquido, este proceso reduce el volumen del gas natural aproximadamente 600 veces [4], cuando el GNL llega al destino este debe ser regasificado, para finalmente ser distribuido mediante manifolds a su destino, en este caso a centrales térmicas para producir energía eléctrica.

<span id="page-19-1"></span>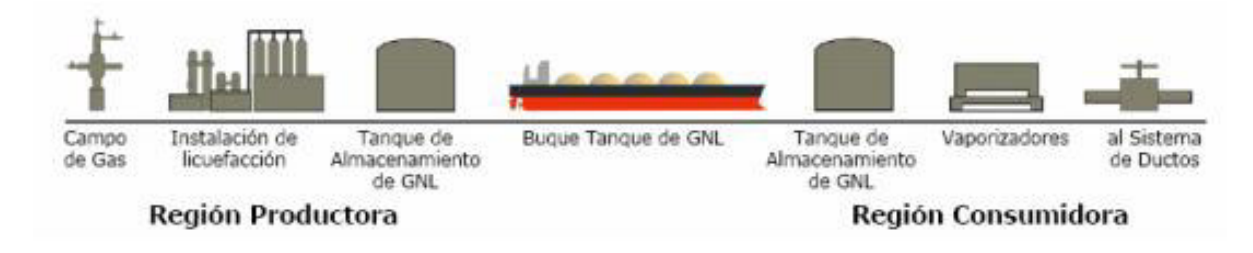

Figura 1.7. Cadena de valor del gas natural.

(Fuente: [22])

La densidad del GNL según el país exportador varía entre 425 $\frac{kg}{m^3}$  y 485  $\frac{kg}{m^3}$ , ya que cada yacimiento es diferente, donde comúnmente el metano predomina en la mezcla. En la [Tabla 1.1.](#page-20-2) [23] se puede observar tres composiciones comunes del GNL, liviano, medio y pesado. Además, tiene un poder energético elevado que en condiciones normales llega a valores entre 9.000 y 12.000  $\frac{kcal}{m^3}$ .

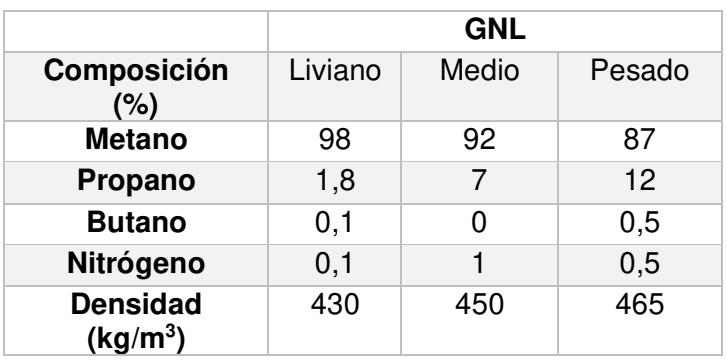

<span id="page-20-2"></span>Tabla 1.1. Composición de GNL, obtenida de [24].

#### <span id="page-20-0"></span>**1.5 Bloque ciclo combinado térmico gas natural (400MW)**

Una planta de ciclo combinado está compuesta de dos o más ciclos termodinámicos energéticos, para tener un sistema más eficiente. Al usar gas natural como combustible el primer ciclo del sistema será Brayton a alta temperatura, seguido de un ciclo Rankine de moderada temperatura que usa parte del calor residual del ciclo Brayton. En media, la eficiencia térmica de un ciclo Brayton abierto es de 32% la cual se incrementa hasta llegar a 60% cuando se trata de ciclos combinados Brayton-Rankine [25].

#### <span id="page-20-1"></span>**1.6 Plantas de regasificación**

El objetivo de una planta de regasificación es recibir el gas natural licuado que llega de los buques metaneros en estado líquido para transformarlo a gas.

Para cumplir con el objetivo, el proceso puede explicarse en tres etapas [20]:

- I. Recepción del gas natural líquido: el gas llega en buques metaneros a muelles de descarga los cuales deben estar equipados con 2 brazos de descarga y uno de carga, pudiendo descargar cada brazo hasta 4.000 $\frac{m^3}{h}$ , posterior a esto el GNL es enviado mediante gasoductos a la planta de regasificación.
- II. Almacenamiento del GNL: el gas es almacenado en tanques en tierra con capacidades entre 18 000 y 267 000  $m3$  y a temperaturas cercanas a -180

°C. Durante el almacenamiento la presión en los tanques aumenta debido a los vapores generados por transferencia de calor desde el ambiente hacía estos. Para disminuir la presión se extrae estos vapores para después enviarlos a un relicuador para su posterior regasificación.

III. Vaporizadores: son intercambiadores de calor que permiten el aumento de temperatura del GNL de  $-162^{\circ}$ C hasta una temperatura superior a los 0°C. para conseguir que el GNL vuelva a su estado gaseoso original y poder distribuirlo.

#### <span id="page-21-0"></span>**1.7 Tecnología**

Una planta de regasificación está compuesta por varios equipos, empezando desde la llegada del buque al puerto.

La descarga del GNL se realiza mediante brazos de descarga, los cuales mediante tuberías y bombas impulsan el fluido a los tanques de almacenamiento, para su posterior impulso al sistema de relicuado (o a la antorcha en caso de un excesivo aumento de presión), para posteriormente ser impulsado hacia los vaporizadores y volver el GNL a estado gaseoso para ser distribuido mediante manifolds a su destino.

#### <span id="page-21-1"></span>**1.7.1 Tanques de almacenamiento**

Las funciones principales de un tanque de almacenamiento son:

- Almacenamiento
- Estanqueidad
- Aislamiento
- Brindar seguridad a sus alrededores

#### **1.7.1.1 Tipos de tanques de almacenamiento**

Los tanques de almacenamiento pueden ser clasificados según su:

- Geometría.
- Tipo de contención.
- Posición respecto al suelo.

La geometría del tanque varía según su capacidad y pueden ser los siguientes [26]:

- Tanques cilíndricos horizontales ( $X < 8000 m^3$ ).
- Tanques esféricos (8 000 <  $X < 50000 m^3$ ).

• Tanques cilíndricos verticales ( $X > 50000 m^3$ ).

Para tanques cilíndricos verticales, la norma europea EN 14620, en el anexo A [27] hace una clasificación según su tipo:

• Tanques de contención simple.

Contiene un tanque interno fabricado en acero al 9 % de níquel, y está rodeado por un tanque exterior fabricado en acero al carbono el cual solo cumple con la función de contener el aislamiento de perlita. El tanque exterior no tiene una función de contención, por lo cual se instalan diques de hormigón pretensado rodeando el tanque [20]. Es la opción más económica, pero no la que brinda mayor seguridad.

• Tanques de contención doble.

Es una configuración similar a un tanque de contención simple, con muros construidos como contención secundaria en lugar de un dique de contención, aumentando el costo del tanque, pero mejorando la seguridad y disminuyendo el espacio de terreno ocupado.

• Tanques de membrana.

Es un tanque de muy buena seguridad que no emplea como material acero al 9 % de níquel, si no una membrana metálica para el tanque interno y mantiene el muro de hormigón pretensado como contención externa. Este tipo de tanque es mayormente usado en la región asiática.

• Tanques de contención total.

Es la configuración de tanques que presenta mayor seguridad al contar con un tanque interno fabricado en acero al 9%de níquel y un tanque externo de hormigón pretensado.

Una última clasificación es según la posición del tanque respecto al suelo, donde pueden ser:

- Aéreos
- Semienterrados
- Enterrados

En l[a Figura 1.8 s](#page-23-1)e indica la clasificación de tanques según su posición respecto al suelo.

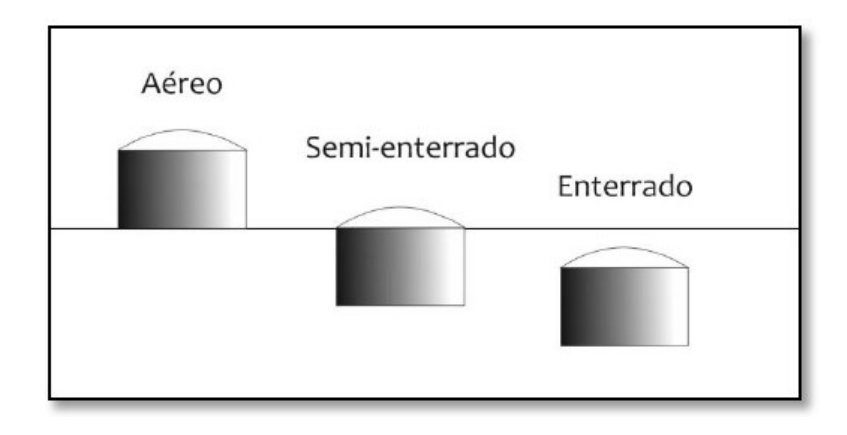

<span id="page-23-1"></span>Figura 1.8. Clasificación de tanques verticales, según su posición respecto al suelo.

(Fuente: [26])

En los tanques de almacenamiento de contención completa las tuberías y el cableado son instalados desde la sección superior del tanque [28].

# <span id="page-23-0"></span>**1.7.2 Recondensador de gas evaporado**

Conocido también como relicuador, funciona con un ciclo de refrigeración de gas que consiste en tomar el vapor evaporado de GNL (conocido como BOG, por sus siglas en ingles Boil Off Gas) dentro del tanque a  $-155$  °C para después re condensarlo y finalmente integrarlo al caudal de GNL del tanque hacia los vaporizadores.

Razones por las cuales el GNL se convierte en boil-off [29]:

- Fugas de energía térmica en los tanques de almacenamiento
- Aumentos de temperaturas causados por las bombas
- Diferencias de altura entre los tanques del buque y los tanques en tierra

Si el aumento de la presión en el tanque es superior a  $1,4$   $atm$  el gas es expulsado por un ducto de alivio a una antorcha para realizar una combustión controlada del exceso y evitar la emisión directa a la atmósfera [30].

La producción de BOR (Boil Off Rate) no debe ser mayor al 0,05% del total de GNL, al día [20].

Una gran alternativa con tecnologías usadas en los buques metaneros es el ciclo turbo Brayton que se caracteriza por ser un Brayton inverso o más conocido como ciclo de refrigeración de gas [31], encargado de mover el calor del BOG al GNL en lugar de producir un trabajo y es impulsado por un motor eléctrico.

En la [Figura 1.10,](#page-25-1) se observa con más detalle el ciclo turbo Brayton donde:

- En el estado 1 hacia el estado 2 se realiza una compresión isentrópica
- El proceso 2 a 3 se realiza un rechazo de calor a presión constante
- El proceso 3 a 4 realiza una expansión isentrópica
- Finalmente, el proceso 4 a 1 realiza una adición de calor a presión constante.

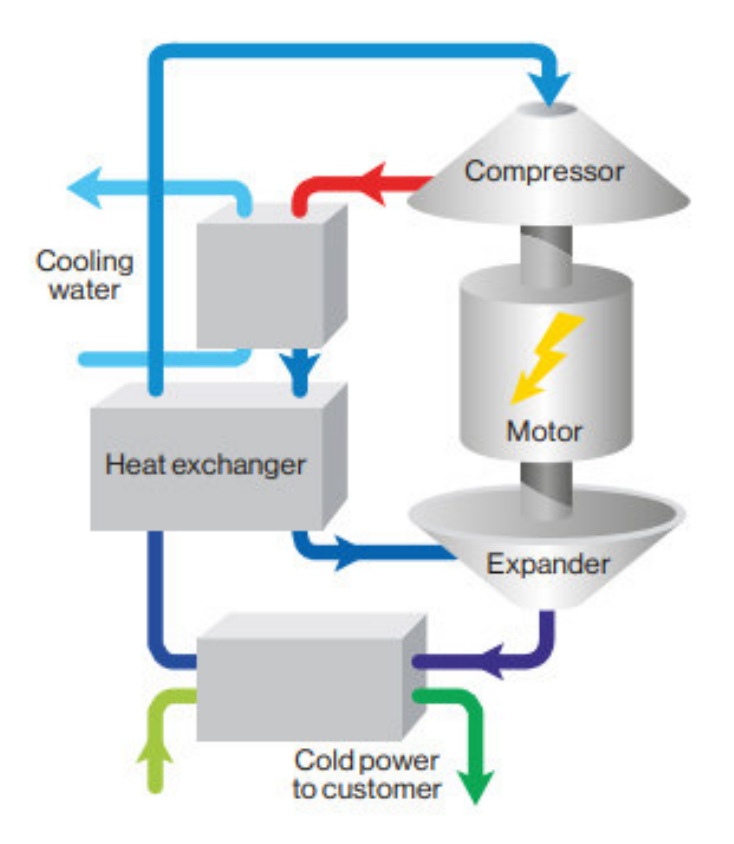

<span id="page-24-0"></span>Figura 1.9. Esquema turbo Brayton.

(Fuente: [32])

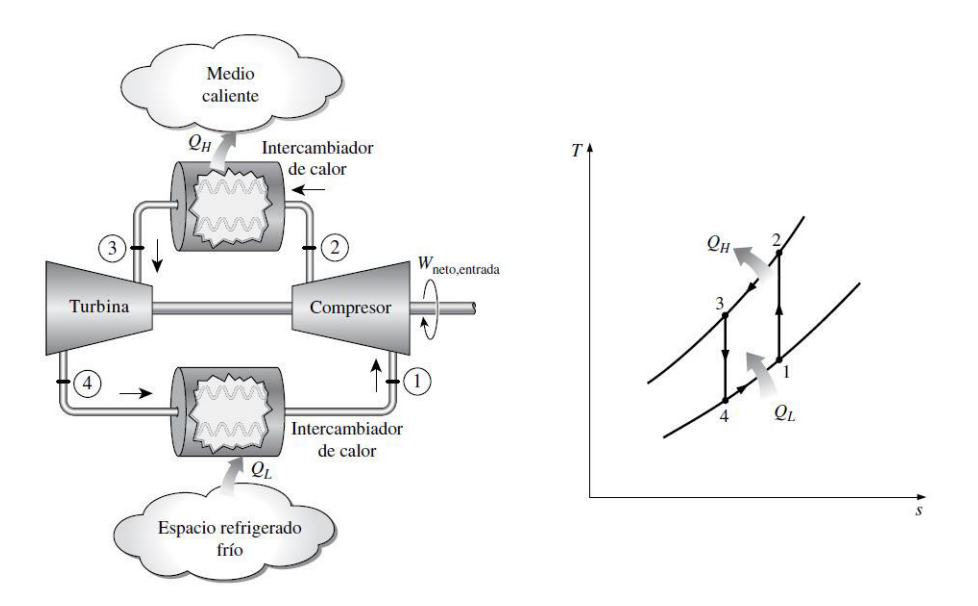

Figura 1.10. Ciclo simple de refrigeración de gas.

(Fuente: [31])

#### <span id="page-25-1"></span><span id="page-25-0"></span>**1.7.3 Vaporizadores**

Son intercambiadores de calor, que permiten el cambio de fase, es decir, pasar del GNL a GN, para poder transportarlo a su destino.

En plantas de regasificación comúnmente se encuentran dos tipos de vaporizadores los Open Rack Vaporizers (ORV) y los Submerged Combustion Vaporizers (SCV), aunque existen otros con poco uso en las terminales de regasificación [20].

- Open Rack Vaporizers (ORV): Vaporizador por intercambio de calor con agua de mar, son paneles configurados verticalmente que consisten en tubos con aletas en los cuales el agua de mar fluye hacia abajo en forma de películas causando así el calentamiento del GNL como se observa en la [Figura 1.11.](#page-26-0) Así llega a temperaturas de entre 0 °C a 15,6 °C. Estos vaporizadores al no requerir combustión se consideran seguros, además no producen emisiones al aire, son usados en el 70 % de las terminales de regasificación del mundo [20].
- Submerged Combustion Vaporizers (SCV): Vaporizador de combustión sumergida, esta configuración utiliza el boil off gas producido en los tanques de almacenamiento como se observa en la [Figura 1.12.](#page-26-1) Requiere de un 1,5% de GNL vaporizado como combustible incrementando costos operativos en las terminales. Es una gran alternativa en ubicaciones donde no hay otra fuente de calor disponible. Son usados en el 20 % de las terminales de regasificación del mundo como complemento a los vaporizadores de tipo ORV [20].

• El 10 % de terminales de regasificación restante, utilizan vaporizadores de tipo Shell and Tube Exchange Vaporizers (STV), Intermediate Fluid Vaporizers (IFV), o Ambient Air Vaporizers (AAV), donde el tipo AAV es el menos usado debido a su contaminación al ambiente, es más costoso y es más sensible a cambios ambientales [20].

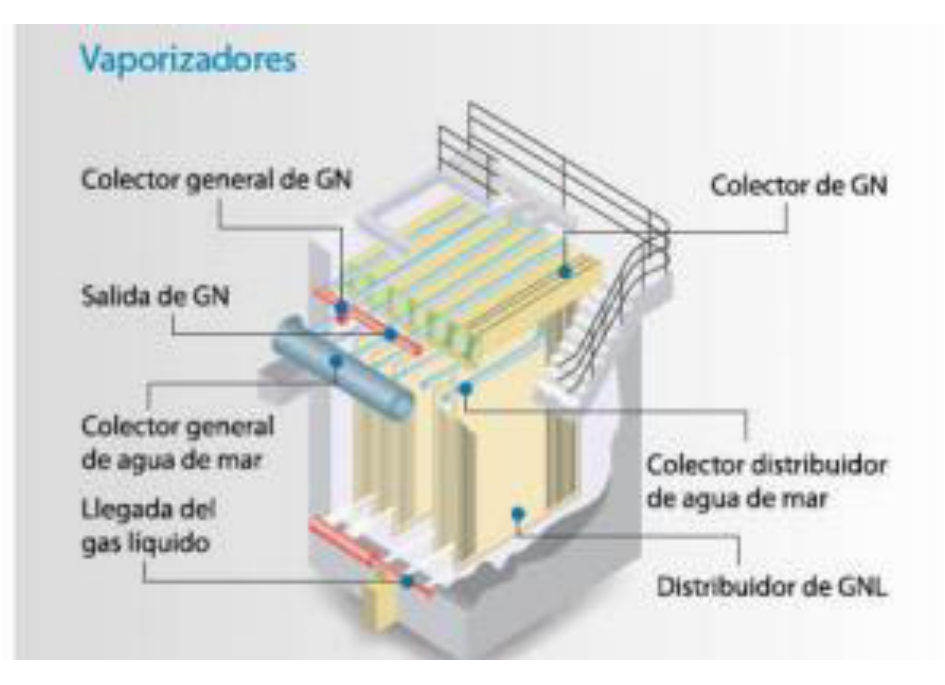

Figura 1.11. Vaporizador de tipo ORV.

(Fuente: [33])

<span id="page-26-0"></span>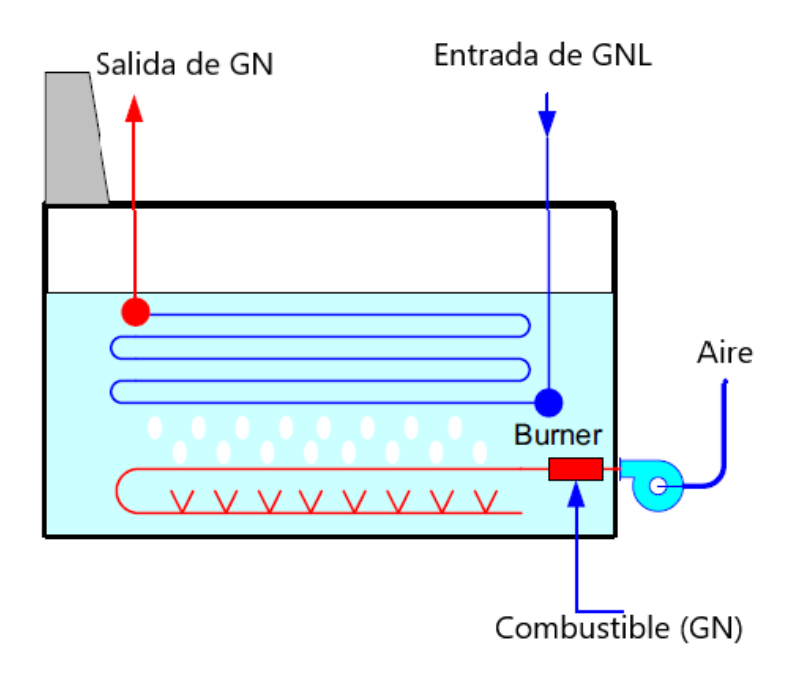

<span id="page-26-1"></span>Figura 1.12. Vaporizador de tipo SCV.

(Fuente: [20])

#### <span id="page-27-0"></span>**1.7.4 Bombas y compresores**

En una planta de regasificación existen varias bombas para el flujo de agua y GNL, además de un compresor para el boil off gas.

- Bombas primarias: Son bombas criogénicas verticales que se encuentran sumergidas en los tanques y se encargan de extraer GNL de los tanques de almacenamiento hacia las bombas secundarias.
	- o Son bombas de baja presión, retractiles y en los tanques de contención completa se las instala desde la parte superior.
	- o Comúnmente estas bombas son diseñadas para descargar a una presión de 8  $a$  10  $bar_a$  [20].
	- o El motor de la bomba y la bomba no tienen problemas al estar sumergidos en GNL, ya que el GNL es un fluido dieléctrico [20], además no necesitan sellos mecánicos.
	- o Los principales proveedores de bombas de este tipo son: Ebara, Atlas Copco, Kikkiso, Hitachi y Shinko [20].
- Bombas secundarias: Son bombas criogénicas de alta presión y verticales encargadas de distribuir el GNL que llega desde el recondensador y de los tanques hacia el vaporizador.
	- o Son bombas diseñadas para descargar a presiones de entre 80 a 120  $bar_a$  [20].
- Bombas de agua de mar: Son las bombas utilizadas para impulsar el agua de mar hacia los intercambiadores de calor, aumentando levemente la presión del agua de mar a  $3$  bar [20].
- Compresor de gas de evaporación: Es un compresor criogénico usado para enviar el boil off gas producido en los tanques, hacia el recondensador.

# <span id="page-27-1"></span>**2 METODOLOGÍA**

El presente proyecto está enfocado en el diseño preliminar de una planta de regasificación de GNL para el Ecuador. La función de la planta es recibir, almacenar, regasificar y distribuir el GN a condiciones de 5°C y 80  $bar$  [20], para su posterior uso en una central térmica capaz de generar  $400$   $MW$ .

En primer lugar, se selecciona una posible ubicación para la planta y sus dimensiones, después se describe la cantidad de GNL requerido, y partiendo de estos datos se realiza un pre dimensionamiento de cada equipo que forma parte de la planta de regasificación para obtener los costos de los equipos. Se añaden también costos operaciones, de

obras civiles, entre otros costos. Mediante un análisis económico usando los indicadores Valor Actual Neto (VAN) y Tasa Interna de Retorno (TIR), se define desde un punto de vista técnico económico, la viabilidad de una planta de regasificación en Ecuador.

La [Figura 2.1](#page-28-1) representa el esquema metodológico del presente estudio.

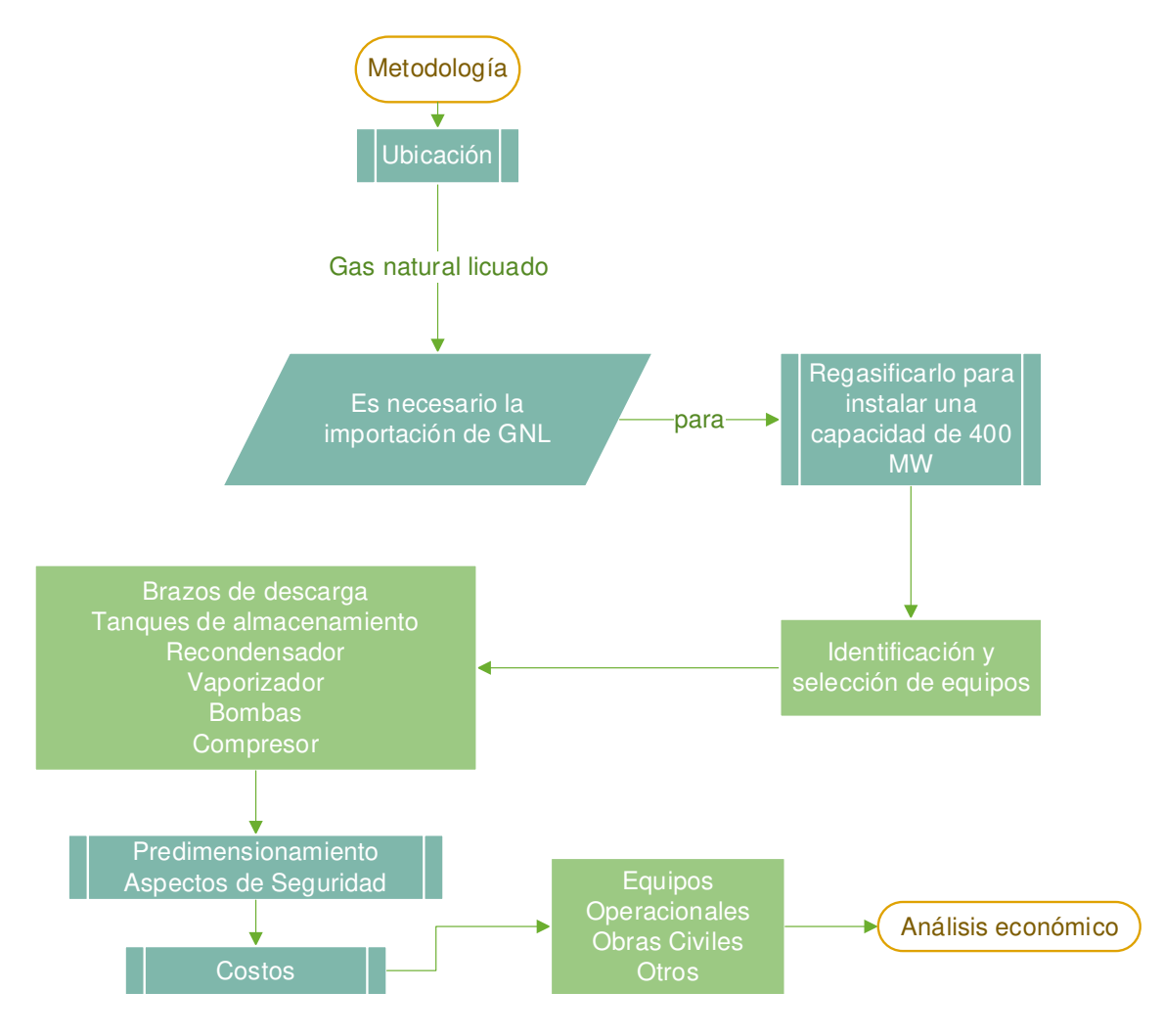

Figura 2.1. Esquema metodológico.

(Fuente: Propia)

#### <span id="page-28-1"></span><span id="page-28-0"></span>**2.1 Ubicación**

En el 2018 el sistema nacional de transmisión cuenta con líneas de transmisión de 138  $kV$ , 230 $kV$  y 500  $kV$  y varias subestaciones de tipo reducción [11]. En las costas del Ecuador hay dos puertos importantes donde puede ser recibido el gas: el puerto de Monteverde y el puerto de Posorja. Para el presente estudio se selecciona el puerto de Posorja debido a su cercanía a tres subestaciones en Guayaquil: Chorrillos, Lago de Chongón y Salitral, además de su bajo impacto sobre zonas pobladas cercanas. En la [Figura 2.2](#page-29-0) se observa el cantón Posorja con vista aérea.

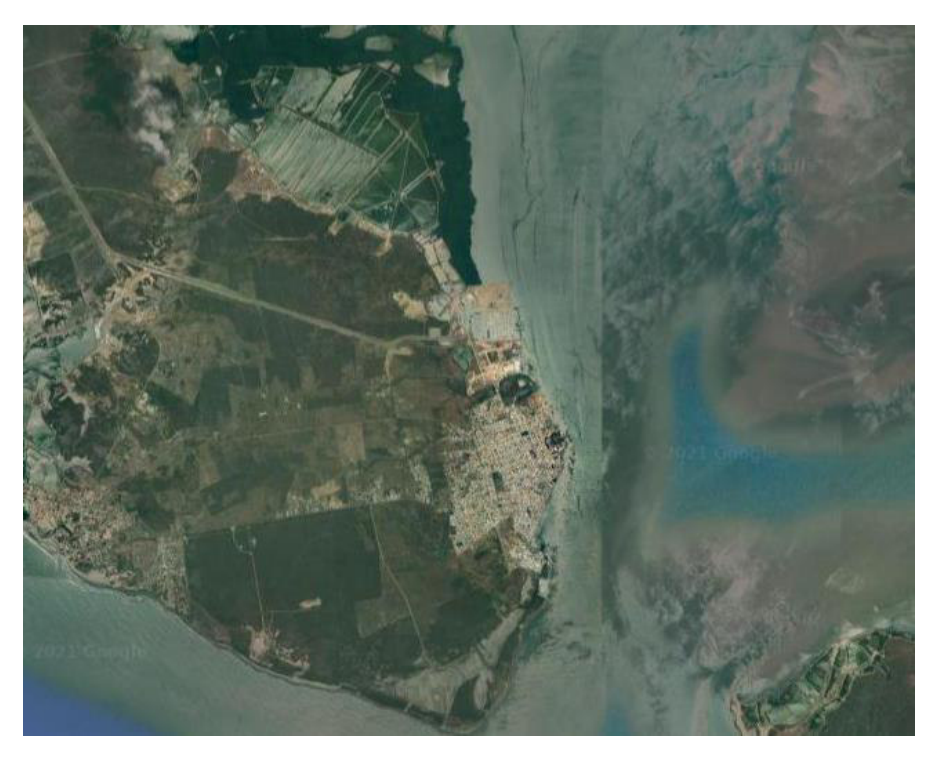

Figura 2.2. Vista aérea de Posorja.

(Fuente: [34])

<span id="page-29-0"></span>A partir de un análisis de posibles opciones visuales a nivel macro de la zona costera de Posorja y Monteverde (lugares seleccionados como alternativas por el Ministerio de Energía y Recursos Natural no Renovables - MERNNR [11]), se establece que el terreno señalado en la [Figura 2.3,](#page-30-1) puede utilizarse, siempre y cuando, este se encuentre disponible y realizando un estudio a más profundidad del suelo.

Para la selección del terreno se tuvo en cuenta las siguientes consideraciones:

- La ubicación de la planta estaría a  $3 \ km$  de distancia del cantón poblado más cercano (Posorja).
- Se sitúa junto al puerto comercial de Posorja facilitando la infraestructura para servicios básicos.

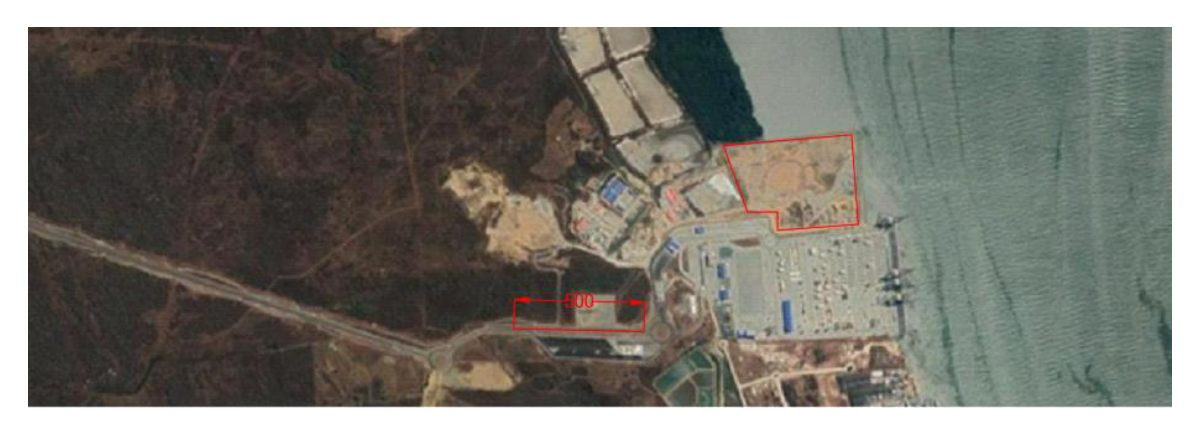

Figura 2.3. Ubicación del terreno.

(Fuente: [34])

<span id="page-30-1"></span>El área de terreno donde se construirá la planta es de 15  $ha$  aproximadamente lo cual permite realizar un dimensionamiento de la planta a la orilla del mar como en la [Figura](#page-30-2)  [2.4,](#page-30-2) facilitando la descarga del GNL, además de contar con calles que son usadas en el puerto comercial.

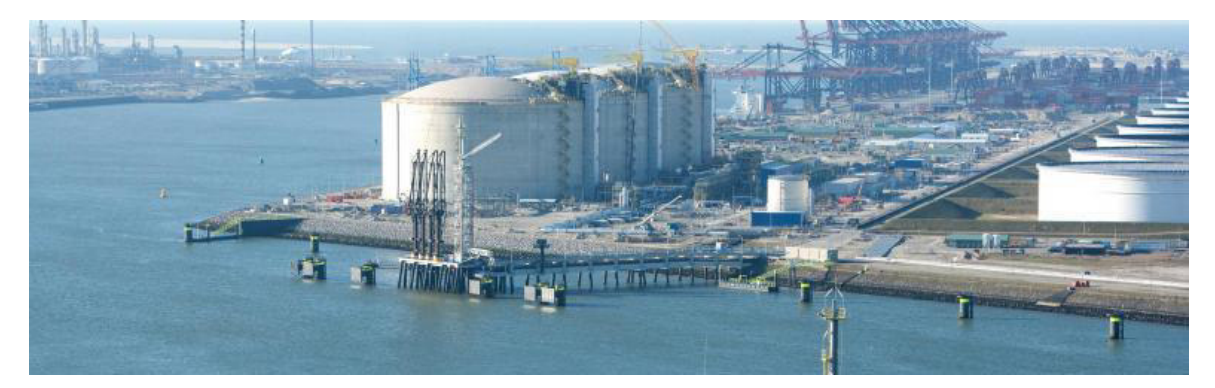

Figura 2.4. Planta de regasificación en orilla del mar en Rotterdam-Holanda en el 2010.

(Fuente: [35])

#### <span id="page-30-2"></span><span id="page-30-0"></span>**2.2 Aproximación del gas natural como metano**

Las propiedades del gas natural varían según su fuente de importación por lo cual se realiza la aproximación del GNL como metano. Esto facilita el análisis en este presente proyecto y permite obtener las propiedades del metano a diferentes condiciones mediante el software EES.

#### <span id="page-31-0"></span>**2.3 Diagrama de la planta**

En la [Figura 2.5,](#page-31-2) se observa un diagrama de la planta, desde la llegada del GNL en buques, hasta su distribución. Cada color representa un flujo diferente y son los siguientes:

- Negro: Flujo de GNL licuado desde el buque metanero hacia el tanque de almacenamiento pasando por los brazos de descarga.
- Rojo: El flujo de BOG generado en los tanques.
- Amarillo: Flujo de GNL desde el tanque de almacenamiento y desde el recondensador.
- Verde: Cambio de fase de GNL a GN.
- Azul: Flujo de agua marina.

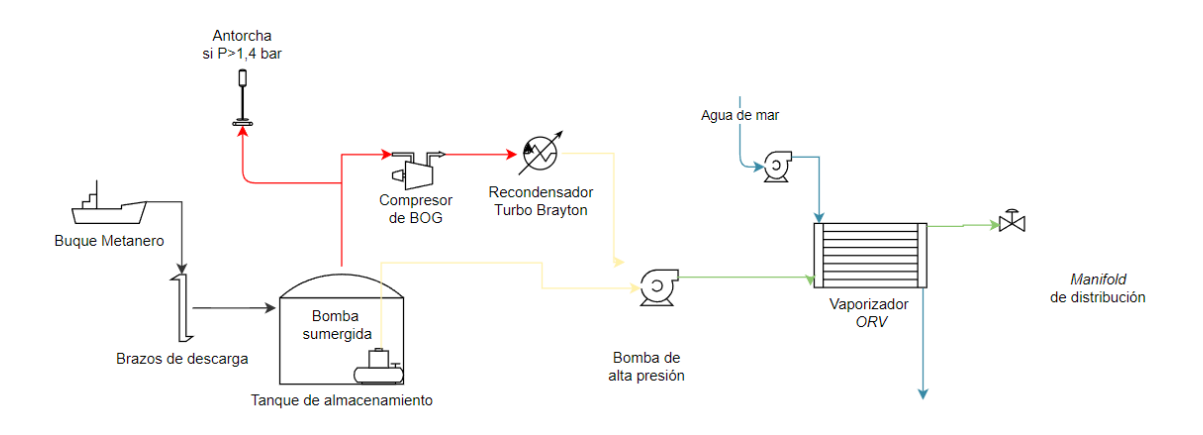

Figura 2.5. Diagrama de la planta.

(Fuente: Propia)

#### <span id="page-31-2"></span><span id="page-31-1"></span>**2.4 Volumen requerido**

Para el dimensionamiento de la planta se considera gas natural no asociado líquido el cual tiene una densidad de 450 $\frac{kg}{m^3}$ .

Para obtener el volumen necesario para abastecer una central térmica con capacidad de 400 MW se aplica la teoría de la entalpía de formación. La cual considera un cambio de energía química que se da a causa del rompimiento de los enlaces químicos que unen a los átomos en las moléculas durante un proceso de combustión y es diferente para los productos y para los reactivos [31].

Cuando un proceso implica reacciones químicas, la composición del producto (resultado) no es similar a la composición inicial, por lo cual se opta por un estado de referencia común para todas las sustancias. El estado de referencia es de  $25^{\circ}$ C y 1 atm [31].

La entalpía de formación se representa mediante ∆ $H^0$  y significa la variación de entalpía de formación cuando se forma un mol de compuesto a partir de sus elementos en estado normal.

En la ecuación [\(2.1\)](#page-32-0) se indica la ecuación estequiométrica de la combustión del metano, para lo cual se utilizan las entalpías de formación de diferentes compuestos, las cuales fueron medidas experimentalmente y para este caso se emplearán el ΔH<sup>o</sup> del metano, del agua y del CO2, para los elementos estables como el O2, el N2, H2 y C, este valor es cero [31], y este proceso está representado por la ecuación [\(2.1\).](#page-32-0)

<span id="page-32-2"></span><span id="page-32-1"></span><span id="page-32-0"></span>
$$
CH_4 + 2O_2 \to CO_2 + 2H_2O \tag{2.1}
$$

La entalpía de reacción se determina con la siguiente ecuación [\(2.2\),](#page-32-1) la cual es obtenida de [36].

$$
\Delta H_{reacción}^{0} = \sum \Delta H_{products}^{0} - \sum \Delta H_{reactions}^{0}
$$
 (2.2)

Reemplazando en la ecuación [\(2.2\)](#page-32-1) los productos y reactivos, se tiene la ecuación [\(2.3\).](#page-32-2)

$$
\Delta H_{reacción}^{0} = (\Delta H_{CO2}^{0} + 2\Delta H_{H2O}^{0}) - (\Delta H_{CH4}^{0} + 2\Delta H_{O2}^{0})
$$
\n(2.3)

Sustituyendo con los valores, se tiene:

$$
\Delta H_{reacción}^{0} = \left(-94,05 \frac{kcal}{mol} + 2 * \left(-57,79 \frac{kcal}{mol}\right)\right) - (-17,89 \frac{kcal}{mol} - 2 * (-0 \frac{kcal}{mol}))
$$

$$
\Delta H_{reacción}^{0} = -191,74 \frac{kcal}{mol}
$$

El signo negativo indica que esa energía es liberada como calor durante la formación del compuesto.

En las condiciones de estado de referencia un mol de cualquier gas, mediante la ley de los gases ideales representada por la ecuación [\(2.4\)](#page-32-3) ocupa 22,4 litros, por cada metro cúbico.

<span id="page-32-3"></span>
$$
n = \frac{P * V}{R * T} \tag{2.4}
$$

Donde:

$$
P = \text{Presión}, [\text{atm}]
$$

 $V = Volumen, [L]$ 

 $R = \textit{Constante universal de los gases}, \left[\frac{atm * L}{mol * K}\right]$ 

 $T = Temperature, [K]$ 

$$
n = \frac{1000}{22.4}
$$

<span id="page-33-1"></span>
$$
n=44{,}64\,moles
$$

Entonces, al quemar un metro cúbico de metano se tiene una energía  $E$ , representada en la ecuación [\(2.5\):](#page-33-1)

$$
E = n * \Delta H_{reacción}^0
$$
 (2.5)  

$$
E = 44,64 \text{ mol} * (-191,74 \frac{kcal}{mol}) = -8559,82 \text{ kcal} = -35814,28 \text{ kJ}
$$

Adicional, se realiza una comparación con el poder calórico inferior del metano (cuando el agua está en estado gaseoso), mediante la ecuación [\(2.6\)](#page-33-2) 

<span id="page-33-2"></span>
$$
E = PCI * d \tag{2.6}
$$

Donde:

 $PCI = Poder$  calórico inferior

 $d = D$ ensidad del metano a 25°C y 1 atm

El PCI del metano es de 50 050 $\frac{kg}{kg}$ [31], mientras que la densidad es obtenida del software *EES* con un valor de 0,6483  $\frac{kg}{m^3}$ .

Con lo cual se tiene que:

$$
E = -50\ 050 \frac{kg}{kg} * 0,6483 \frac{kg}{m^3}
$$

$$
E = -32\;447{,}42\;kJ
$$

En ambos casos se obtiene valores cercanos. Para la metodología aplicada se continúa considerando la energía obtenida mediante la teoría de la entalpía de formación.

#### <span id="page-33-0"></span>**2.4.1 Eficiencia de centrales térmicas de ciclos combinado.**

En los ciclos combinados al contar con temperaturas de salida de la turbina muy altas (superiores a  $500^{\circ}$ C), la eficiencia térmica es relativamente alta, reportando valores desde el 40% hasta ligeramente superiores al 60% [31]. Para el presente proyecto se toma un valor medio de eficiencia, considerando un 50%, por lo tanto, la energía térmica está dada por la energía eléctrica y la eficiencia  $(\eta)$ , como se ve en la ecuación [\(2.7\).](#page-34-1)

$$
Energy\alpha_{térmica} = \frac{Energy\alpha \, eléctrica}{\eta} \tag{2.7}
$$

<span id="page-34-1"></span>
$$
Energy\alpha_{térmica} = \frac{400 \, MW}{0.5} = 800 \, MW
$$

Realizando la conversión a W y a J/s, se tiene:

Energy
$$
Energy4 térmica = 800MW * \left(\frac{106W}{1 MW}\right) = 800 * 106W = 800 * 106 \frac{J}{s}
$$

#### <span id="page-34-0"></span>**2.4.2 Factor de planta.**

El factor de planta es la relación entre la energía que se produce realmente en un año y la energía que se produciría si la planta trabajara a plena carga durante el año completo. Nunca es 100% debido a [37]:

- Operaciones de mantenimiento: planificadas y forzadas.
- Pérdidas.
- Políticas de despacho emitida por el órgano competente (CENACE), relacionado a la escasa demanda de electricidad, entre otras razones operativas y de confiabilidad del SIN.
- Disponibilidad del combustible.

En una central de ciclo combinado el factor de planta fluctúa entre 40% y 85%, algunos ejemplos de factores de planta de centrales en Latinoamérica son:

- En México una central de ciclo combinado de capacidad instalada de 29 794  $MW$ cuenta con un factor planta de 73% [38].
- En Chile la empresa Colbún señala que la central de ciclo combinado de Nahuenco tiene una capacidad instalada de 400  $MW$  con un factor de 85% [39].

El portal de estadísticas Statista dice que el valor máximo de factor de carga en centrales térmicas de ciclo combinado en el 2020 fue de 56.6%.

Teniendo en cuenta estas consideraciones y sabiendo que en Ecuador la planta de ciclo combinado es implementada como complemento a la generación hidroeléctrica [1], se opta por un factor de carga bajo del 40%.

Este valor de 40% significa que de las 8 760 horas que tiene un año natural, la planta trabajará a plena carga aproximadamente 3 500 horas al año o 4,8 meses, para complementar a la generación hidroeléctrica del país cuando es vulnerable en la época, durante el periodo de tiempo de mediados de octubre a mediados de marzo.

Por lo tanto, el flujo volumétrico de gas natural a ser quemado diariamente será resultado del cociente de la energía térmica  $[I/s]$  y la energía requerida para la combustión 1  $m^3$  de metano, y está dada por la ecuación [\(2.8\).](#page-35-1)

<span id="page-35-1"></span>
$$
Volumen_a\,quemar\,de\,GN\,diario = \frac{Energyia_{térmica}}{E}
$$
\n(2.8)

Donde:

 $E =$  *Energía obtenida* al quemar un metro cúbico de metano.

$$
Volumen_{a\text{ quemar de GN díario}} = \frac{800 * 10^6 \frac{I}{S}}{35.814,28 * 10^3 \frac{I}{m^3}} = 22,33 \frac{m_{GN}^3}{s}
$$

#### <span id="page-35-0"></span>**2.4.3 Flujo másico y volumen de GN y GNL requerido para producir 400 MW.**

Con la densidad del metano en estado gaseoso de 0,657 $\frac{kg}{m_{GN}^3}$ se obtiene el flujo másico mediante la ecuación [\(2.9\).](#page-35-2)

Cabe recalcar que la densidad del metano a estas condiciones es baja, en comparación a cuando se encuentra en estado líquido donde la densidad es de 450 $\frac{kg}{m_{GNL}^3}$ .

<span id="page-35-2"></span>
$$
\dot{m}GN = v * \rho
$$
\n
$$
\dot{m}GN = \left(22,33 \frac{m_{GN}^3}{s} * 0,657 \frac{kg_{GN}}{m_{GN}^3}\right)
$$
\n
$$
\dot{m}GN = 14,67 \frac{kg}{s} \approx 15 \frac{kg}{s}
$$
\n(2.9)

La relación entre la densidad del GNL y del GN es de:

$$
x = \frac{450 \frac{kg}{m_{GNL}^3}}{0.657 \frac{kg}{m_{GN}^3}} = 685 \frac{m_{GN}^3}{m_{GNL}^3}
$$

Por lo tanto 1  $m^3$  de líquido libera 685  $m^3$  de gas.
Teniendo en cuenta este valor y recordando el volumen a quemar de GN de 22,33 $\frac{m_{\rm{GW}}^3}{\rm{s}}$  $\frac{a_0}{s}$ se tiene que el volumen de GNL requerido mensual es de:

$$
\frac{\left(22,33\frac{m_{GN}^3}{s}\right)}{685\frac{m_{GN}^3}{m_{GNL}^3}} = 0,0325\left(\frac{m_{GNL}^3}{s}\right) * \left(\frac{3600 s}{1 h}\right) * \left(\frac{24 h}{1 d i a}\right) * \left(\frac{30 d i a s}{1 m e s}\right) = 84495\frac{m_{GNL}^3}{m e s}
$$

Por lo tanto, el requerimiento de GNL para los 4,8 meses de operación de la planta será de:

$$
84\;495\left(\frac{m_{GNL}^3}{mes}\right)*(4,8\;meses)=405\;576\;m_{GNL}^3
$$

En la [Tabla 2](#page-36-0) se tiene como resumen en la columna izquierda se indica el flujo volumétrico de GNL necesario a regasificar, mientras que en la columna derecha se muestran los valores del GN ya regasificado en los mismos periodos de tiempo.

<span id="page-36-0"></span>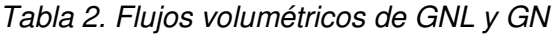

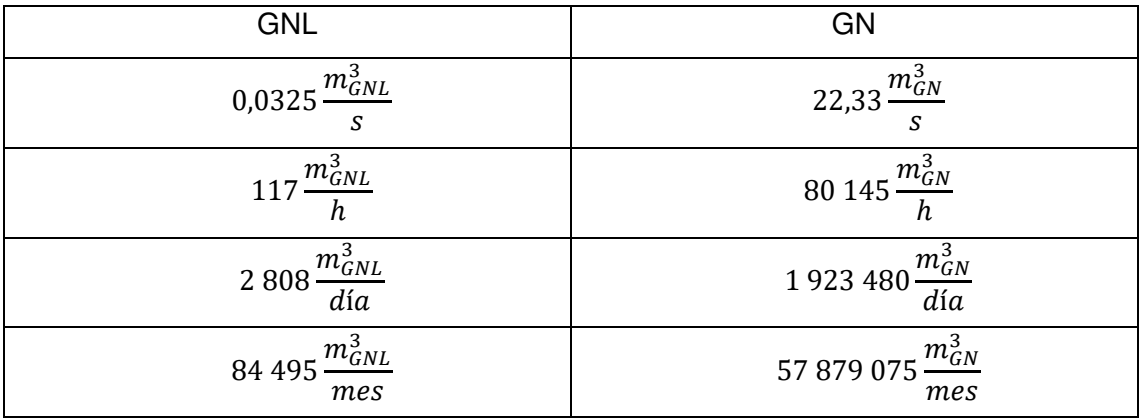

## **2.4.4 Buques metaneros**

Las capacidades de carga de los buques metanos es muy variada y van desde los 30 000  $m^3$  hasta los 265 000  $m^3$ , donde el buque más común es de 125 000  $m^3$  con 5 tanques de 25 000  $m^3$  de capacidad cada uno como se observa en la [Figura 2.6,](#page-37-0) información obtenida de [20].

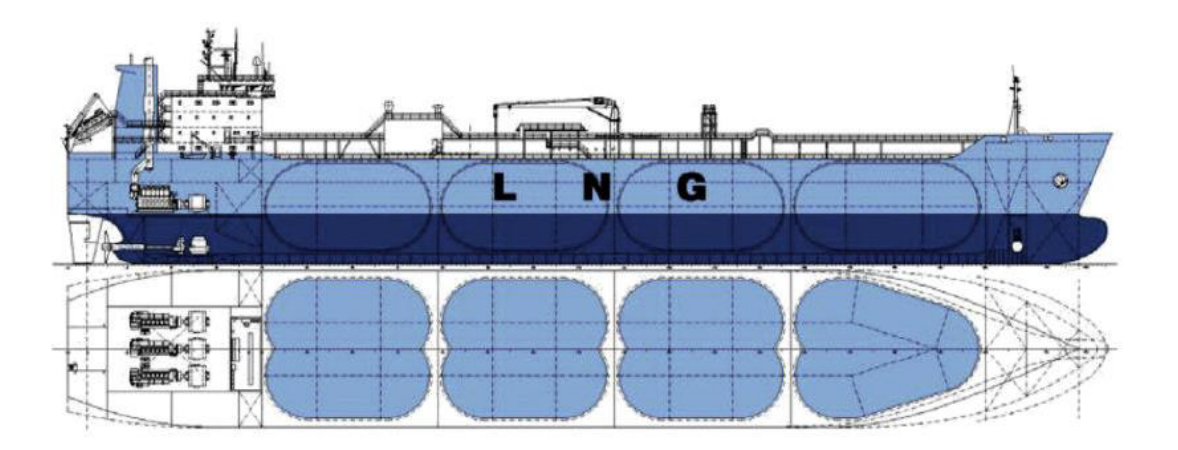

Figura 2.6. Perfil de un buque metanero.

#### (Fuente: [20])

<span id="page-37-0"></span>Así mismo la frecuencia de importación de gas natural varía según la empresa exportadora, la distancia entre el país importador y el exportador, además del requerimiento de la planta.

Teniendo en cuenta la capacidad más común para la importación de GNL mediante buques se toma a la decisión de seleccionar dos tanques de almacenamiento de 125 000  $m_{GNL}^3$  llenados por dos buques de 125 000  $m^3$ , los cuales darían abasto a la central térmica por un periodo de 2,96 meses, después de este tiempo, se realizará la importación de otros dos buques, para los 1,84 meses restantes, uno de 125 000  $m^3$  y otro más pequeño de 30 000 $m^3$  o uno de 155 000 $m^3$ . Así se contaría con 405 576  $m_{GNL}^3$  para los 4,8 meses de operación de la planta.

## **2.5 Muelle**

La descarga de GNL es realizada mediante muelles, similar a otros que existen en el país como el de la [Figura 2.7](#page-38-0) situado en Monteverde para la descarga de GLP, el muelle debe tener capacidad para soportar los equipos requeridos para la descarga como los brazos de descarga, bombas, conductos de GNL y circuitos de control.

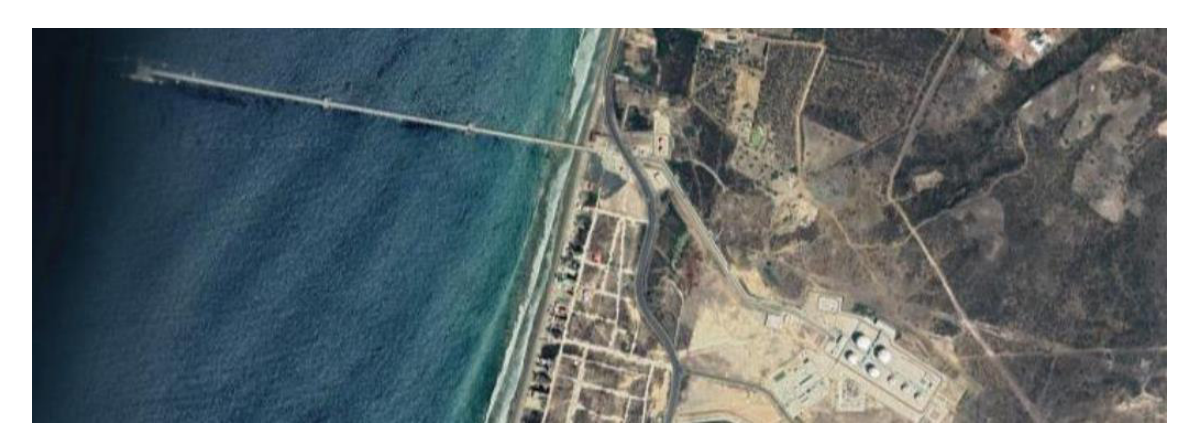

Figura 2.7. Muelle para descarga de GLP en Monteverde.

#### (Fuente:[34])

<span id="page-38-0"></span>La longitud del muelle es de  $1 km$ , a esta distancia la profundidad es de 35 m aproximadamente [23]. El ancho del muelle es de 13 m de hormigón armado con  $0.3 m$ de espesor como se observa en los esquemas mostrados en la [Figura 2.7,](#page-38-0) [Figura 2.8,](#page-38-1) [Figura 2.9.](#page-38-2) En la [Figura 2.10](#page-39-0) se puede observar una la vista frontal del muelle, el cual se divide en 4,2  $m$  en un camino para que el personal llegue caminando y en los 8,8  $m$ restantes recorrerá la tubería de descarga de GNL.

El muelle es de tipo pilote, el cual se caracteriza por pilotes que transmiten los esfuerzos hacia el fondo del mar [41], la ubicación de estos pilotes es de 2 pilotes de 36 in  $(0,9144 \, \text{m})$  de diámetro cada 9  $\text{m}$  como se aprecia en la [Figura 2.10,](#page-39-0) haciendo un total de 111 pares de pilotes [42].

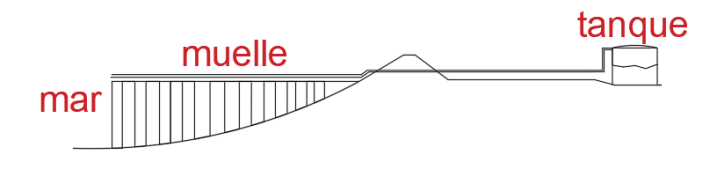

Figura 2.8. Muelle.

(Fuente: Propia)

<span id="page-38-2"></span><span id="page-38-1"></span>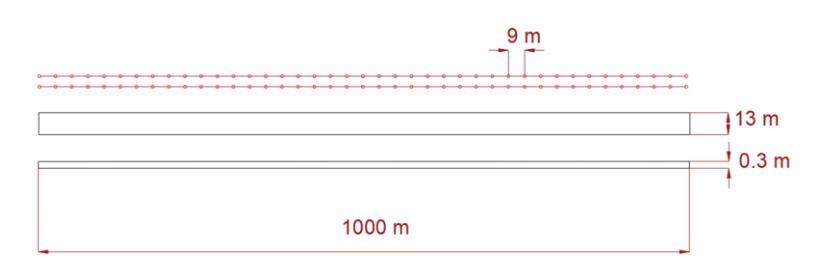

Figura 2.9. Dimensiones del muelle.

#### (Fuente: Propia)

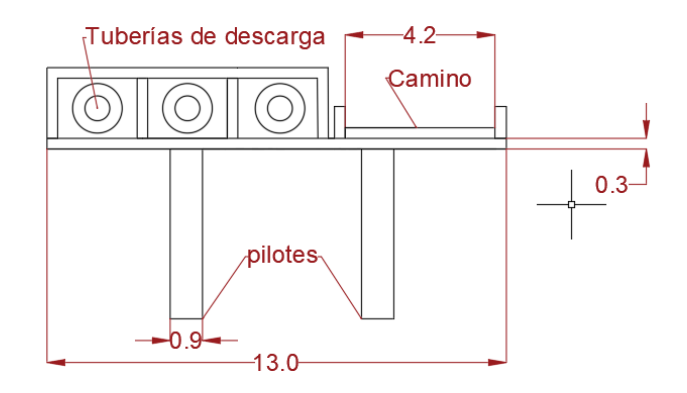

Figura 2.10. Dimensiones del muelle, vista de corte.

(Fuente: Propia)

### <span id="page-39-0"></span>**2.6 Brazos de descarga**

Siguiendo las recomendación de la norma usada en la industria del petróleo y del gas natural UNE-EN-ISO 16904:2016 [42], la cual incluye:

- Diseño de brazos de descarga
- Longitud y configuración de los brazos
- Material y grados
- Análisis de tensiones
- Disposición
- Protección contra la caída de hielo
- Tuberías y accesorios
- Mantenimiento, entre otras.

La planta de regasificación contará con 3 brazos de descarga de GNL de 20 in  $(0,508 \, m)$ de diámetro, de los cuales dos deben descargar los buques cisterna (como se observa en la [Figura 2.12\)](#page-41-0) de 125 000 m3, con un caudal de 2 083 $\frac{m3}{h}$  [42], y el tercer brazo es el encargado de succionar el boil off gas producido en los tanques hacia los buques nuevamente.

En la [Figura 2.11](#page-40-0) se observa el funcionamiento de un brazo de descarga.

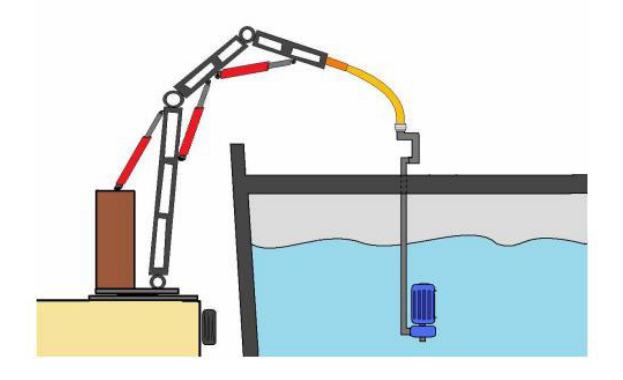

Figura 2.11. Brazo de descarga.

(Fuente: [42])

<span id="page-40-0"></span>En el mercado se encuentra variedad de brazos descarga especializados para GNL, la empresa holandesa KANON LOADING EQUIMENT [43] cuenta con brazos con las siguientes características:

- Diámetros de 4 a 20 pulgadas
- Fabricados en:
	- o Acero al carbono
	- o Acero al carbono de baja temperatura
	- o Acero inoxidable 304L
	- o Acero inoxidable 316L
- Pueden ser operados manual o hidráulicamente, según sus dimensiones.
- Son fabricados bajo los requerimientos de la OCIMF (Oil Companies International Marine Forum.) y siguiendo las demandas de las principales compañías petroleras.
- Son de fácil mantenimiento.
- Soporta temperaturas en un rango de  $-200$  °C a  $+300$ °C
- Soporta presiones hasta un máximo de 120  $bar(12 MPa)$ .

Otra alternativa presenta la empresa SVT Transfer Complete [44], el modelo ARCTIC es un brazo hidráulico especializado para GNL y cuenta con las siguientes características:

- Diámetros de 4 a 20 pulgadas
- Opera a temperaturas desde −196°
- Soporta presiones de hasta 45  $bar(4,5 MPa)$
- Presentan un alto sistema de seguridad
- Requiere poco mantenimiento.

Para el proyecto se considera el modelo de brazo MLA 260: DOUBLE INBOARD de la empresa KANON LOADING EQUIPMENT [43].

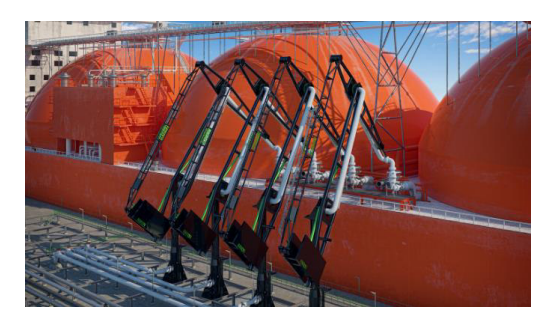

Figura 2.12. Brazos de descarga KANON LOADING EQUIPMENT

(Fuente: [43])

# <span id="page-41-0"></span>**2.7 Tanques de almacenamiento**

Conociendo el volumen a almacenar se plantea un diseño preliminar básico de un tanque de almacenamiento de GNL de tipo aéreo de contención total como se observa en la [Figura 2.13,](#page-42-0) donde el líquido en su interior se encontrará a −162°C y a presión atmosférica (1  $atm$ ), (en la [Tabla 2.3.](#page-41-1) Se encuentran valores típicos de las presiones en los tanques de almacenamiento para el diseño y en operación.).

<span id="page-41-1"></span>Tabla 2.3. Valores típicos de Presión de diseño y Presión de operación en tanques de almacenamiento [20].

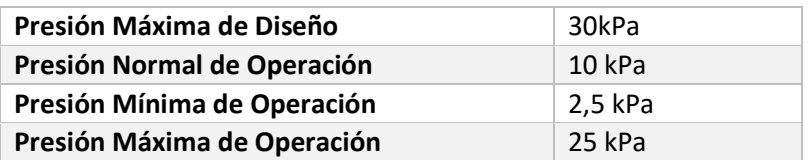

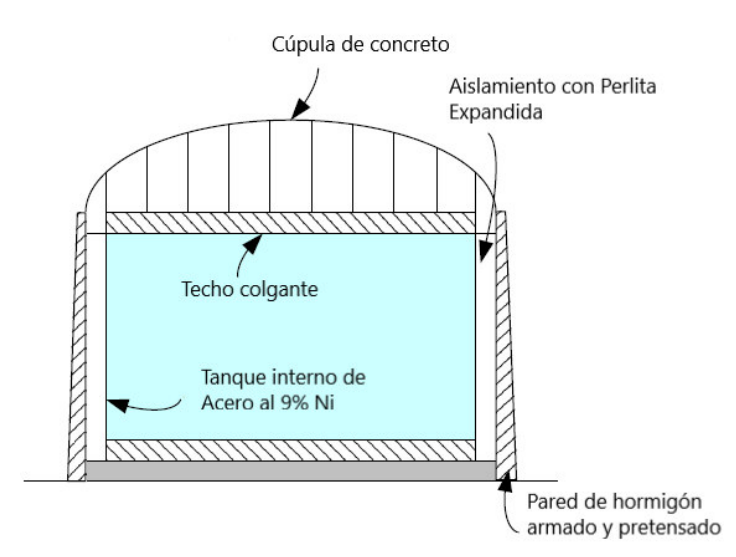

<span id="page-42-0"></span>Figura 2.13. Tanque de almacenamiento de GNL aéreo de tipo contención total.

#### (Fuente: [20])

La [Figura 2.14,](#page-42-1) resume la selección del tanque de almacenamiento según sus características, siendo seleccionado el tanque de almacenamiento cilíndrico vertical de tipo aéreo de contención completa.

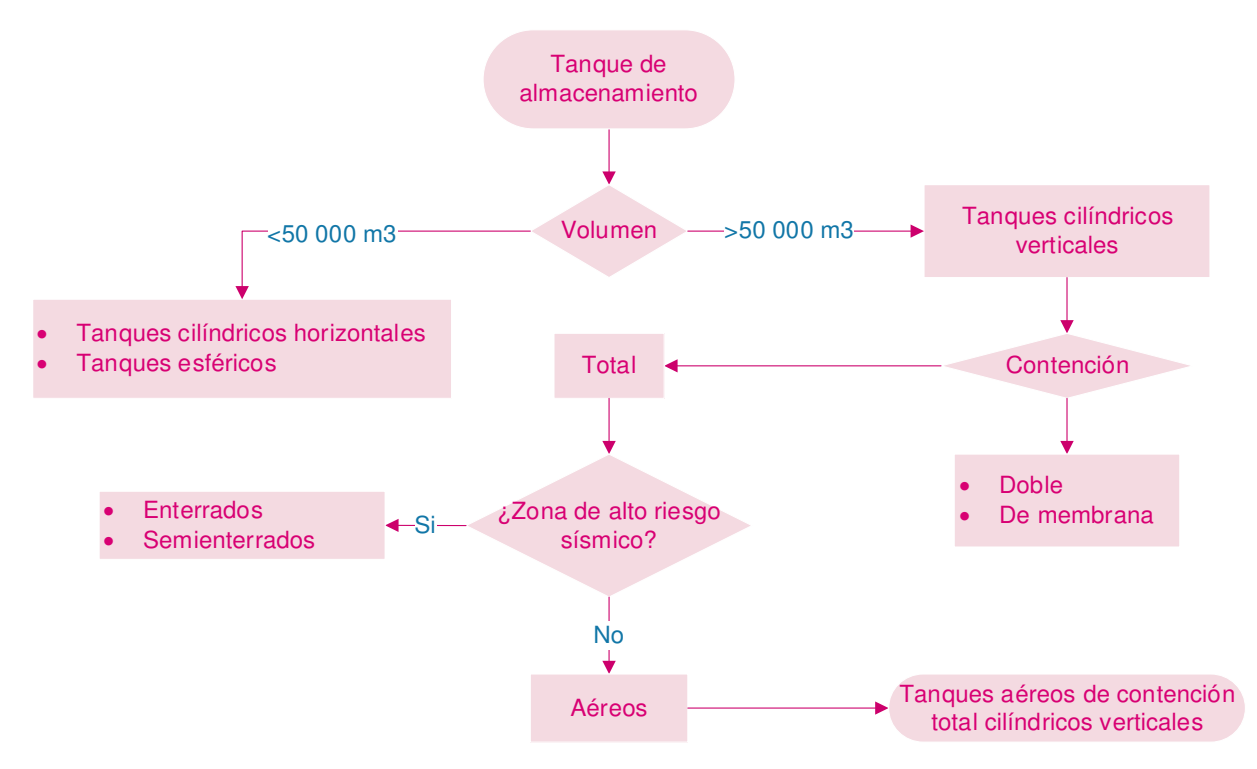

<span id="page-42-1"></span>Figura 2.14. Esquema selección del tanque de almacenamiento.

(Fuente: Propia)

En el apartado Q de la norma API 620 [45], se encuentran los requisitos que deben cumplir los materiales del tanque, separándolos en dos componentes, primarios y secundarios.

- Primarios: son aquellos materiales que pueden llegar a provocar fugas al exponerse a tensiones superficiales, los elementos son:
	- o Tanque interno.
	- o Anillos de compresión.
	- o Tuberías.
	- o Anclajes.
	- o Pernos, etc.
- Secundarios: son aquellos componentes que no se encuentran a niveles de tensión significativos, y su falla no causará fugas del líquido almacenado

Los requisitos para los componentes son los siguientes:

- No es necesario una prueba de impacto para aceros inoxidable.
- Las pruebas de impacto deben ser:
	- o Las muestras tomadas deben ser perpendiculares a la dirección de laminación.
- Si el material primario es de acero al 9% o 5% Ni, este debe ser sometido a un ensayo Charpy.

El tanque se compone de las siguientes partes:

- Tanque interior.
- Aislamiento térmico.
- Tanque exterior.
- Base de losa de hormigón
- Cúpula de hormigón

## **2.7.1 Tanque interno**

Los parámetros que debe cumplir el tanque de almacenamiento interno se encuentran en la [Tabla 2.4:](#page-43-0)

<span id="page-43-0"></span>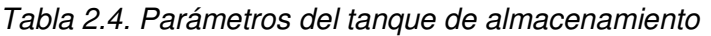

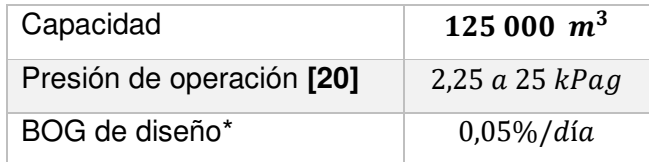

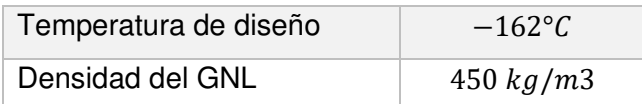

\*El asilamiento deber ser suficientemente grueso para garantizar un máximo BOG de 0,05% día [26].

La norma UNE 14620 [46], complementa la información sobre la selección del material primario (para el tanque interno), teniendo en cuenta la temperatura mínima de exposición.

Los aceros para tanques se encuentran clasificados según el producto almacenado, en la [Tabla 2.5,](#page-44-0) se puede observar los productos almacenados, la temperatura de servicio y el material de preferencia.

<span id="page-44-0"></span>Tabla 2.5. Tipos de materiales, temperaturas y productos almacenados.

| <b>Butano</b>     | Tipo II        | Tipo I         |               | $-10^{\circ}$ C |
|-------------------|----------------|----------------|---------------|-----------------|
| Amoniaco          | Tipo II        | Tipo II        |               | $-35^{\circ}$ C |
| Propano/Propileno | Tipo III       | <b>Tipo II</b> | <b>Tipo V</b> | $-50^{\circ}$ C |
| Etano/Etileno     | <b>Tipo IV</b> | <b>Tipo IV</b> | <b>Tipo V</b> | $-105 °C$       |
| <b>GNL</b>        | Tipo IV        | <b>Tipo IV</b> | <b>Tipo V</b> | $-165$ °C       |

Donde:

- Acero de tipo I: acero al carbono-manganeso.
- Acero de tipo II: acero al carbono-manganeso especial.
- Acero de tipo III: acero con bajo contenido de níquel.
- Acero de tipo IV: acero mejorado con un 9% de níquel.
- Acero de tipo V: acero inoxidable austenítico

Con esta información, se pueden descartar los aceros de tipo I, II y III y detallar los aceros IV y V.

- Acero de tipo IV: cuenta con 9% de níquel y soporta temperaturas hasta −165°C.
- Acero de tipo V: es un acero inoxidable austenítico y soporta temperaturas hasta  $-165 °C$ .

Al contar con níquel, el acero de tipo IV cuenta con mayor resiliencia y mejores propiedades anticorrosivas, en la [Figura 2.15](#page-45-0) se puede apreciar el punto de ebullición de diferentes gases y los materiales usados para tanques de almacenamientos internos [47], por lo cual, se elige el acero tipo IV, la alternativa de acero tipo V es usada cuando la configuración del tanque es bajo tierra. [48].

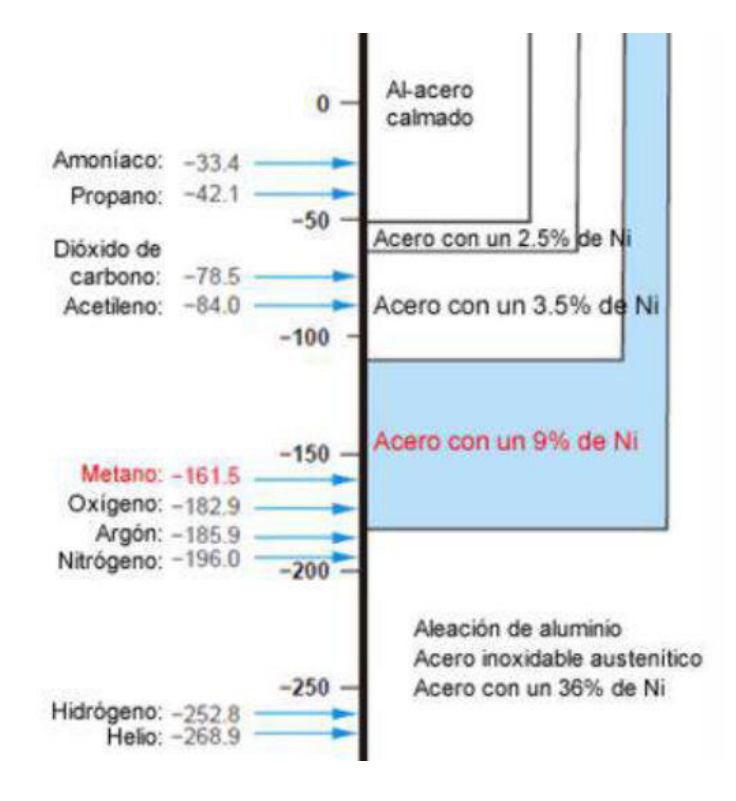

Figura 2.15. Metales para los tipos de gases.

(Fuente: [47])

<span id="page-45-0"></span>Estos aceros son realizados con 9% de níquel y son comúnmente usados para servicios criogénicos debido a que soportan temperaturas de hasta −195°C, el acero con norma ASTM A353 es caracterizado por su doble normalización y revenido [49] y el acero con norma ASTM A553 de tipo I (el cual cuenta con 9% de níquel), es caracterizado por ser un material templado y revenido y presenta 0.2% más de resistencia a prueba [50] por lo cual, este último es el seleccionado para este proyecto, en la [Tabla 2.6](#page-45-1) se detalla la composición de ambos aceros.

<span id="page-45-1"></span>Tabla 2.6. Composición aceros ASTM

| <b>Acero</b>     | <b>ASTM 353</b> | <b>ASTM 553 TI</b> |
|------------------|-----------------|--------------------|
| Máx. Grosor (mm) | 50              | 50                 |
| % C              | < 0.13          | < 0.12             |
| %Si              | $0, 15 - 0, 40$ | < 0.30             |
| %Mn              | < 0.90          | < 0.90             |
| %S               | < 0.035         | < 0.025            |
| %Ni              | $8,5 - 9,5$     | $8,5 - 9,5$        |

Las propiedades del acero tipo 1, del estándar A553, son obtenidas del catálogo de la empresa proveedora profesional de acero Ju Feng Special Steel Co., Ltd, y se encuentran en la [Tabla 2.7.](#page-46-0)

| Acero al 9 % Ni           |           |            |                         |  |
|---------------------------|-----------|------------|-------------------------|--|
| Limite elástico           | $S_{\nu}$ | 585        | MPa                     |  |
| Coeficiente de dilatación | $\alpha$  | $*10^{-6}$ | K                       |  |
| Resistencia a la tracción | R         | 690        | MPa                     |  |
| Conductividad térmica     | $\lambda$ | 25         | $\frac{W}{-} * K$<br>m. |  |
| Peso especifico           | ρ         | 7850       | $\frac{kg}{m^3}$        |  |

<span id="page-46-0"></span>Tabla 2.7. Propiedades del acero al 9 % Ni

### **2.7.1.1 Dimensionamiento del tanque interno**

Es el tanque más importante, ya que es el que se encuentra en contacto con el gas natural licuado. En estos tanques la altura es proporcional al radio. Para el dimensionamiento de este proyecto, se opta por una relación comúnmente usada en el dimensionamiento de este tipo representada mediante la ecuación [\(2.10\),](#page-46-1) aunque esta relación puede variar según el criterio del contratista.

La norma usada para el diseño del tanque de gas natural licuado es la API 620 [51].

<span id="page-46-1"></span>
$$
R_i = 0.75H_t \tag{2.10}
$$

Donde:

 $R_i =$  Radio del tanque interno,  $[m]$ 

 $H_t = Altura$  del tanque interno (con niveles de seguridad), [m]

En la [Figura 2.16](#page-47-0) se muestran los niveles del tanque.

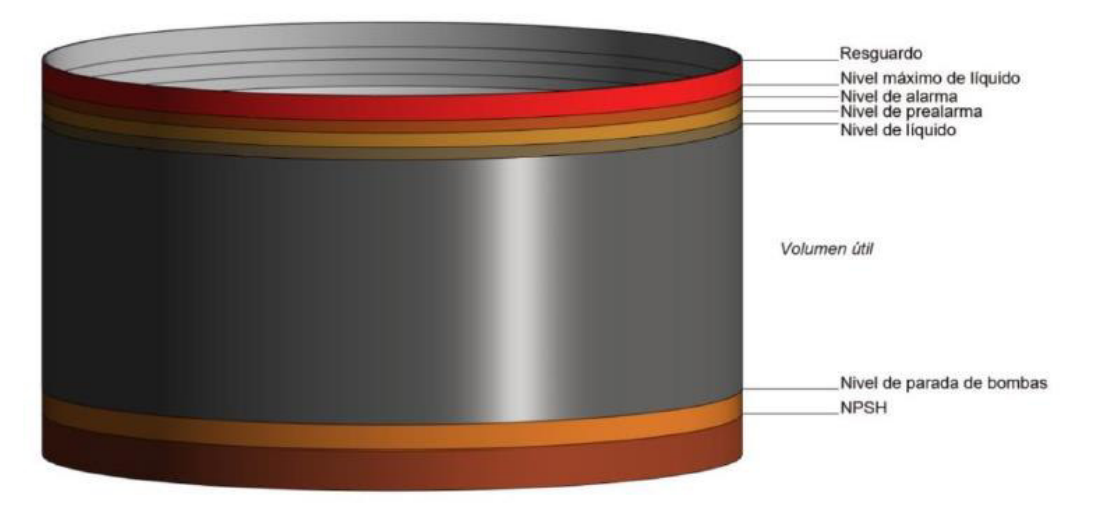

Figura 2.16. Diferentes niveles del tanque interno.

(Fuente: [26])

<span id="page-47-0"></span>Donde:

En color gris se indica el volumen útil de almacenamiento del tanque.

En la parte inferior del tanque interno se tienen dos niveles conocidos como talón de líquido, para que las bombas que se encuentran en el fondo del depósito no pierdan el líquido.

- NPSH: (Net Positive Suction Head)(altura de talón): Esta altura permite que las bombas se encuentren siempre cebadas, el valor escogido es de  $1.6 m$  el cual lo sugiere el fabricante de bombas EBARA [52]
- El nivel de alarma de bombas es de 1  $m$  para la instalación de una alarma que avisa el nivel bajo de líquido.

En el tanque hay diferentes niveles superiores debido a sistemas de seguridad para evitar un exceso de almacenamiento.

- Nivel de pre alarma: se encuentra definido por la norma española sismorresistente NCSE-02 [53], como la altura de ola máxima en caso de sismo y no sobrepasa los  $40 \, \text{cm}$ .
- Nivel de alarma: Es una altura adicional de 15  $cm$ , en la cual al llegar a los 8  $cm$ las válvulas se cierran para evitar sobrellenados.
- Nivel máximo de líquido:  $20 \, \text{cm}$  adicionales
- Resguardo: 15 cm

Llegando a una altura libre de 90  $cm$ , sobre el nivel máximo del tanque lleno.

#### <span id="page-48-3"></span>**2.7.1.2 Altura y radio del tanque interno**

Sabiendo que el volumen del tanque es de 125 000  $m^3$  de almacenamiento, se plantean las ecuaciones [\(2.11\)](#page-48-0) y [\(2.12\).](#page-48-1)

<span id="page-48-1"></span><span id="page-48-0"></span>
$$
V = \pi R_i^2 H_u \tag{2.11}
$$

$$
H_t = H_u + 2.6 \, m + 0.9 \, m \tag{2.12}
$$

Donde:

 $V = V$ olumen del tanque,  $[m^3]$ 

 $H_u = Altura$  del tanque interno (sin niveles de seguridad), [m]

 $R_i =$  Radio del tanque interno,  $[m]$ 

 $H_t = Altura$  del tanque interno (con niveles de seguridad), [m]

Resolviendo las ecuacione[s \(2.10\),](#page-46-1) [\(2.11\)](#page-48-0) y [\(2.12\)](#page-48-1) se obtiene las siguientes dimensiones para el tanque interno:

$$
R_i = 31,92 m
$$
  

$$
H_t = 42,56 m
$$
  

$$
H_u = 39,06 m
$$

Dado que los valores obtenidos anteriormente son calculados en caliente, se calcula también los valores en frío mediante la ecuación [\(2.13\),](#page-48-2) obtenida de [54] que representa la contracción térmica.

<span id="page-48-2"></span>
$$
\Delta L = \alpha * L * \Delta T \tag{2.13}
$$

Donde:

 $\alpha = Coeficiente$  de dilatación, $\left[\frac{1}{\circ_C}\right]$ 

 $L = Perí metro en el caso del radio ó altura, [m]$ 

 $\Delta T =$  Diferencia de temperaturas GNL - ambiente, [K]

Considerando la temperatura ambiente: 25 °

La contracción térmica para el perímetro del radio será de:

$$
\Delta L = 9.2 \times 10^{-6} \left[ \frac{1}{\circ C} \right] \times (2 \times \pi \times 31.92) [m] \times (162 + 25) [\circ C] = 0.34 \, m
$$

Mientras que para la altura la contracción térmica será de:

$$
\Delta L = 9.2 \times 10^{-6} \left[ \frac{1}{\circ C} \right] \times (42.56) [m] \times (162 + 25) [^{\circ}C] = 0.07 \ m
$$

Por lo tanto, los valores de altura y radio en frio serán:

$$
R_{if} = 31,86 m
$$
  

$$
H_{tf} = 42,49 m
$$

Por lo tanto la altura útil de GNL resulta ser:

$$
H_{uf}=38,\!99\ m
$$

Comprobando el volumen útil en frío:

$$
V = \pi * R_{if}^{2} * H_{uf}
$$

$$
V = \pi * (31,86 \text{ m})^{2} * 38,99 \text{ m}
$$

$$
V = 124 \ 335 \ m^{3}
$$

Valor el cual se encuentra muy cercano a los 125 000  $m^3$ , pero que aún no es el volumen definitivo, pues a continuación se realiza el dimensionamiento definitivo.

### **2.7.1.3 Geometría del tanque interno**

Al contar con grandes dimensiones, el tanque es construido mediante virolas (filas) colocadas verticalmente una sobre otra, y cada virola está conformada por chapas, como se observa en la [Figura 2.17.](#page-49-0)

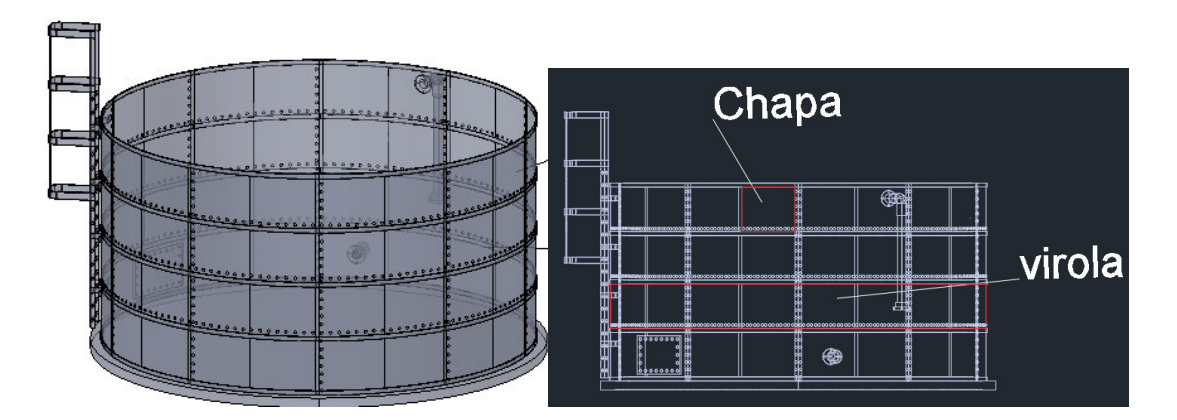

<span id="page-49-0"></span>Figura 2.17. Geometría del tanque interno.

#### (Fuente: [55])

La norma API 650 en el apartado 3.6.1.2 recomienda un ancho mínimo de 1,8 m para cada virola de estos tanques a menos que el contratista sugiera otro valor y 10,2 m de longitud para cada chapa, facilitando su manipulación en la obra.

Recordando la altura del tanque de 42,56 m, se divide este valor para el ancho de las chapas 1,8 m, dando un total de 23,58  $\approx$  24 filas, también conocidas como virolas, por lo cual la altura del tanque aumenta al resultado de la multiplicación de 24 virolas y 1,8 m de ancho, dando como resultado, una nueva altura total de:

<span id="page-50-0"></span>
$$
H_t = 43.2 \; m
$$

Mientras que el radio obtenido anteriormente fue de 31,92 m, el perímetro está dado por la ecuación [\(2.14\).](#page-50-0)

$$
P = 2 * \pi * R_i \tag{2.14}
$$

Dando como resultado:

 $P = 200,55$  m.

De este valor, dividido para los 10,2 m de longitud, se obtiene un total de 19,66  $\approx$  20 chapas en cada virola, aumentando el perímetro a 204 m y el radio a:

$$
R_i=32,46\ m
$$

Y recordando los valores de contracción en frío, se tiene un radio y una altura en frío:

$$
R_{if} = 32,40 m
$$
  

$$
H_{tf} = 43,13 m
$$

Por lo tanto la altura útil de GNL resulta ser:

$$
H_{uf} = 39,63 \ m
$$

Comprobando el volumen útil en frío:

$$
V = \pi * R_{if}^{2} * H_{uf}
$$
  

$$
V = \pi * (32,40 \text{ m})^{2} * 39,63 \text{ m}
$$
  

$$
V = 130,696 \text{ m}^{3}
$$

Con lo cual se confirma un volumen superior al mínimo requerido, además, se tienen los volúmenes del tanque a diferentes niveles, siendo:

- Volumen total del tanque: 142 239  $m^3$
- Volumen útil de GNL: 130 696  $m<sup>3</sup>$
- Talón de GNL:  $8\,574\,m^3$
- Volumen total de GNL: 139 270  $m^3$
- Volumen libre superior: 2 968  $m^3$

Con el volumen total del GNL es posible conocer la masa de GNL mediante la densidad absoluta del GNL dando como resultado una masa de GNL de:

$$
Masa\,GNL = (139\,270\,m^3)*\frac{450kg}{m^3} = 62\,671\,500kg
$$

### <span id="page-51-1"></span>**2.7.1.4 Espesor del tanque interno**

Se opta por el uso del método del pie, dado por la ecuación [\(2.15\)](#page-51-0) para el cálculo del espesor, la cual es obtenida del apartado 3.6 "*Shell Design"* de la norma API 650 (Welded Steel Tanks for Oil Storage) la cual es una norma recomendada por la norma API 620 (Design and Construction of Large Welded, Low-Pressure Storage Tanks).

<span id="page-51-0"></span>
$$
e = \frac{4,9*D*(h_v - 0,3)*G}{S_{ymin}} + CA
$$
 (2.15)

Donde:

- $e = E$ spesor de las paredes  $[mm]$
- $S_{ymin} = El$  menor entre  $\left(\frac{2}{3} * S_y\right)$ 2  $\left( \frac{1}{5} * R \right)$  [28] [MPa]
- $S_{v} =$  Límite elástico [MPa][, Tabla 2.7.](#page-46-0)
- $R =$  Resistencia a la tracción [MPa][, Tabla 2.7.](#page-46-0)
- $D =$  Diámetro nominal del tanque  $[m]$
- $h_v = Altura$  del líquido en cada virola (columna 3 de la [Tabla 2.8\)](#page-52-0)[m]
- $G = D$ ensidad relativa del GNL respecto al agua  $(0,45)$
- $CA = Sobreespesor de corrosión [mm]$

El sobre espesor de corrosión es considerado como cero, para este dimensionamiento, pero cuando sea necesario, el contratista tendrá que considerar el efecto total del líquido almacenado, el vapor sobre el líquido y el ambiente atmosférico.

| $N^{\circ}$<br>Virola   | Altura<br>[m] | Profundidad<br>del líquido [m] | Presión<br>hidrostática<br>$[N/m^2]$ | Espesor<br>mínimo<br>[mm] | Espesor<br>elegido<br>[mm] |
|-------------------------|---------------|--------------------------------|--------------------------------------|---------------------------|----------------------------|
| 24                      | 43,2          | $\mathbf 0$                    | 0                                    | 0,0                       | 6,0                        |
| 23                      | 41,4          | 1,8                            | 8 1 0 0                              | 0,8                       | 6,0                        |
| 22                      | 39,6          | 3,6                            | 16 200                               | 1,7                       | 6,0                        |
| 21                      | 37,8          | 5,4                            | 24 300                               | 2,6                       | 6,0                        |
| 20                      | 36            | 7,2                            | 32 400                               | 3,6                       | 6,0                        |
| 19                      | 34,2          | 9                              | 40 500                               | 4,5                       | 6,0                        |
| 18                      | 32,4          | 10,8                           | 48 600                               | 5,4                       | 6,0                        |
| 17                      | 30,6          | 12,6                           | 56 700                               | 6,4                       | 6,4                        |
| 16                      | 28,8          | 14,4                           | 64 800                               | 7,3                       | 7,3                        |
| 15                      | 27            | 16,2                           | 72 900                               | 8,2                       | 8,2                        |
| 14                      | 25,2          | 18                             | 81 000                               | 9,2                       | 9,2                        |
| 13                      | 23,4          | 19,8                           | 89 100                               | 10,1                      | 10,1                       |
| 12                      | 21,6          | 21,6                           | 97 200                               | 11,0                      | 11,0                       |
| 11                      | 19,8          | 23,4                           | 105 300                              | 12,0                      | 12,0                       |
| 10                      | 18            | 25,2                           | 113 400                              | 12,9                      | 12,9                       |
| 9                       | 16,2          | 27                             | 121500                               | 13,8                      | 13,8                       |
| 8                       | 14,4          | 28,8                           | 129 600                              | 14,8                      | 14,8                       |
| $\overline{\mathbf{z}}$ | 12,6          | 30,6                           | 137 700                              | 15,7                      | 15,7                       |
| 6                       | 10,8          | 32,4                           | 145 800                              | 16,6                      | 16,6                       |
| 5                       | 9             | 34,2                           | 153 900                              | 17,5                      | 17,5                       |
| $\overline{\mathbf{4}}$ | 7,2           | 36                             | 162 000                              | 18,5                      | 18,5                       |
| 3                       | 5,4           | 37,8                           | 170 100                              | 19,4                      | 19,4                       |
| $\overline{2}$          | 3,6           | 39,6                           | 178 200                              | 20,3                      | 20,3                       |
| $\mathbf{1}$            | 1,8           | 41,4                           | 186 300                              | 21,3                      | 21,3                       |

<span id="page-52-0"></span>Tabla 2.8. Espesor elegido en función del número de virola

Se desprecian los espesores menores a 6 mm ya que le norma API 650 en el apartado 3.6 señala que para tanques de diámetro nominal entre 15 a 36 m, el espesor mínimo de las chapas será de 6mm, como se observa en la [Tabla 2.9.](#page-53-0)

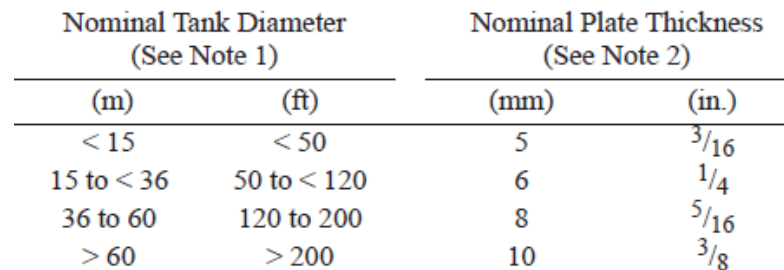

<span id="page-53-0"></span>Tabla 2.9. Espesor mínimo según el diámetro, obtenido de API 650

Para calcular la masa de cada virola y su total se aplican las ecuaciones [\(2.15\)](#page-51-0), [\(2.16\)](#page-53-1) y [\(2.17\)](#page-53-2).

<span id="page-53-2"></span><span id="page-53-1"></span>
$$
Masa_{cada \, virola} = \rho * \nu \tag{2.16}
$$

$$
v = \pi * 2 * \frac{R_i}{N^{\circ}C} * h * \frac{e}{1000}
$$
 (2.17)

Donde:

$$
\rho = Densidad del acero al 9% Ni \left[\frac{kg}{m^3}\right]
$$

 $v = Vol$ úmen de cada virola  $[m^3]$ 

 $h = Altura de la chapa [m]$ 

 $R_i =$  Radio del tanque interno  $[m]$ 

 $N^{\circ}C = N$ úmero de chapas.

 $e = E$ spesor elegido en cada virola  $[mm]$ 

En la [Tabla 2.10](#page-53-3) se puede observar un total de 727 338  $kg$  para el tanque interno de acero.

<span id="page-53-3"></span>Tabla 2.10. Masa de cada virola y sumatoria total

| $N^{\circ}$<br>Virola | Profundidad<br>del líquido [m] | Espesor<br>elegido<br>[mm] | Masa de<br>cada chapa<br>[kg] | N° Chapas | Masa de<br>cada virola<br>[kg] |
|-----------------------|--------------------------------|----------------------------|-------------------------------|-----------|--------------------------------|
| 24                    | 0                              | 6,0                        | 863                           | 20        | 17 250                         |
| 23                    | 1,8                            | 6,0                        | 863                           | 20        | 17 250                         |
| 22                    | 3,6                            | 6,0                        | 863                           | 20        | 17 250                         |

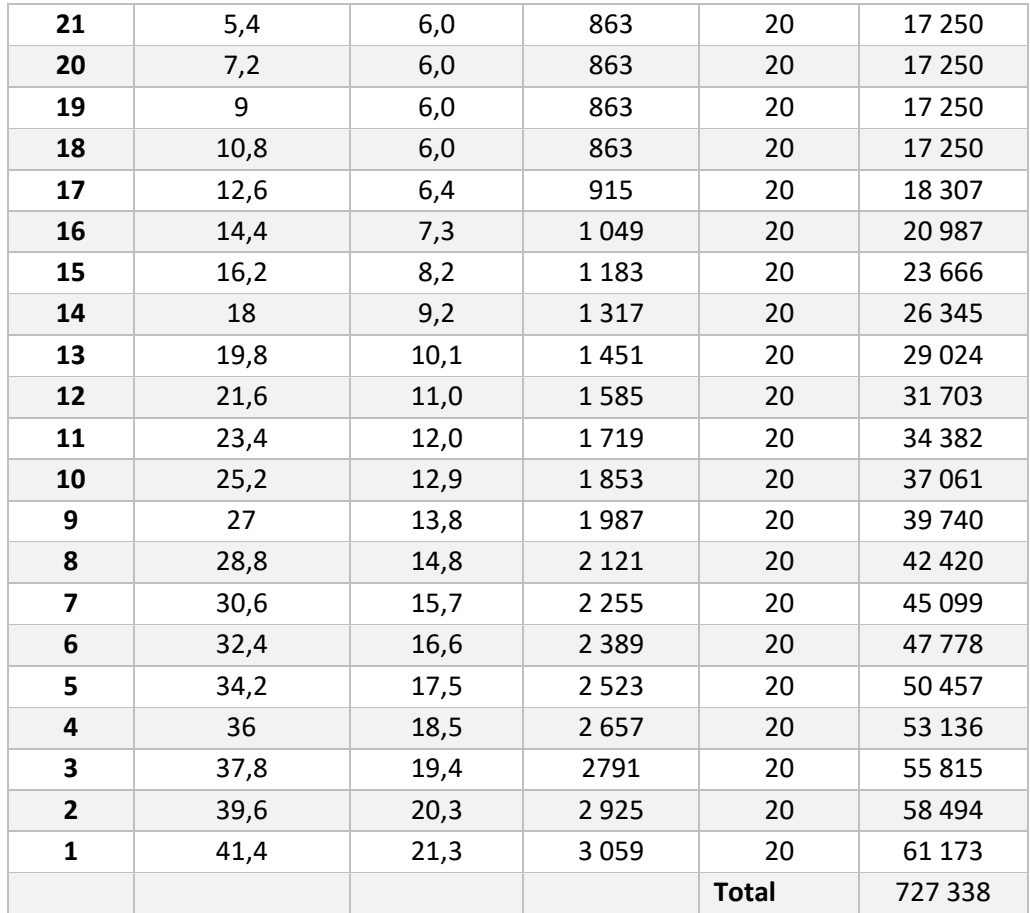

# **2.7.1.5 Fondo del tanque interior**

La norma API 650, señala que el fondo del tanque debe tener un espesor mínimo de 6 mm, en la [Tabla 2.11](#page-55-0) se indican los valores de espesor de la placa del fondo considerando el espesor de la virola más grande de 21,3  $mm$  y la tensión hidrostática.

La misma norma indica que la tensión hidrostática es seleccionada como el menor valor entre  $\left(\frac{3}{4}\right)$  $\frac{3}{4} * S_{y}$ ,  $\frac{3}{7}$  $(\frac{5}{7} * R)$ [28], el cual es 295 *MPa*.

Con lo que se tiene una tensión hidrostática mayor a 250  $Mpa$  y por lo tanto un espesor de fondo del tanque de 11  $mm$ .

| <b>SI Units</b>                                  |                                                                     |            |       |            |  |
|--------------------------------------------------|---------------------------------------------------------------------|------------|-------|------------|--|
| Nominal Plate<br>Thickness <sup>a</sup> of First | Hydrostatic Test Stress <sup>b</sup> in First Shell Course<br>(MPa) |            |       |            |  |
| <b>Shell Course</b><br>(mm)                      | $\leq 190$                                                          | $\leq 210$ | < 230 | $\leq 250$ |  |
| t < 19                                           | 6                                                                   | 6          |       | 9          |  |
| 19 < t < 25                                      | 6                                                                   |            | 10    | 11         |  |
| 25 < t < 32                                      | 6                                                                   | Q          | 12    | 14         |  |
| 32 < t < 38                                      | 8                                                                   | 11         | 14    | 17         |  |
| 38 < t < 45                                      | Q                                                                   | 13         | 16    | 19         |  |

<span id="page-55-0"></span>Tabla 2.11. Espesores para el fondo del tanque

<span id="page-55-1"></span>**US Customary** 

Con la ecuación [\(2.18\)](#page-55-1) se obtiene la masa del fondo del tanque interior.

$$
Masa fondo = \rho_{acero} * \pi * Ri * \frac{e}{1\,000}
$$
 (2.18)

Donde:

$$
\rho_{acero} = Densidad del acero, \left[\frac{kg}{m^3}\right]
$$

 $Ri = Radio\text{ }interno, [m]$ 

 $e = E$ spesor del fondo del tanque,  $[mm]$ 

Masa fondo = 8 789  $kg$ 

### **2.7.1.6 Techo colgante**

Es común en los tanque cilíndricos verticales que el tanque interior esté cubierto por un techo plano colgante de aleación aluminio - zinc como se observa en la [Figura 2.18](#page-56-0) por sus excelentes propiedades a bajas temperaturas, ya que, a diferencia del acero, cuando el aluminio se encuentra en estas condiciones, este aumenta su ductilidad y dureza además la tenacidad a la fractura no se ve afectada por la temperatura [56], y se encuentra colgando de la cúpula de hormigón mediante tirantes de acero inoxidable, las características del aluminio son obtenidas del catálogo de Sanmetal, s.a, y el nombre del aluminio seleccionado es AL-7075 [56].

La norma API 650 señala que el espesor de la placa debe contar con un espesor nominal mínimo de 5  $mm$ , y que este valor puede variar de acuerdo a las especificaciones del contratista y su densidad es 2 698  $Kg/m^3$ .

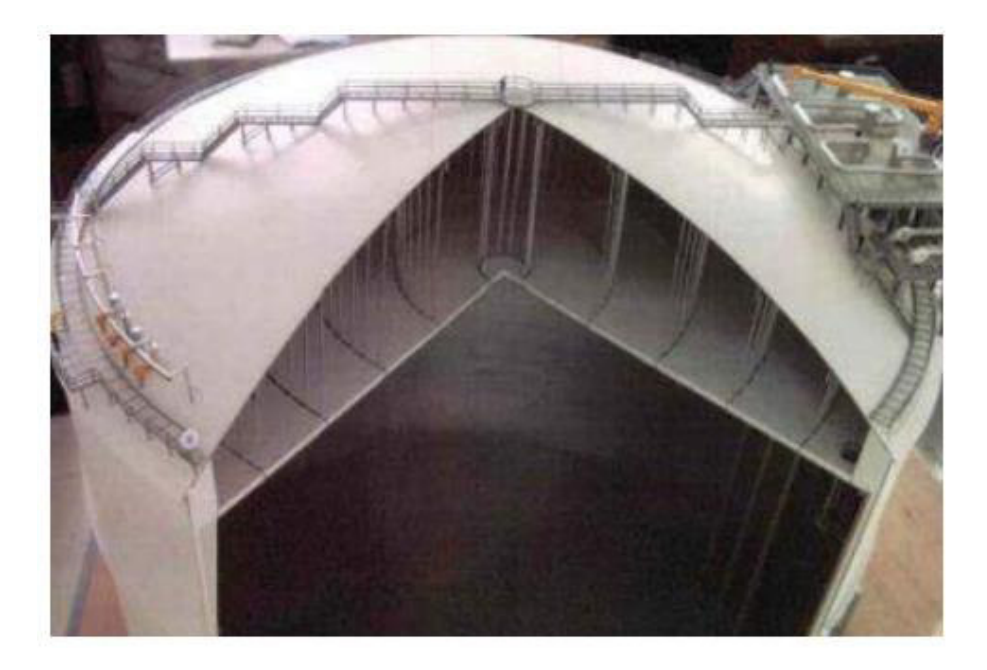

Figura 2.18. Representación en corte del techo colgante de aluminio.

(Fuente: [57])

<span id="page-56-0"></span>Contando con estos valores, la masa del techo colgante será de:

$$
Masa \ techo = \pi * (32,4[m])^2 * (0,005 [m]) * 2698 \left[\frac{kg}{m^3}\right].
$$

Masa techo = 44 488  $kg$ 

# **2.7.2 Tanque externo**

# **2.7.2.1 Tanque de hormigón**

Al seleccionar el tipo de tanque de contención total, la norma requiere que el muro externo sea capaz de resistir la presión hidrostática de GNL, en caso de un colapso del tanque interno, considerando el volumen máximo que puede almacenar el tanque interior de 139 369  $m^3$  a la altura de 41,4  $m$ , valores obtenidos en el apartado [2.7.1.2,](#page-48-3) y como se obtuvo en la tabla del apartado [2.7.1.4,](#page-51-1) la presión hidrostática máxima que soporta el tanque es de 186 300  $kPa$ .

Las propiedades del hormigón armado y pretensado son obtenidas de [58] y se especifica que las propiedades varían cuando el hormigón se seca a los 28 días y se encuentran en la [Tabla 2.12.](#page-56-1)

<span id="page-56-1"></span>Tabla 2.12. Características y coeficiente del hormigón

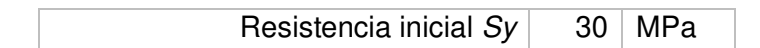

Aplicando la ecuación [\(2.15\),](#page-51-0) se obtiene un espesor de hormigón máximo de 326  $mm$  o  $0.326 m$ .

A este valor de espesor obtenido, se le añade un 20% del valor que ocupa el acero, obteniendo un espesor final para el tanque externo de:

$$
e = 32.6 [cm] + 32.6 [cm] * 20\% = 39 cm
$$

Para el presente provecto, este espesor es aproximado a 50  $cm = 0.1$  m, para brindar mayor seguridad, quedando finalmente un radio interno del tanque externo de:

$$
Rie = 32,40 m
$$

y un radio externo de:

<span id="page-57-0"></span> $Re e = 32.9 m$ .

La altura del tanque será  $2 m$  mayor a la altura del tanque interno, dejando un espacio visitable entre los 2 tanques y por seguridad, siendo la altura final del tanque externo de  $45,13 \; m.$ 

Con esta información es posible aplicar la ecuación [\(2.19\)](#page-57-0) y obtener el volumen del hormigón.

$$
V = \pi * (Re^2 - Rie^2) * H \tag{2.19}
$$

Donde:

= ,[]

 $Rie = Radio$  interno del tanque externo,  $[m]$ 

 $H = Altura$  del tanque,  $[m]$ 

Dando como resultado un volumen de:

<span id="page-57-1"></span>
$$
V=4\ 246\ m^3
$$

Para obtener la masa del muro se considera que el hormigón está compuesto 80% de concreto y 20% de acero (en masa), considerando la ecuación [\(2.20\)](#page-57-1) se obtiene la masa del muro.

$$
Masa del muro = V * (0.8 * \rho_{hormigón} * +0.2 * \rho_{acero})
$$
 (2.20)

Donde:

P<sub>hormigón</sub> = Densidad del hormigón, $\left[\!\frac{k g}{m^3}\!\right]$ 

 $\rho_{acero} = Densidad\ del\ acero, \left[\frac{kg}{m^3}\right]$ 

Masa del muro = 17 607 000  $kg = 17$  607 t

### **2.7.2.2 Cúpula del techo externo**

El techo del tanque externo es una cúpula esférica, donde su diámetro es el mismo del tanque interno es decir  $Rc = 32,40$  m, y contará con un ángulo de ataque de 30°, ya que se sabe que este ángulo mejora la resistencia ocupando menos hormigón [59], en estas condiciones el radio de curvatura de la cúpula es de  $Rc = 32,40/sen 30^\circ = 64,8 m$ , y mediante la ecuación [\(2.21\),](#page-58-0) se obtiene la altura de la bóveda, las medidas de R,  $r y h$ pueden ser vistas en la [Figura 2.19.](#page-58-1)

<span id="page-58-0"></span>
$$
R^2 + Rc^2 = (R - h)^2 \tag{2.21}
$$

Donde:

 $Rc = Radio de la cúpula, [m]$ 

 $R =$  Radio de curvatura de la cúpula,  $[m]$ 

 $h = Altura de la cúpula, [m]$ 

 $h = 7,65 \; m$ 

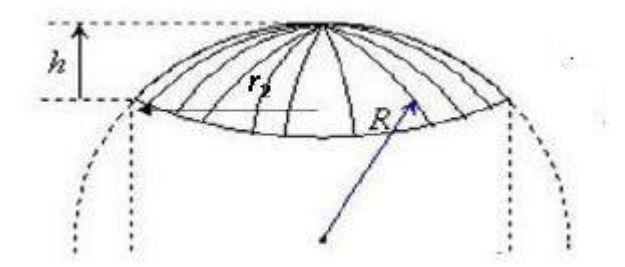

Figura 2.19. Dimensiones de la cúpula.

<span id="page-58-2"></span>(Fuente: [57])

<span id="page-58-1"></span>La ecuación [\(2.22\)](#page-58-2) representa la fuerza en función del espesor y la resistencia del hormigón después de 28 días.

$$
F = e * Sy \tag{2.22}
$$

Donde:

 $Sy = Resistencia del hormigón después de 28 días, [MPa]$ 

 $e = E$ spesor de la cúpula,  $[m]$ 

 $F = Carga$  de la cúpula, [N]

Y despejando el espesor

<span id="page-59-2"></span>
$$
e = \frac{F}{Sy} \tag{2.23}
$$

Donde:

 $F = P$ eso de la cúpula, [N]

<span id="page-59-0"></span>
$$
e = \frac{(Masa de la cúpula * g)}{Sy}
$$
 (2.24)

Donde:

 $g = \text{Gravedad}, \left[\frac{m}{s^2}\right]$ 

La masa de la cúpula en [kg] es obtenido mediante la ecuación [\(2.25\):](#page-59-0)

$$
Masa de la cúpula = V * (0.8 * \rho_{hormigón} * +0.2 * \rho_{acero})
$$
 (2.25)

$$
Masa de la cúpula = V * \left(0,8 * 2 \cdot 350 \left[\frac{kg}{m^3}\right] + 0,2 * 7850 \left[\frac{kg}{m^3}\right]\right)
$$

Donde:

 $d =$ densidad del hormigón, $\left[\frac{kg}{m^3}\right]$ 

La ecuación [\(2.26\),](#page-59-1) sirve para obtener el volumen de hormigón usado en la cúpula en  $\left[ m^3 \right]$ .

<span id="page-59-1"></span>
$$
V = \left(\pi * h_2^2 * \frac{3 * R - h_2}{3}\right) - \left(\pi * h^2 * \frac{3 * R - h}{3}\right)
$$
 (2.26)

Donde:

 $h_2 =$  altura de la cúpula sumado el espesor, [m]

Por lo tanto, se reemplaza  $h_2 = h + e$  en la ecuación [\(2.26\)](#page-59-1) y se obtiene la ecuación [\(2.27\)](#page-60-0) 

<span id="page-60-0"></span>
$$
V = \left(\pi * (h+e)^2 * \frac{3 * R - (h+e)}{3}\right) - \left(\pi * h^2 * \frac{3 * R - h}{3}\right)
$$
 (2.27)

Resolviendo el sistema de ecuaciones [\(2.24\)](#page-59-2)[,\(2.25\)](#page-59-0) y [\(2.27\),](#page-60-0) se obtiene el espesor de la cúpula, el cual es de 30  $cm$ .

Una vez obtenido el espesor, se emplea la ecuación [\(2.27\)](#page-60-0) y se obtiene un volumen de hormigón de: 1 194  $m^3$ .

Al igual que en el muro, se considera un 80 % de concreto y un 20 % de acero, con lo cual se obtiene la masa, mediante la ecuación [\(2.28\).](#page-60-1)

$$
Masa de la cúpula = V * (0,8 * \rho_{hormigón} * +0,2 * \rho_{acero})
$$
 (2.28)

<span id="page-60-1"></span>
$$
Masa de la cúpula = 4 119 300 kg = 4 119 t
$$

La cúpula se encuentra sosteniendo al techo de aluminio mediante alambres, en l[a Tabla](#page-60-2)  [2.13,](#page-60-2) se encuentra detalladas algunas propiedades de los alambres de pretensado [42].

| Alambres de pretensado        |          |                    |  |  |
|-------------------------------|----------|--------------------|--|--|
|                               |          | Unidad             |  |  |
| Diámetro                      | 5        | mm                 |  |  |
| Resistencia a la rotura       | 1<br>450 | MPa                |  |  |
| Tracción inicial<br>admisible | 116      | kg/mm <sup>2</sup> |  |  |
| Tracción<br>recomendada       | 105      | $kg/mm^2$          |  |  |

<span id="page-60-2"></span>Tabla 2.13. Propiedades de alambres de pretensado

En la bibliografía estudiada es común que los cables que sostienen el techo de aluminio son ubicados cada 10  $m$  de diámetro del tanque y una separación entre ellos de 10,47  $m$ .

Dando un total de 63 cables de diámetro no superior a 2,9  $cm$  [42], la disposición de los cables se encuentra en las [Figura 2.20](#page-61-0) y [Figura 2.21,](#page-61-1) además en la [Tabla 2.14.](#page-61-2)

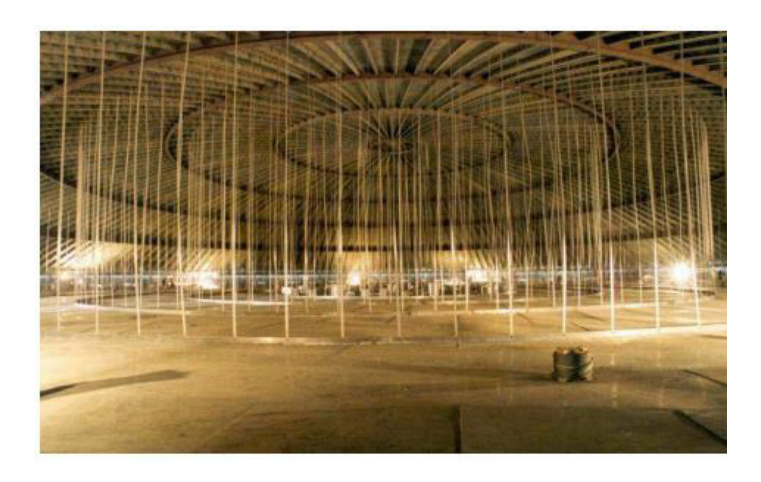

Figura 2.20. Disposición de cables, vista interior.

<span id="page-61-0"></span>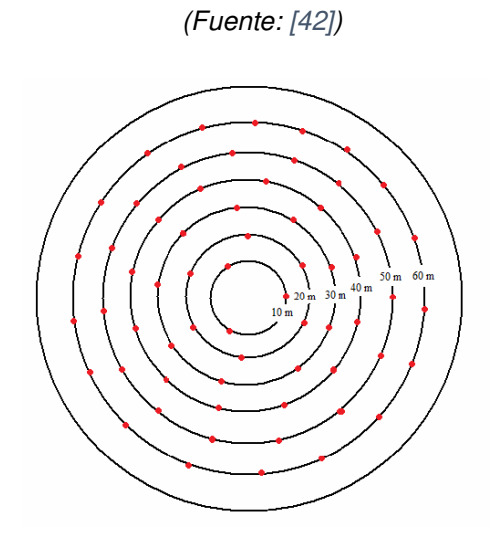

Figura 2.21. Disposición de los cables.

(Fuente: [42])

<span id="page-61-2"></span><span id="page-61-1"></span>Tabla 2.14. Disposición de cables para el techo colgante

| Diámetro [m] | Distancia [m] | número de cables |
|--------------|---------------|------------------|
| 60           | 10,47         | 18               |
| 50           | 10,47         | 15               |
| 40           | 10,47         | 12               |
| 30           | 10,47         | 9                |
| 20           | 10,47         | 6                |
| 10           | 10,47         | 3                |
|              | <b>Total</b>  | 63               |

26

# **2.7.2.3 Fondo del tanque**

Para el fondo del tanque exterior se coloca una lámina de acero al C de 6 mm de espesor sobre la losa de hormigón.

La masa del acero del fondo es calculada mediante la ecuación [\(2.29\)](#page-62-0).

<span id="page-62-0"></span>
$$
Masa fondo = \rho_{acero} * \pi * (R)^2 * e \qquad (2.29)
$$

Donde:

 $R =$  radio del tanque externo,  $[m]$ 

 $e =$  espesor del fondo del tanque,  $[m]$ 

Siendo la densidad del acero al C,  $\rho_{acero} = 7\,850\ kg/m^3$ , dando como resultado una masa del fondo de:

$$
Masa fondo = 155\ 331\ kg = 155\ ton
$$

## **2.7.3 Aislamiento de las paredes**

## <span id="page-62-2"></span>**2.7.3.1 Perlitas expandidas**

El dimensionamiento de este tanque está directamente relacionado con minimizar la producción de gas boil off (BOG), permitiendo un máximo de 0,05% de la masa total de GNL al día (mitad del permitido en los buques metaneros de 0,1% desde 1990 [60]), esto debido a que el aislamiento térmico no es suficiente, por lo cual, entre los tanques interno y externo, va una pared aislante de perlita expandida en polvo, en la [Figura 2.22](#page-63-0) se observa el estado de la perlita expandida, este material es obtenido mediante el calentamiento del mineral llamado perlita, el cual es un vidrio volcánico formado por la hidratación de la obsidiana.

Su composición se encuentra en la [Tabla 2.15.](#page-62-1)

<span id="page-62-1"></span>Tabla 2.15. Composición de la perlita expandida [61]

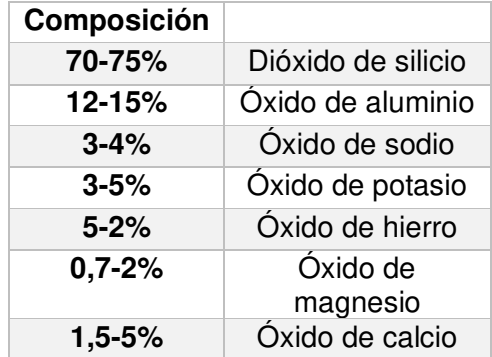

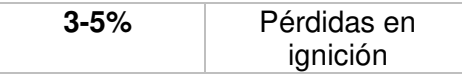

Gracias a su bajo coeficiente de transferencia de calor de 0,04  $\left\lfloor \frac{W}{m*K} \right\rfloor$  [48] disminuirá la transferencia de calor entre el medio ambiente al tanque externo, y, por tal, al tanque interno.

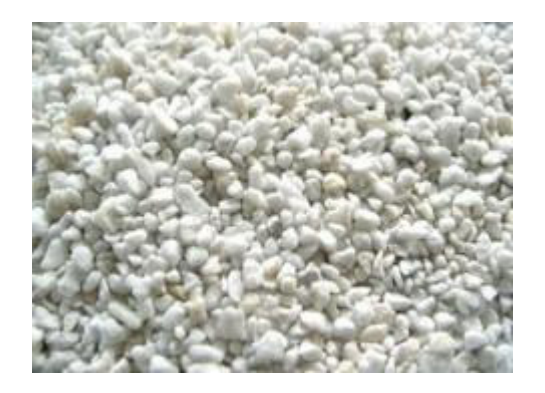

Figura 2.22. Perlita Expandida.

(Fuente: [62])

<span id="page-63-0"></span>Para el cálculo del espesor del aislante es necesario conocer la tasa de boil off (BOR) producido.

El flujo de BOR es resultado de la multiplicación del % permitido por la densidad y el volumen de almacenamiento en un día, como se muestra en la ecuación [\(2.30\)](#page-63-1) 

La producción de BOR no debe ser mayor al 0,05% [20] del total de GNL, al día, y es calculada con la ecuación [\(2.30\).](#page-63-1)

$$
BOR = 0,0005 * \rho_{GNL} * 2 * V_1 \tag{2.30}
$$

Donde:

 $V_1 = V$ olumen inicial de cada tanque de almacenamiento, $125\ 000\ [m^3]$ 

 $\rho_{GNL} = Densidad$  del GNL,  $[\frac{1}{2}]$ кg  $\frac{1}{m^3}$ 

<span id="page-63-1"></span>
$$
BOR = 56\ 250 \frac{kg}{dia}
$$

$$
BOR = 56\ 250 \left(\frac{kg}{dia}\right) * \left(\frac{dia}{24h}\right) * \left(\frac{1h}{3600\ s}\right)
$$

$$
BOR = 0.651 \frac{kg}{s} = 2.34 \frac{ton}{h}
$$

Con el valor de BOR se calcula el calor empleado usando el calor de vaporización del metano a −162°C la cual es obtenida con el software *EES* con un valor de 511 $\frac{kf}{kg}$ y se emplea la ecuación [\(2.31\).](#page-64-0)

$$
Q = BOR * (\Delta h_{fg}) \tag{2.31}
$$

Donde:

Δh<sub>f g</sub> = Calor de vaporización del metano, $\left[\frac{k f}{kg}\right]$ 

Empleando la ecuación [\(2.31\),](#page-64-0) se tiene:

<span id="page-64-1"></span><span id="page-64-0"></span> $Q = 333 kW$ 

Para calcular el espesor del aislamiento de la perlita expandida, se toma en cuenta la conductividad térmica de las perlitas expandidas  $kp = 0.04 \frac{W}{m*K}$ , y se emplea la ecuación [\(2.32\).](#page-64-1)

$$
Q = \frac{kp * A * \Delta T}{e} \tag{2.32}
$$

Donde:

 $Q =$  Calor en las paredes de aislación, [W]

$$
kp = \text{Conductividad término de la perlita}, \left[\frac{W}{m*K}\right]
$$

$$
A = \text{Área de intercambio de calor, } [m^2]
$$

 $\Delta T = \text{Dif}$ erencias de temperatura (ambiente – GNL), [K]

Dado que el radio del tanque es grande se aproxima las paredes del tanque como una pared planta, donde la superficie es perpendicular a la dirección de transferencia de calor.

El área de intercambio de calor es obtenida mediante la ecuación [\(2.33\)](#page-64-2) y con los valores de  $Ri$  y  $H$  obtenidos en el apartado. [2.7.1.2](#page-48-3) y la temperatura ambiente es considerada como 298 $K$ .

<span id="page-64-2"></span>
$$
A = 2 * \pi * Ri * H + 2 * \pi * Ri2
$$
 (2.33)

Donde:

 $Ri = Radio$  interno del tanque,  $[m]$ 

 $H = Altura$  del tanque,  $[m]$ 

Dando como resultado un área de intercambio de calor de:

$$
A=15\ 023\ m^2
$$

De la ecuación [\(2.32\)](#page-64-1) se despeja el espesor y se obtiene la ecuación [\(2.34\).](#page-65-0)

$$
e = \frac{k p * A * \Delta T}{Q} \tag{2.34}
$$

Finalmente, aplicando la ecuación [\(2.34\),](#page-65-0) se tiene un espesor de:

<span id="page-65-0"></span>
$$
e=0.34~m
$$

A partir del espesor y con la [\(2.34\)](#page-65-0) se puede obtener el valor del volumen necesario de perlita.

$$
V = (\pi * (e + Ri)^2 - \pi * (Ri)^2) * H
$$
 (2.35)

Donde

 $e = E$ spesor de perlita, [m]

 $Ri = Radio$  interno del tanque,  $[m]$ 

 $H = Altura$  del tanque,  $[m]$ 

Dando como resultado un volumen de:

<span id="page-65-1"></span>
$$
V=2\ 880\ m^3
$$

La empresa distribuidora de Perlita mineral expandida Termolita [62] dice que la densidad típica de este material, fluctúa entre 30  $a$  150 $\frac{kg}{m^3}$  y para el presente proyecto, se toma el valor promedio de los extremos, siendo la densidad de la perlita expandida de 90 $\frac{k g}{m^3}$ , y mediante la ecuación [\(2.36\)](#page-65-1) se obtiene la masa requerida.

$$
Masa perlita = dp * V \tag{2.36}
$$

Donde:

$$
dp = Densidad de la perlita expandida, \left[\frac{kg}{m^3}\right]
$$

$$
V = Volumen de perlita, [m3]
$$

Aplicando la ecuación [\(2.36\)](#page-65-1) se tiene un valor de:

$$
Masa perlita = 259\ 200\ kg = 259\ ton
$$

# **2.7.4 Cimentación**

La cimentación consiste en una losa de hormigón armado que soporte el tanque. En este apartado, el contratista es el encargado de comprobar las condiciones del suelo antes de empezar el proyecto.

Además, para evitar bajas temperaturas en la cimentación, el tanque contará con un sistema de calefacción en el subsuelo para evitar la congelación del suelo, permitiendo un mínimo de  $7^{\circ}$ C para el lado externo del tanque.

Finalmente en la [Figura 2.23](#page-66-0) se tiene dos vistas del tanque, en el lado izquierdo un vista exterior de un tanque real. En el lado izquierdo una vista de corte del tanque donde se muestran las diferentes partes, incluyendo el espesor variable del tanque interno de acero al 9% de Ni.

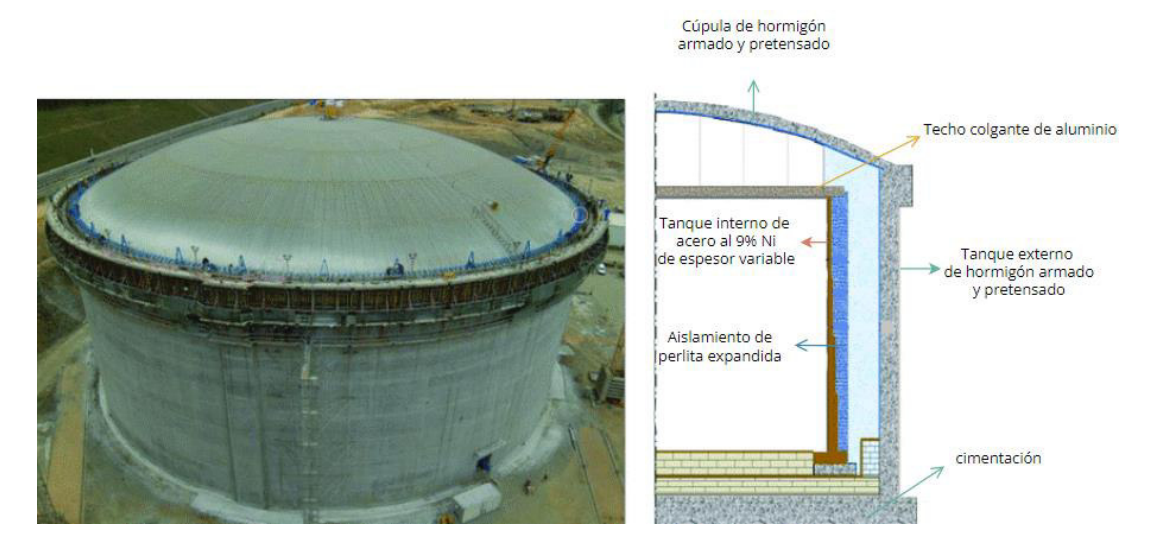

Figura 2.23. Tanque de almacenamiento vista de corte. (Fuente: [62])

<span id="page-66-0"></span>En la [Figura 2.24](#page-67-0) se pueden observar las dimensiones obtenidas del tanque de almacenamiento donde en color azul se tienen las dimensiones del radio interno del tanque interno y la del radio externo del tanque externo. En color verde se tiene el radio variable del tanque interno el cual varía según el espesor de la virola en el que se encuentre y esta detallado en la [Tabla 2.10.](#page-53-3)

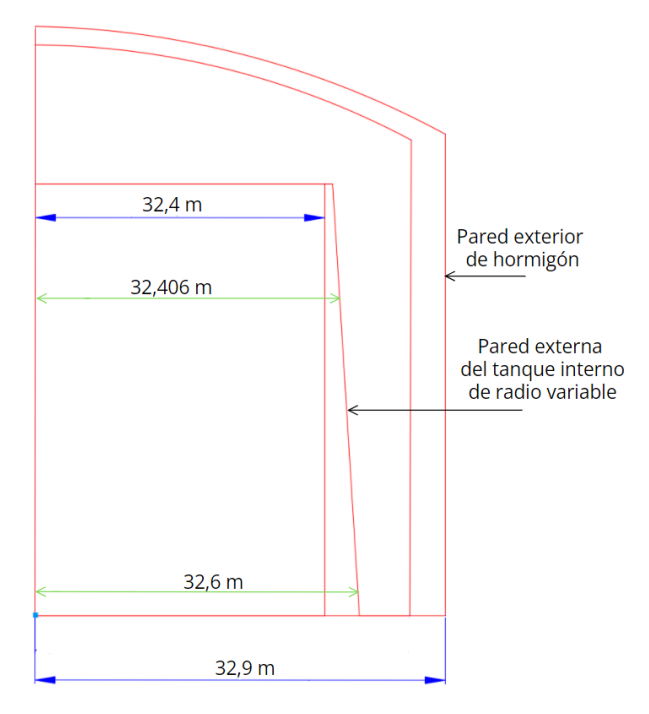

Figura 2.24. Dimensiones del tanque interno y externo

(Fuente: propia)

### <span id="page-67-0"></span>**2.8 Recondensador**

El recondensador es un sistema que consiste en tomar el vapor evaporado de GNL Boil Off Gas (BOG) dentro del tanque a -155°C para después re-condensarlo en un equipo llamado turbo Brayton.

En el apartado [2.7.3.1](#page-62-2) se obtuvo el valor de BOR el cual representa la cantidad de GNL evaporado dentro del tanque por pérdidas de temperatura.

$$
BOR = 0.651 \frac{kg}{s} = 2.34 \frac{ton}{h}.
$$

### **2.8.1 Turbo Brayton**

En la actualidad existe una tecnología desarrollada por la empresa Air Liquide la cual emplea el funcionamiento de un ciclo turbo Brayton. Esta tecnología fue inicialmente usada en el espacio para conservar muestras biológicas a bajas temperaturas en la estación espacial internacional.

El 21 de julio del 2020 la empresa menciona que ha vendido 50 sistemas turbo Brayton a diferentes terminales de regasificación en el mundo. Además, esta tecnología es altamente usada en buques metaneros con el mismo propósito, reduciendo también las emisiones de gases a la atmósfera.

Esta tecnología brinda soluciones para terminales con capacidades menores a 500 000  $m^3$ . En la página web del fabricante se específica que la capacidad de esta tecnología es de 0,2 $\frac{ton}{h}$   $a$  3 $\frac{ton}{h}$  de caudal diarios, aunque se menciona que la capacidad puede ser aumentada duplicando los módulos. Además, al ser un equipo compacto según sus dimensiones en la [Figura 2.25](#page-68-0) pueden ser instalados en nuevas o en antiguas terminales.

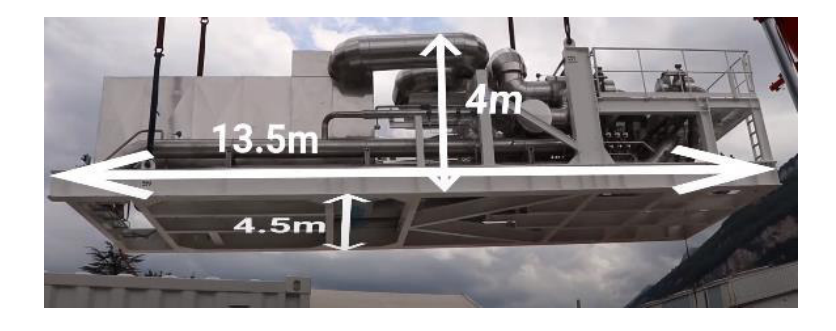

Figura 2.25. Dimensiones del recondensador de BOR.

(Fuente: [32])

<span id="page-68-0"></span>Anteriormente se obtuvo un caudal de *BOR* de 2,34 $\frac{ton}{h}$ , por lo tanto, esta tecnología si puede ser empleada en la planta, con el modelo de equipo TBF-2700, como se observa en la [Figura 2.26.](#page-68-1) Este modelo puede ser usado para a un alto rango de operación cuando los tanques se encuentren completamente llenos y que disminuirá según disminuirá el volumen almacenado. La empresa menciona una alta flexibilidad del equipo, pudiendo ser usada del 0 a 100% rotando la velocidad del motor y siempre manteniendo una alta eficiencia del 97%.

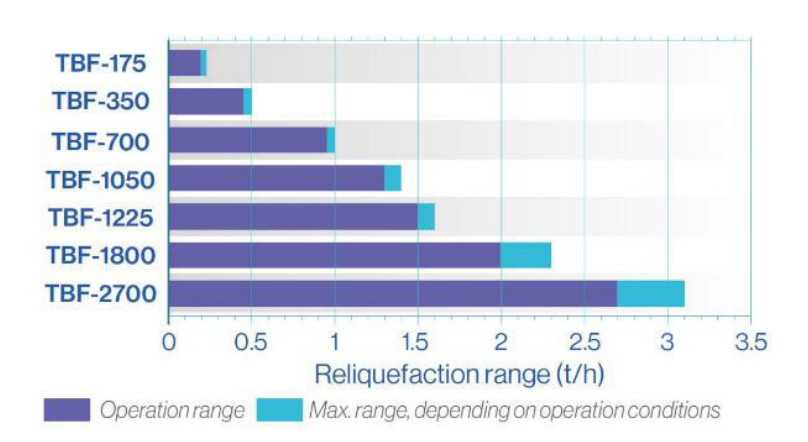

#### **Turbo-Brayton range**

<span id="page-68-1"></span>Figura 2.26. Rango de caudales admitidos por el recondensador de Air Liquide.

(Fuente: [32])

Las ventajas que el fabricante mencionan de este modelo son las siguientes:

- No produce altas vibraciones.
- Es respetuoso con el medio ambiente, ya que no genera gases de combustión al no consumir combustibles fósiles, funciona solo con el agua y electricidad.
- Fácil instalación "conecte y ejecute".
- Mantenimientos preventivos cada 5 años.

El funcionamiento de este equipo es con el principio turbo Brayton, como se observa en la [Figura 1.9,](#page-24-0) donde el compresor es centrífugo con alta eficiencia y funciona con un motor eléctrico sincrónico de altas velocidades con cojinetes magnéticos, y cuenta con expansor diseñado por la empresa [32].

La justificación del uso de un recondensador en lugar de usar el compresor para llegar hasta los 80  $bar_a$ , es debido a que aumentar la presión de un líquido es más económico que la de un gas, por lo tanto, el compresor obtenido en el apartado [2.10.4](#page-86-0) realiza la función de comprimir el BOG hasta que llegue a la presión de 9  $bar<sub>a</sub>$ , para luego ser recondensado por el turbo Brayton y mezclarse con el GNL bombeado por la bomba sumergida, y mediante la bomba secundaria, aumentar la presión de la mezcla hasta llegar a los 80  $bar_a$  requeridos y realizar la posterior vaporización.

El esquema del sistema recondensador turbo Brayton está ilustrado en la [Figura 2.27](#page-70-0) en detalle indicando lo que sucede con diferentes colores:

- En color verde se muestra la entrada de BOG al sistema turbo Brayton y salida del GNL.
- En color morado se tiene la salida de GNL desde la turbina hacia el primer intercambiador de calor (en el cual enfría al BOG), para su posterior ingreso al segundo intercambiador de calor finalizando en la entrada del compresor con un color azul claro.
- En color rojo se tiene la salida del flujo desde el compresor hacia el intercambiador de calor con agua de enfriamiento para pasar una última vez por segundo el intercambiador de calor para su posterior ingreso a la turbina y completar el ciclo cerrado.
- En color celeste se muestra la entrada y salida de agua de mar.

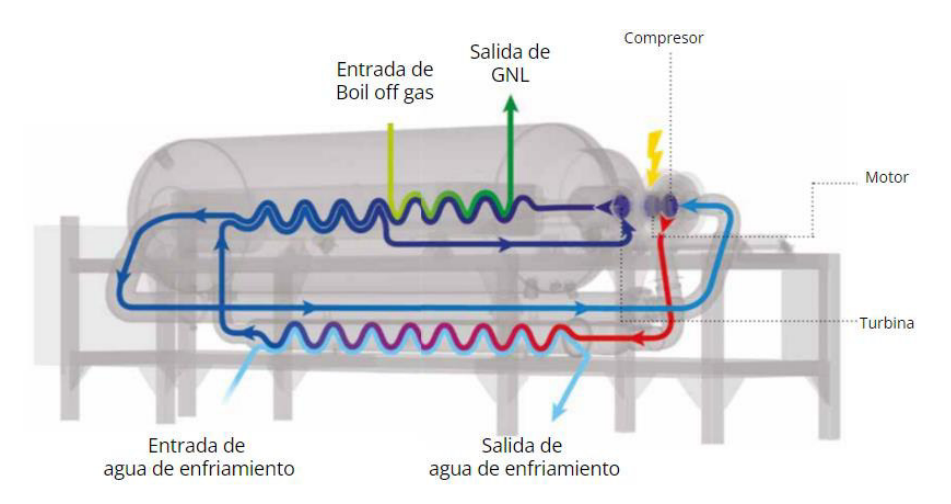

Figura 2.27. Esquema del sistema recondensador Turbo Brayton (Fuente: [32])

# <span id="page-70-0"></span>**2.9 Vaporizador**

El dimensionamiento del vaporizador empieza con el volumen de GNL a regasificar a diario de 2 808  $\frac{m_{GNL}^2}{d^{ia}}$ a 1 923 480  $\frac{m_{GN}^2}{d^{ia}}$ ., obtenido en el apartado [2.4.](#page-31-0)

En la [Figura 2.28](#page-70-1) se observa el funcionamiento de un vaporizador ORV, con tubos colocados verticalmente en forma de cortina por donde fluye el GNL de abajo hacia arriba, combinado con dos tubos colectores horizontales, por el inferior fluye el GNL, mientras que por el superior fluye GN. En la parte superior del vaporizador se encuentra un dispositivo de rociado de agua de mar, la cual cae por los tubos en forma de película debido a la gravedad [63].

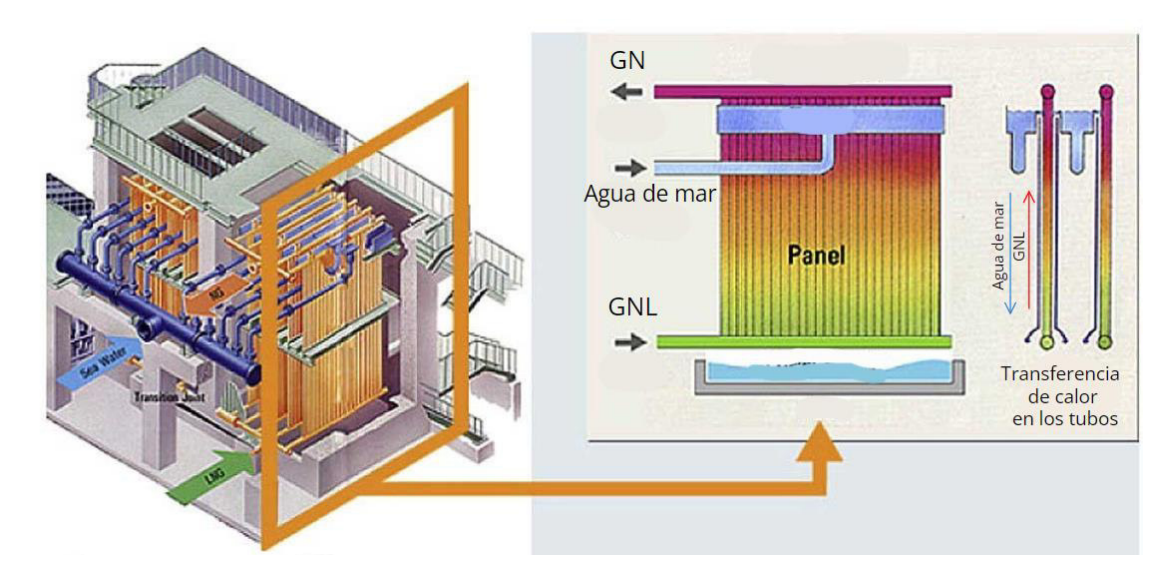

<span id="page-70-1"></span>Figura 2.28. estructura principal de un ORV.

#### (Fuente: [63])

En la [Figura 2.29,](#page-71-0) se observa un diagrama de un vaporizador de tipo ORV.

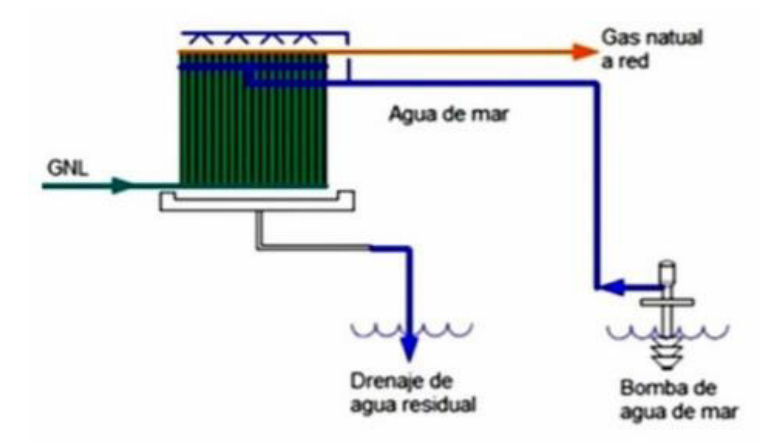

Figura 2.29. Vaporizador de tipo ORV.

(Fuente: [20])

## <span id="page-71-0"></span>**2.9.1 Análisis energético de regasificación**

Para conocer el correcto funcionamiento del vaporizador y calentamiento de GN a temperatura de distribución se realiza un análisis energético, teniendo en cuenta los datos de partida de la [Tabla 2.16.](#page-71-1)

La central térmica recibe el GN a alta presión, por lo cual la regasificación es realizada a alta presión 80 bar [24], ya que es más económico aumentar la presión a un líquido que a un gas.

<span id="page-71-1"></span>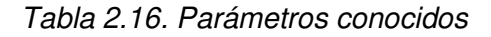

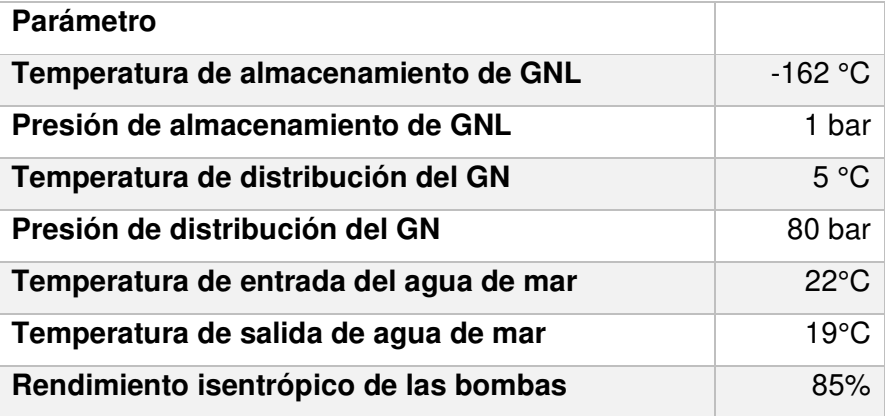
En la [Figura 2.30](#page-73-0) se observa un esquema del proceso de regasificación del GNL y junto a los parámetros conocidos, mediante el software EES se obtiene las propiedades termodinámicas del GNL y del agua señadas en la [Tabla 2.17,](#page-73-1) también se obtienen los diagramas Presión – Entalpía específica (P-h) y Temperatura – entropía (T-s), representados en la [Figura 2.31](#page-74-0) y la [Figura 2.32](#page-74-1) respectivamente. Se encuentra diferenciado por colores los diferentes estados, donde el color rojo indica el flujo de BOG producido en el tanque, en color amarillo el flujo de GNL impulsado desde la bomba sumergida, el color verde indica el cambio de propiedades termodinámicas del GNL al convertirse en GN, finalmente el color azul indica el flujo del agua de mar.

El proceso termodinámico se encuentra descrito a continuación:

- El estado 0 indica las condiciones del GNL cuando se encuentra inicialmente almacenado en los tanques.
- El estado 1S es el vapor generado de GN dentro de los tanques debido a aumentos de temperatura inevitables, estos vapores se generan cuando la temperatura del GNL aumenta hasta los -155 °C.
- El estado 2S es el vapor del estado 1S después de pasar por un compresor isentrópico para aumentar su presión y llegar a la misma presión que alcanza el GNL extraído por la bomba sumergida la cual es de 9 barg.
- El estado 3S indica un relicuado del GN mediante el recondensador Turbo Brayton, hasta llegar a las condiciones de GNL en liquido saturado con -155 °C y 9 barg.
- El estado 1 indica el flujo de GNL mezclado con flujos del tanque de almacenamiento y del recondensador turbo Brayton a una presión de 9 barg. El flujo que llega desde la bomba sumergida es mucho más grande que el flujo que llega desde el recondensador.
- En el estado 2, se encuentra el GNL al pasar por una bomba de alta presión, en la cual su presión aumenta hasta los 80  $\frac{barg}{g}$  y tienen un mínimo aumento de temperatura.
- En el estado 3, el gas natural pasó por el vaporizador de tipo  $ORV$  y se encuentra listo para ser distribuido a 5 °C y a una presión de 80 bar mediante los manifolds de distribución.
- Los estados 4 y 5 indican la entrada del agua de mar pasando por una bomba y el estado 6 representa la salida de agua de mar con una diferencia máxima de temperatura de 3 °C a como entró.

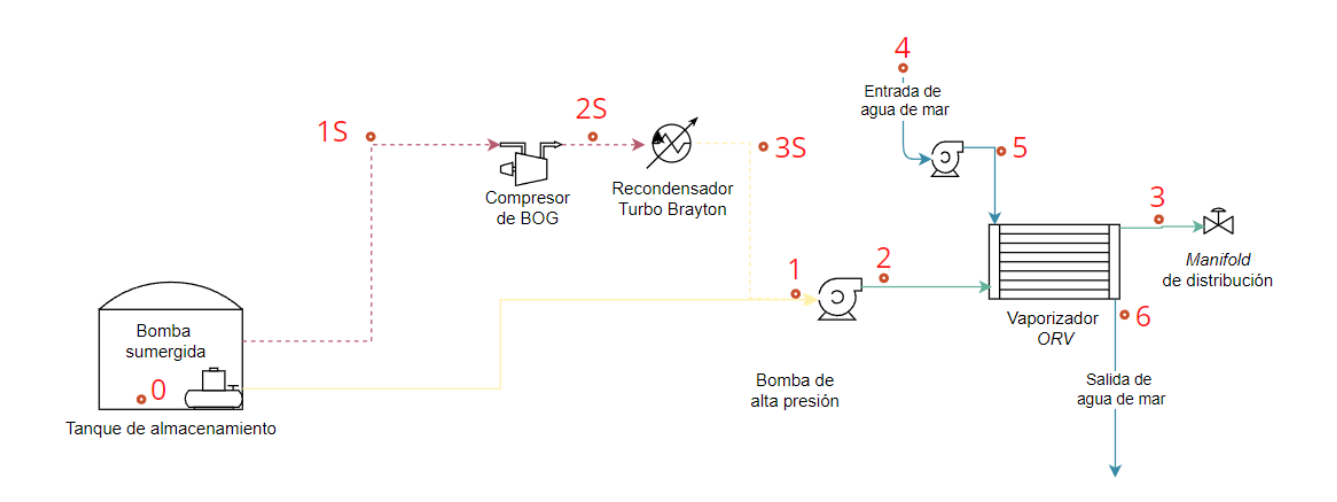

Figura 2.30. Esquema del proceso de regasificación del GNL.

#### (Fuente: Propia)

<span id="page-73-1"></span><span id="page-73-0"></span>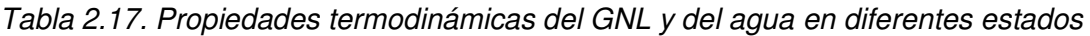

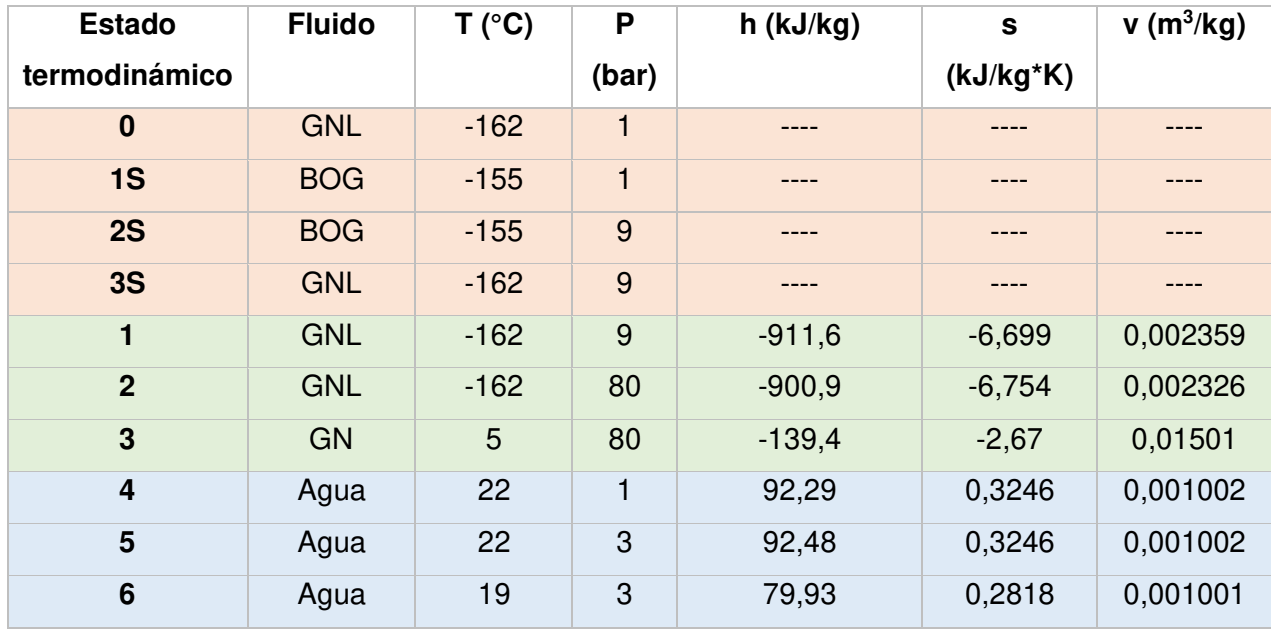

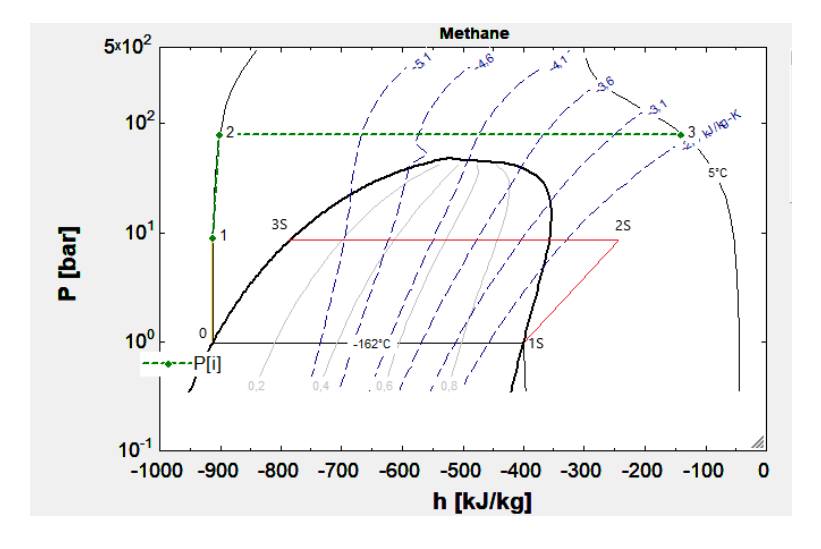

Figura 2.31. Diagrama P-h.

(Fuente: Propia mediante el software EES)

<span id="page-74-0"></span>En la [Figura 2.31](#page-74-0) se tiene el diagrama P-h diferenciado por colores al igual que el diagrama de la [Figura 2.30,](#page-73-0) donde el color amarillo es el flujo de GNL desde los tanques de almacenamiento hacia la bomba de alta presión, en color rojo se tiene el proceso del BOG, finalmente en color verde se tiene el cambio de fase de GNL desde estado 2 hacia el estado 3.

En la [Figura 2.32](#page-74-1) se tiene el diagrama T-s, donde se indica en el estado 2 un cambio de temperatura mínimo al pasar por las bombas, además se observa y se comprueba lo dicho en el apartado [2.9.2.4,](#page-79-0) que el metano se encuentra en estado supercrítico, al sobrepasar el estado crítico. En color verde se observa el cambio de fase del GNL a GN, también se observan que las líneas de presión y volumen especifico se mantienen constantes.

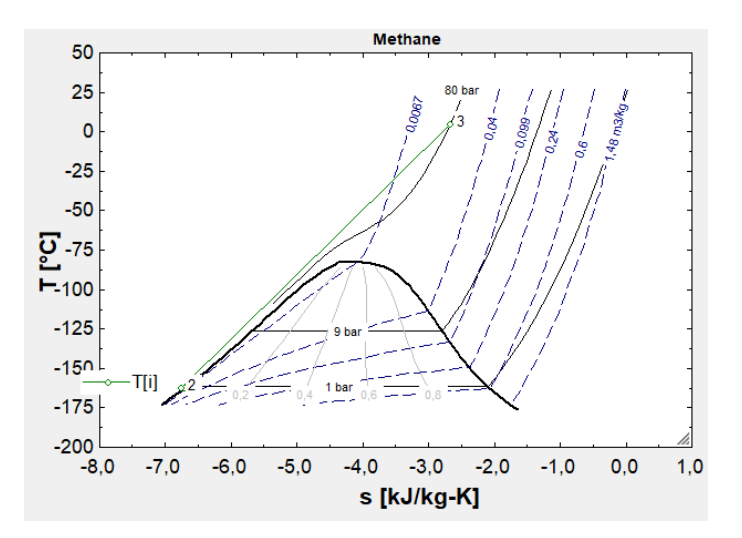

<span id="page-74-1"></span>Figura 2.32. Diagrama T-s.

### **2.9.2 Dimensionamiento del vaporizador**

Según la norma BS EN 1160 *"Installation and* equipment for liquefied natural gas" los tubos que conforman el intercambiador de calor de tipo ORV, son de aleación de aluminio 5052 [64], debido a su buen trabajo a bajas temperaturas, protección a la corrosión, entre otras características.

Para lograr el dimensionamiento de un vaporizador, se tiene en cuenta las dimensiones de los tubos de un ORV real, obtenidos de [63].

- Longitud de los tubos,  $l: 6, 6, m$ .
- $\bullet$  Diámetro interno de cada tubo,  $Di$ : 0,02 m.
- Espesor de cada tubo:  $0,0085$   $m$ .

El calor total del vaporizador es calculado mediante la ecuación [\(2.37\)](#page-75-0) y la ecuación [\(2.38\).](#page-75-1)

<span id="page-75-0"></span>
$$
Q_{total} = U * A * \Delta T ln \qquad (2.37)
$$

Donde:

 $Q_{total}$  = Flujo de calor para regasificar el GNL [kW].

 $U =$  Coeficiente global de transferencia de calor  $\left[\frac{W}{m^2k}\right]$ .

 $A = \text{Área}$  de intercambio de calor  $[m^2]$ .

 $\Delta T ln =$  Diferencia de temperatura media logarítmica [K].

<span id="page-75-1"></span>
$$
Q_{total} = \dot{m} GNL * \Delta h \, vap \tag{2.38}
$$

Donde:

$$
\dot{m}GNL = Flujo másico de GNU, \left[\frac{kg}{s}\right].
$$

Δh va $p = E$ talpía de vaporización del metano líquido, $\left[\frac{kJ}{kg}\right]$ .

El valor de la entalpía de vaporización es obtenido mediante la diferencia de las entalpías en los estados 2 y 3 de la [Tabla 2.17.](#page-73-1)

$$
\Delta h \text{ } vap = -900,9 \left[ \frac{kJ}{kg} \right] - (-139,4) \left[ \frac{kJ}{kg} \right] = 761,5 \left[ \frac{kJ}{kg} \right]
$$

Por lo tanto, aplicando la ecuación [\(2.38\),](#page-75-1) se obtiene el calor total para pasar el GNL a GN.

<span id="page-76-0"></span>
$$
Q_{total} = 11\ 422\ kW
$$

#### <span id="page-76-1"></span>**2.9.2.1 Flujo másico de agua**

Con el calor total calculado se determina el flujo másico de agua que se necesita para regasificar el GNL, representado con la ecuación [\(2.39\).](#page-76-0)

$$
Q_{total} = \dot{m}_{H_2O} * C p_{H_2O} * \Delta T_{agua (e-s)}
$$
 (2.39)

Donde:

 $\dot{m}_{H_{2}O} = Flujo$  masico de agua, $\left[\frac{kg}{s}\right]$ .

 $Cp_{H_2O} = Calor$  específico del agua,  $\left[\frac{KJ}{kg*K}\right]$ .

 $\Delta T_{agua\ (e-s)} = Differentia\ de\ temperature\ de\ entrada\ y\ salida\ del\ aqua, [K].$ 

El calor específico del agua es obtenido del software *EES* con un valor de 4,18  $\frac{k}{\lfloor kg*k \rfloor}$ . Para evitar devolver el agua de mar a temperaturas muy bajas al océano, por regulaciones medioambientales en Ecuador, la temperatura del agua marina debe regresar al mar con máximo 3  $K$  menos de lo que fue tomada y con un máximo de sólidos disueltos de 1 000  $mg/L$  según indica la norma de calidad ambiental y de descarga de efluentes: recurso agua [66], para causar el menor impacto posible en la vida marina.

Se considera además una temperatura de agua inicial de  $22^{\circ}C(295,15 K)$  por lo tanto, el agua de mar al regreso no debe ser inferior a  $19^{\circ}C$  (292,15 K), por lo tanto:

$$
\Delta T_{agua\ (e-s)} = 292,15\ K - 290,15\ K = 3\ K
$$

Aplicando la ecuación [\(2.39\),](#page-76-0) se obtiene el flujo de agua necesario para realizar la regasificación de 0,0325 $\frac{m_{GNL}^2}{\varsigma}$  $\frac{GNL}{s}$ .

$$
15\ 202\ kW = \dot{m}_{H_2O} * 4,18\frac{kJ}{kg*K} * 3\ K
$$

$$
\dot{m}_{H_2O} = 1\ 212\frac{kg}{s}
$$

#### **2.9.2.2 Cálculo de coeficientes de transferencia de calor**

Para encontrar el coeficiente global de transferencia de calor  $(U)$ , es necesario obtener los valores de los coeficientes de transferencia de calor  $h_i\,y\,h_o$ , y para esto hay que obtener su tipo de flujo mediante el número de Reynolds  $(Re)$ .

En la publicación de Cheng y Ju [63], se menciona que hay pocas publicaciones sobre la transferencia de calor en un ORV típico, por lo tanto, los autores describen y recopilan las correlaciones de transferencia de calor, métodos de cálculo, y dicha metodología es aplicada en el presente proyecto.

#### **2.9.2.3 Dentro del tubo**

Se procede con el cálculo de transferencia de calor dentro de un tubo del vaporizador por el cual circula el GNL.

Aplicando las ecuaciones [\(2.40\)](#page-77-0)[,\(2.41\)](#page-77-1) y [\(2.42\)](#page-77-2) y considerando un número inicial de 100 tubos, se demuestra que el flujo dentro de los tubos se encuentra en estado turbulento.

$$
A_t = \pi * Ri^2 \tag{2.40}
$$

<span id="page-77-2"></span><span id="page-77-1"></span><span id="page-77-0"></span>
$$
v = \frac{V_{GNL}}{A_t} \tag{2.41}
$$

$$
Re = \frac{v * D_i * \rho_{GNL}}{\mu_{GNL}} \tag{2.42}
$$

Donde:

$$
A_t = \text{Área del tubo, } [m^2].
$$

 $R_i =$  Radio interno del tubo, [m].

 $v = Velocidad\ del\ líquido\ dentro\ de\ cada\ tubo, \left[\frac{m}{s}\right].$ 

$$
V_{GNL} = Volumen de gas natural licuado, \left[\frac{m_{GNL}^3}{s}\right].
$$

 $Re =$  Número de Reynolds, adimensional.

$$
\rho_{GNL} = Densidad de GNL, \bigg[\frac{kg}{m_{GNL}^3}\bigg].
$$

 $\mu_{GNL} = V is cosidad\ dinámica\ del\ GNL, \left[\frac{kg}{m*s}\right].$ 

Los valores de  $\mu_{GNL}$  y  $k_{GNL}$  son obtenidos del software EES considerando una temperatura de  $-162$  °C a 80  $atm$  y se encuentran en la [Tabla 2.18.](#page-78-0)

En la entrada del GNL por los tubos, este se encuentra en condiciones de −162 °C a  $80$   $atm$  y se pueden aplicar relaciones de transferencia de calor del estado subenfriado, después el GNL se transforma en estado supercrítico y alcanza la temperatura pseudocrítica y por lo tanto el fluido cambia a un estado de superfluido.

Con lo cual los autores de [63], después de analizar varias correlaciones, la representan como la ecuación [\(2.43\).](#page-78-1)

<span id="page-78-1"></span>
$$
h_i = 0.023 * \left(\frac{k_{GNL}}{Di}\right) * Re^{0.8} * Pr^{0.4} * \left(\frac{\mu_{GNL}}{\mu_w}\right)^{0.11}
$$
 (2.43)

Donde:

$$
h_i = Coeficinte de convección interno de los tubos, \left[\frac{W}{m^2 * K}\right].
$$
  

$$
k_{GNL} = Coeficiente de transferencia de calor del GNL, \left[\frac{W}{m * K}\right].
$$

 $Di = Diámetro$  interno de un tubo,  $[m]$ .

 $Pr =$  Número de Prandtl, adimensional.

 $\mu_w = V$ iscosidad dinámica del GNL en la pared del tubo, $\left[\!\frac{kg}{m * s}\!\right]$ .

Los valores de  $\mu_w y Pr_{GNL}$  son obtenidos del software EES Considerando una temperatura de  $-162$  °C a 80 *bar* y se encuentran en la [Tabla 2.18.](#page-78-0)

Finalmente, en la [Tabla 2.18,](#page-78-0) se encuentra un resumen de los datos y resultados obtenidos para el cálculo del coeficiente de transferencia de calor interno  $h_i$ .

| Datos y resultados dentro del |  |  |  |  |
|-------------------------------|--|--|--|--|
|                               |  |  |  |  |
| 0,01                          |  |  |  |  |
| 0,02                          |  |  |  |  |
|                               |  |  |  |  |

<span id="page-78-0"></span>Tabla 2.18. Datos y resultados dentro del tubo

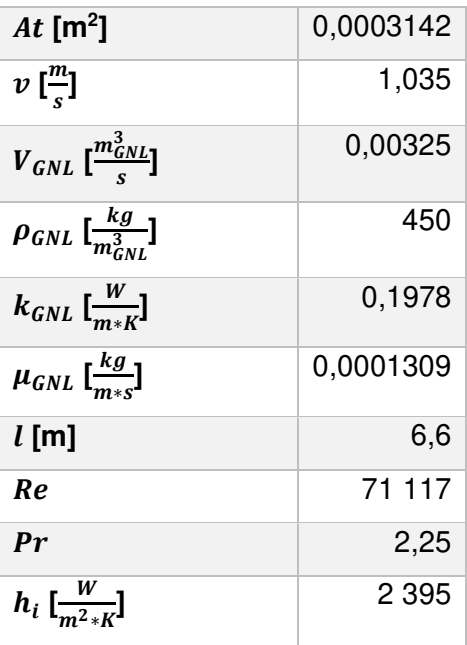

## <span id="page-79-0"></span>**2.9.2.4 Fuera del tubo**

Se continua con el cálculo de transferencia de calor fuera de un tubo del vaporizador por el cual circula agua marina.

Las ecuaciones [\(2.44\),](#page-79-1) [\(2.45\),](#page-79-2) [\(2.46\),](#page-79-3) [\(2.47\),](#page-79-4) [\(2.48\)](#page-79-5) y [\(2.49\),](#page-79-6) fueron obtenidas de [67], para la determinación del tipo de régimen del flujo en la película de agua.

$$
Re = \frac{v_{agua} * \rho_{agua} * dh}{\mu_{agua}} \tag{2.44}
$$

$$
A_{et} = \pi * D_o * L \tag{2.45}
$$

<span id="page-79-2"></span><span id="page-79-1"></span>
$$
p = \pi * D_o \tag{2.46}
$$

<span id="page-79-5"></span><span id="page-79-4"></span><span id="page-79-3"></span>
$$
dh = 4\frac{A_{et}}{p} \tag{2.47}
$$

<span id="page-79-6"></span>
$$
v_{Agua} = \frac{V_{agua}}{A_{et}} \tag{2.48}
$$

$$
Re = \frac{4 * v_{agua} * \rho_{agua} * A_{et}}{p * \mu_{agua}}
$$
 (2.49)

Donde:

 $Re =$  Número de Reynolds, adimensional.

$$
V_{agua} = Volumen \text{ }a \text{ }g \text{ }u \text{ }a \text{ }d \text{ }e \text{ }m \text{ }ar \text{, } \left[\frac{m_{again}^3}{s}\right].
$$
\n
$$
\rho_{agua} = Densidad \text{ }d \text{ }el \text{ }a \text{ }g \text{ }ua \text{, } \left[\frac{kg}{m_{GNL}^3}\right].
$$

 $dh = D$ iámetro hidráulico, [m].

$$
\mu_{agua} = Viscosidad dinámica del agua, \left[\frac{kg}{m*s}\right].
$$

 $A_{et} = \text{Area del tubo, }[m^2].$ 

 $D_0 =$  Radio externo del tubo, [m].

 $L =$  longitud de cada tubo,  $[m]$ .

 $p = perímetro, [m].$ 

 $v_{agua} = Velocidad de la película de agua de mar, \Big[\dfrac{m}{s}\Big].$ 

Los valores de  $\mu_{agua}$ ,  $k_{agua}$  y  $\rho_{agua}$  son obtenidos del software EES considerando una temperatura de 22°C a 3 atm y se encuentran en la [Tabla 2.19.](#page-81-0)

Sabiendo que el ORV es una combinación de paneles y que cada panel está construido por varios tubos y dado que el espacio entre los paneles es mayor en comparación con el de los tubos y con poca interacción entre las capas límite de fluido, la ecuación es simplificada como transferencia de calor de una película de agua que cae fuera de un tubo vertical [63] y está representada por la ecuación [\(2.50\),](#page-80-0) cuando cumple con las siguientes condiciones:

<span id="page-80-0"></span>
$$
Re \ge 3200 \, y \, 5 < Pr < 210.
$$

$$
h_0 = 0.00681 * Re^{0.43} * Pr_{agua}^{0.344} * k_{agua} * \left(\frac{V k_{agua}}{g}\right)^{-\frac{1}{3}}
$$
(2.50)

Donde:

 $h_0 = Coeficiente$  de transferencia de calor externo,  $\left[\frac{W}{m^2*K}\right]$ .

 $Re = N$ úmero de Reynolds, adimensional.

 $Pr_{aquad} =$  Número de Prandtl, adimensional.

 $Vk_{agua} = Viscocidad cinética del agua, \Big[\frac{m}{s^2}\Big].$ 

$$
g = \text{gravedad}, \left[\frac{m}{s^2}\right].
$$

Finalmente, aplicando la ecuación [\(2.50\)](#page-80-0) se logra obtener el coeficiente de transferencia de calor externo. En la [Tabla 2.19](#page-81-0) se encuentra un resumen de los datos y resultados obtenidos para el cálculo del coeficiente de transferencia de calor externo  $h_o$ .

| Datos y resultados dentro del tubo             |              |  |  |  |
|------------------------------------------------|--------------|--|--|--|
| $R$ [m]                                        | 0,0185       |  |  |  |
| $D$ [m]                                        | 0,037        |  |  |  |
| Aet $[m^2]$                                    | 0,7672       |  |  |  |
| $VK_{agua} \left[\frac{m}{c^2}\right]$         | 0,0000009568 |  |  |  |
| $V_{agua}$ $\left[\frac{m_{agua}^3}{c}\right]$ | 1,583        |  |  |  |
| $\rho_{agua}$ $[\frac{kg}{m_{gaua}^3}]$        | 1 2 1 2      |  |  |  |
| $k_{agua}$ $\left[\frac{W}{m} \right]$         | 0,5896       |  |  |  |
| $\mu_{agua}$ $\left[\frac{kg}{m_{xx}}\right]$  | 0,0009549    |  |  |  |
| $g\left[\frac{m}{c^2}\right]$                  | 10           |  |  |  |
| Re                                             | 3982         |  |  |  |
| $\bm{Pr}$                                      | 6,772        |  |  |  |
| $h_o \left[\frac{W}{m^2 - V}\right]$           | 6 077        |  |  |  |

<span id="page-81-0"></span>Tabla 2.19. Datos y resultados fuera del tubo

### **2.9.2.5 Coeficiente global de transferencia de calor**

Para el posterior cálculo del coeficiente global de transferencia de calor  $(U)$ , se emplea la ecuación [\(2.51\).](#page-81-1)

<span id="page-81-1"></span>
$$
U = \frac{1}{\frac{1}{h_o} + \frac{1}{h_i} * \frac{e}{k_{aleacion}}}
$$
\n
$$
(2.51)
$$

Donde:

U = Coeficiente global de transferencia de calor, $\left[\frac{W}{m^2 K}\right]$ .

 $k_{aleacion} = Coeficiente\ de\ transferencia\ de\ calor\ de\ la\ aleación, \left[ \frac{W}{m*K} \right].$ 

#### $e =$  espesor de los tubos, [m]

El valor de  $k_{aleacion} = 138 \frac{W}{m*K}$ , de la aleación 5052 aluminio y de magnesio, obtenida de [68], mientras que el espesor de la película es considerado 15  $mm$  como lo sugiere [30], finalmente se tiene que:

<span id="page-82-0"></span>
$$
U = 1\ 448 \ \frac{W}{m^2 K}
$$

Antes de aplicar la ecuación [\(2.37\)](#page-75-0) es necesario conocer la diferencia de temperatura media logarítmica, mediante la ecuación [\(2.52\).](#page-82-0)

$$
\Delta T_{ln} = \frac{\Delta T_1 - \Delta T_2}{Ln \frac{\Delta T_1}{\Delta T_2}}
$$
\n(2.52)

Donde:

 $\Delta T_1 = T_{\text{gal}} H 20 - T G N L = 19^{\circ}C - (-162^{\circ}C) = 181^{\circ}C$ 

 $\Delta T_2 = T_{ent} H 20 - T G N = 22^{\circ}C - 5^{\circ}C = 17^{\circ}C$ 

Aplicando la ecuación [\(2.52\),](#page-82-0) se obtiene que:

$$
\Delta T_{ln} = 69{,}33^{\circ}C = 69{,}33K
$$

Despejando el área de la ecuación [\(2.37\)](#page-75-0) se obtiene el área de transferencia de calor requerida para vaporizar el GNL.

$$
A = \frac{Qtotal}{U * \Delta T ln} = \frac{11\,422\,kW}{1,448\,\frac{kW}{m^2K} * 69,33\,K} = 114\,m^2
$$

Considerando la ecuación [\(2.53\),](#page-82-1) se obtiene el área superficial de cada tubo.

$$
Atubo = \pi * di * h \tag{2.53}
$$

<span id="page-82-1"></span> $Atubo = 0.41 m^2$ 

Haciendo una relación entre el área de transferencia calor y el área de cada tubo representados en la ecuación [\(2.54\)](#page-82-2) se obtiene el número de tubos.

$$
N^{\circ}Tubos = \frac{A}{Atubo} \tag{2.54}
$$

<span id="page-82-2"></span>
$$
N^{\circ}Tubos = \frac{151}{0.41}
$$

$$
N^{\circ}Tubos=277{,}5\approx278
$$

Finalmente realizando una comprobación con 278 tubos se obtiene un número de tubos final de:

 $N^{\circ}Tubos = 458$ 

### **2.10 Bombas y compresor**

### **2.10.1 Bomba sumergida**

Como se mencionó en el apartado [1.7.4](#page-27-0) son bombas de baja presión las cuales descargan a presiones de 8  $a$  10  $bar_a$  [20]. Para el presente proyecto se selecciona un valor de descarga de 9  $bar<sub>a</sub>$  o 0,9  $Mpa$ . Esta bomba es la encargada de impulsar el GNL hacia la bomba secundaria.

Teniendo en cuenta las condiciones del GNL (-162°C a 1  $bar_0$ ) en un tanque de 125 000  $m^3$ , mediante el software DWSIM, se obtiene la potencia requerida por la bomba para un caudal de 15  $\frac{kg}{s}$ . En la [Figura 2.33](#page-83-0) se observa las conexiones usadas para la simulación, teniendo como resultado, un leve aumento de temperatura del GNL a −161,9 °C (pero para el proyecto, se la considera despreciable) y se obtiene una potencia de  $57,62$   $HP$ .

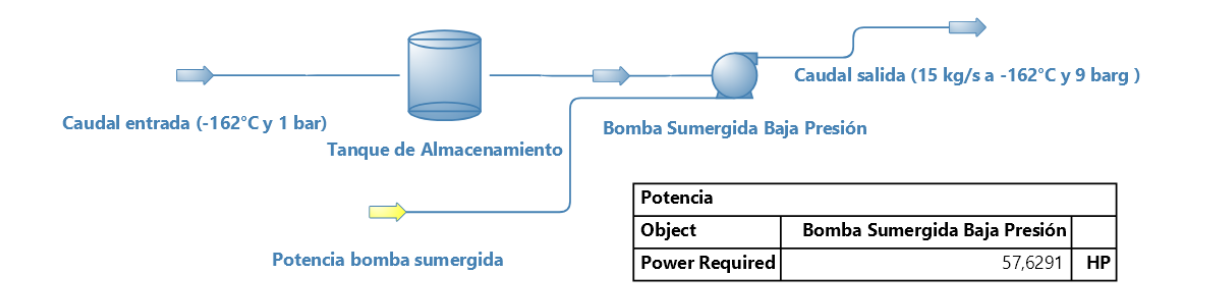

<span id="page-83-0"></span>Figura 2.33. Esquema de simulación asociado a la bomba sumergida.

(Fuente: propia realizada en DWSIM)

Además, se realiza una verificación realizando cálculos adicionales.

Recordando la profundidad del tanque de 41,4  $m$ , obtenida en el apartado [2.7.1.2](#page-48-0) y con el caudal de 0,0325 $\frac{m^3}{s}$ . La potencia de la bomba es calculada con la altura mediante la ecuación de Bernoulli [\(2.55\).](#page-84-0)

<span id="page-84-0"></span>
$$
\frac{P_1}{\gamma} + \frac{V_1^2}{2g} + z_1 + h_B - h_L = \frac{P_2}{\gamma} + \frac{V_2^2}{2g} + z_2
$$
\n(2.55)

Donde:

 $z2 = Altura final del sistema, [m]$ 

 $z1 = Altura$  inicial del sistema, [m]

$$
\gamma = Peso\,\,especifico del\,\,metano, \left[\frac{N}{m^3}\right].
$$

 $h_L = p$ érdidas por fricción, [m]

$$
h_B = Cabeza neta de la bomba, [m]
$$

$$
P_2 = \text{Presión de salida del GNL, [MPa]}
$$

- $P_2$  = Presión de entrada del GNL, [MPa].
- $V_1 = V_2 =$  velocidad del fluido  $\left[\frac{m}{s}\right]$ .

Simplificando la ecuación [\(2.55\)](#page-84-0) y considerando  $Z1$  como la altura inicial de líquido 0  $m$ , y simplificando las velocidades, ya que se requiere el mismo caudal de entrada y de salida de la bomba de 15 $\frac{kg}{s}$  ,y, además despreciando las pérdidas por fricción para simplificar los cálculos y despejando  $h_B$ , se obtiene la ecuación [\(2.56\).](#page-84-1)

<span id="page-84-1"></span>
$$
h_B = \frac{\Delta P}{\gamma} + z2\tag{2.56}
$$

Donde:

$$
\Delta P = P_2 - P_1 = 9 \, bar_g - 1 \, bar_g = 8 \, bar_g = 0.8 \, MPa
$$

Por lo tanto, reemplazando en la ecuación [\(2.56\),](#page-84-1) se tiene un valor de:

$$
h_B = \frac{0.8 \, MPa}{450 \frac{kg}{m^3} * 9.8 \, \frac{m}{s^2}} + 41.4 \, m = 223 \, m
$$

La potencia de bombeo ( $Pot$ ) se encuentra representada en la ecuación [\(2.57\)](#page-84-2) obtenida de [69], donde el número 746 representa el cambio de unidades de  $W$  a  $HP$ , para obtener el resultado en caballos de potencia.

<span id="page-84-2"></span>
$$
Pot = \frac{Q * \rho * g * h_B}{746 * \eta_{bomba}}\tag{2.57}
$$

Donde:

 $Pot = Potencia de la bomba primaria, [HP]$ 

$$
Q = \text{Caudal de GNL}, \left[\frac{m^3}{s}\right]
$$
\n
$$
\rho = \text{Densidad}, \left[\frac{kg}{m^3}\right]
$$
\n
$$
g = \text{Gravedad}, \left[\frac{m}{s^2}\right]
$$

 $h_B = Cabeza$  neta de la bomba,  $[m]$ 

 $\eta_{bomba} =$  eficiencia de la bomba

Considerando la gravedad 9,8  $\left\lfloor \frac{m}{s^2} \right\rfloor$  y una eficiencia de la bomba del 75%, se tiene una potencia de la bomba de:

$$
Pot = 57{,}12 HP
$$

#### **2.10.2 Bomba secundaria**

Como se menciona en el apartado [1.7.4](#page-27-0) son bombas de alta presión, por lo tanto, se requiere una bomba que aumente la presión del GNL desde 9  $bar<sub>g</sub>$  a 80  $bar<sub>g</sub>$  para ser trasladado hacia los vaporizadores al líquido a alta presión, manteniendo constante el caudal de 15 $\frac{kg}{s}$ , en la [Figura 2.34](#page-85-0) se puede observar las conexiones de la bomba secundaria.

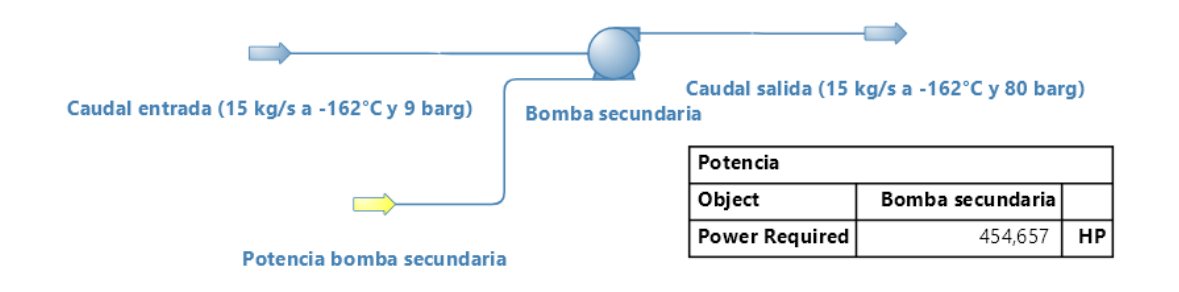

<span id="page-85-0"></span>Figura 2.34. Esquema de simulación asociado a la bomba secundaria.

(Fuente: propia realizada en DWSIM)

Además, se realiza una verificación realizando cálculos adicionales.

Se obtiene la potencia requerida para la bomba con la ecuación [\(2.58\),](#page-86-0) la cual es obtenida del libro [69].

<span id="page-86-0"></span>
$$
Pot1 = \frac{Q \cdot P}{746 \cdot \eta_{bomba}} \tag{2.58}
$$

Donde:

 $Pot1 = Potencia de la bomba secundaria, [HP]$ 

$$
Q = \text{Caudal de GNL}, \left[\frac{m^3}{s}\right]
$$

 $P =$  Aumento de presión, [MPa]

 $\eta_{\text{homba}} =$  eficiencia de la bomba

Considerando una eficiencia del 75 %, y donde el número 746 indica el cambio de unidades de  $W$  a  $HP$  [69], se tiene una potencia de:

 $Pot1 = 465 HP$ 

### **2.10.3 Bomba de agua de mar**

Es la bomba encargada de impulsar el agua del mar hacia el vaporizador. Con un caudal de 1 212 $\frac{kg}{s}$  obtenido en el apartado [2.9.2.1](#page-76-1) a una presión de 1  $bar_g$ , se obtiene la potencia requerida para la bomba de 440 HP, considerando una eficiencia del 75%, el esquema de la bomba se encuentra en la [Figura 2.35.](#page-86-1)

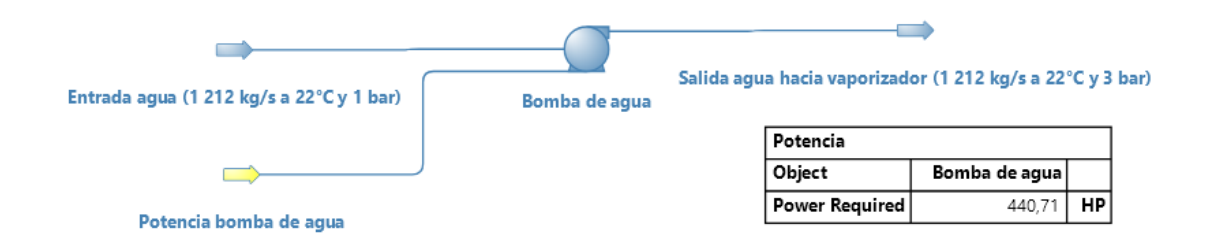

<span id="page-86-1"></span>Figura 2.35. Esquema de simulación asociado a la bomba de agua.

(Fuente: propia realizada en DWSIM)

### **2.10.4 Compresor de BOG**

El compresor de boil off gas es una máquina rotativa que comprime el gas y lo impulsa de un punto a otro, este será de tipo centrífugo. Se caracteriza por aumentar la energía cinética del gas aumentando una velocidad tangencial.

Para el dimensionamiento del compresor se tienen los siguientes parámetros:

- Temperatura de entrada,  $Te = -155 °C = 118 K$ , temperatura a la cual el GNL se convierte en BOG.
- Presión de succión:  $0.1$   $MPa$  y una presión de salida de:  $0.9$   $MPa$ .
- Densidad del gas a estas condiciones:  $\rho = 1.68 \frac{k g}{m^3}$ .
- Factor de compresibilidad  $Z = 0.9701$ .
- Caudal:  $0.651 \frac{kg}{s}$ .
- Al ser un compresor centrífugo, la eficiencia se encuentra entre 70 y 85% [69], para el proyecto se selecciona 70%.

Los valores de  $\rho y Z$  son obtenidos mediante el software EES a las condiciones indicadas, además el valor del caudal fue obtenido en el apartado [2.8,](#page-67-0) debido al 0,05 % de BOG permitido diariamente.

Para encontrar la altura politrópica, se precisa conocer el índice politrópico aplicando la ecuación [\(2.59\),](#page-87-0) obtenida de [69].

<span id="page-87-0"></span>
$$
n_{pol} = \frac{1}{1 - \frac{k-1}{k*n}}
$$
 (2.59)

Donde:

 $n = E$ ficiencia del compresor

 $n_{pol} =$  Índice politrópico

$$
k = \frac{C_p}{C_v}
$$

 $C_p =$  Calor específico a presión cosntante,  $\left[\frac{kJ}{mol + K}\right]$ 

 $C_v =$  Calor específico a volumen constante,  $\left[\frac{kJ}{mol + K}\right]$ 

Los valores de  $C_p$  y  $C_v$ , son obtenidos mediante el software EES a las condiciones indicadas anteriormente, dando como resultado  $C_p = 2{,}181\left[\frac{k f}{mol*k}\right]$  y  $C_v = 1{,}597\left[\frac{k f}{mol*k}\right]$ . Dando como resultado el índice politrópico

$$
n_{pol}=1.62
$$

Con la ecuación [\(2.60\),](#page-88-0) obtenida de [69] se calcula la altura politrópica medida en  $\frac{kJ}{kg}$ .

<span id="page-88-0"></span>
$$
Hpol = \frac{1}{n_{pol} - 1} * \frac{Z * R * T_1}{MW} * \left[ \left( \frac{P_2}{P_1} \right)^{\frac{n_{pol} - 1}{n_{pol}}} - 1 \right]
$$
(2.60)

Donde:

Hpol = Altura politrópica,  $\left[\frac{k}{kg}\right]$ 

 $n_{pol}$  = Índice politrópico

 $Z =$  Facto de compresibilidad del metano

$$
R = \text{Constante universal de los gases, } \left[\frac{J}{mol*K}\right]
$$

$$
MW = Peso\ molecular\ el\ gas, \left[\frac{kg}{kmol}\right]
$$

 $T_1$  = Temperatura de succión, [K]

 $P_1$  = Presión de succión, [Mpa]

 $P_2$  = Presión de descarga, [Mpa]

El valor del peso molecular del metano es obtenido mediante el software EES y es de 16,04  $\left[\frac{kg}{kmol}\right]$ , además la constante universal de los gases es de 8,14  $\left[\frac{f}{mol*K}\right]$ .

Dando como resultado una altura politrópica de:

<span id="page-88-1"></span>
$$
Hpol = 126.2 \frac{kJ}{kg}
$$

Y la potencia mecánica del compresor es calculada mediante la ecuación [\(2.61\)](#page-88-1)  obtenida de [69].

$$
Potc = \frac{Hpol * \dot{m}1}{n_{pol}} \tag{2.61}
$$

$$
Potc = 50,71 kW = 68 HP
$$

#### **2.11 Tuberías**

Las tuberías utilizadas para el transporte de gas natural en plantas de regasificación deben cumplir con las siguientes condiciones:

• El material de la tubería debe soportar las bajas temperaturas a las que el gas natural es transportado.

- Su dimensión debe permitir el paso del caudal adecuado.
- Deben soportar las condiciones naturales del sector costero de Posorja o contar con un recubrimiento protector.

Las tuberías y accesorios que cumplen con estas condiciones son de acero inoxidable fabricado a partir de banda de acero inoxidable soldada longitudinalmente, y deben cumplir con las normas AISI 304 L y AISI 316 L, de acuerdo al código de práctica ecuatoriano CPE INEN-NEC-SE-IG 26-11 [70].

Según el mismo código las tuberías de acero inoxidable pueden ser instaladas en casi cualquier lugar, exceptuando:

- Enterrada por debajo de los cimientos de la edificación.
- Empotrada directamente en losas, fundiciones al interior o exterior de la edificación.
- Locales que contengan transformadores eléctricos de potencia o recipientes de líquidos combustibles.
- Chimeneas o ductos de ventilación, entre otros.

El recorrido es desde los brazos de descarga hacia los tanques de almacenamiento. Al contar con tres brazos de descarga, se tendrá también tres líneas de tubería de descarga con una distancia de 1 500  $m$  cada una.

# **2.12 Seguridad Industrial**

Tanto las plantas de regasificación como los buques metaneros están sujetos a reglamentos, normas y códigos para lograr una excelente seguridad y prevenir cualquier riesgo altamente peligroso.

En 1944 ocurrió el accidente más grande en la historia de plantas de regasificación, debido a la construcción de un tanque de almacenamiento en tiempos de la primera guerra mundial cuando el acero inoxidable se encontraba en escasez y no se seleccionó el material adecuado, causando el fallecimiento de 128 personas [22].

Cada sección de la planta cuenta con sistemas de seguridad tanto preventivos como correctivos para evitar accidentes o imprevistos causados por catástrofes naturales o por actos terroristas.

En una instalación de esta magnitud son imprescindibles equipos de seguridad industrial en la planta como mangueras y equipos contra incendios, extintores y señalética colocadas en lugares visibles.

# **2.12.1 Brazos de descarga**

Al ser el punto de transferencia de los buques a la planta existen varias válvulas que tienen que ser operadas correctamente, y sistemas de emergencia como:

- Desconexión de emergencia que permita la separación del brazo con el buque causando un mínimo vertido de GNL
- Alarmas con detectores de gas, detectores de llama
- Extintores portátiles, entre otros [22].

# **2.12.2 Gas natural**

El gas natural licuado ha pasado por un tratamiento para la remoción de impurezas como el agua y compuestos del azufre, evitando la solidificación. Se caracteriza por ser líquido color claro, no corrosivo y no tóxico (pero si asfixiante cuando falta el oxígeno). Debido a su baja densidad, en caso de contacto con el agua de mar, este flotará y se evaporará rápidamente. Cuando el GNL es gasificado es inflamable y explosivo si no se sigue correctamente las normas de seguridad.

# **2.12.3 Tanques de almacenamiento**

El tanque es la parte más peligrosa y costosa del proyecto, por lo cual debe incluir sistemas de seguridad para evitar situaciones indeseables, los principales sistemas son:

- Dispositivos anti inversión
- Sensores de temperatura con señal y alarma
- Sensores de nivel con señal y alarma
- Sensores de presión con señal y alarma, entre otros [22].

Es de gran importancia la correcta selección de los materiales que conformarán todo el tanque de almacenamiento, así como los mejores sistemas operativos y trabajadores totalmente capacitados que tengan una reacción rápida.

En caso de que los gases dentro del tanque superen la presión interna permitida de 1,4 atm [42], estos deben ser quemados en la antorcha o directamente liberados a la atmosfera mediante ductos de alivio (lo cual se debe evitar al máximo porque el metano es uno de los gases que contribuye al calentamiento global).

# **2.12.4 Vaporizador y condensador**

Estos equipos poseen válvulas de corte a control remoto y válvulas de seguridad de sobrepresión con descarga directa a la atmosfera.

# **2.12.5 Tuberías**

Para evitar problemas causados por cambios en la presión en las tuberías, se instalan reguladores que compensen las variaciones graduales o imprevistas y deben ser diseñados para soportar la máxima presión de operación. Un regulador debe estar acompañado de una válvula de alivio para controlar los fenómenos de depresión y sobrepresión.

También deben tener contadores, los cuales son un tipo de medidor que registra e indica el volumen que recorre por las tuberías, y se lo selecciona según el caudal máximo, mínimo y presión de operación.

La representación de estos tres mecanismos se encuentra en la [Figura 2.36.](#page-91-0)

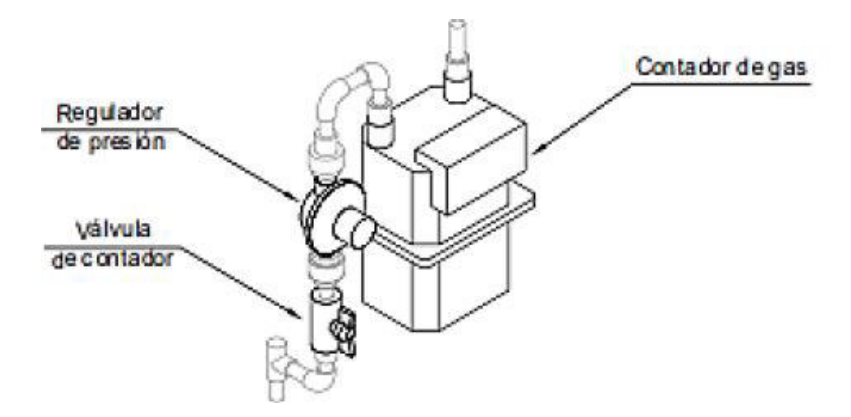

<span id="page-91-0"></span>Figura 2.36. Elementos para control de caudal y presión en tuberías.

(Fuente [5])

## **2.13 Evaluación económica**

En este apartado se muestras los costos de capital y costos operacionales necesarios para verificar la prefactibilidad de este proyecto, teniendo en cuenta los dimensionamientos realizados anteriormente, y los costos de la importación del gas natural licuado.

## **2.13.1 Criterios económicos**

Para el análisis económico del presente proyecto se tiene la metodología en el [ANEXO](#page-114-0)  [I.](#page-114-0)

# **2.13.1.1 Activos corrientes**

En este apartado se incluyen todos los bienes y derechos de la planta de regasificación que son capaces de ser valorados en dinero entre los cuales están el capital de trabajo requerido para el financiamiento de los costos, cuentas por pagar, entre otros.

# **2.13.1.2 Activos fijos**

En este apartado se incluyen los bienes y derechos de la planta de regasificación que no están destinados a la venta, entre los cuales están el terreno, tanques de almacenamiento, máquinas, vaporizador, recondensador y todos los equipos y bombas que se utilicen finalmente en la planta.

## **2.13.1.2.1 Terreno**

Los terrenos destinados al sector industrial cuentan con costos más elevados de lo normal, además el terreno seleccionado para el proyecto, se encuentra en un sector de alta plusvalía. Al estar cerca de la ciudad, a la orilla del mar, y al contar con los servicios básicos necesarios se estima un valor de 670 000\$ por hectárea quedando un valor total de 10 Millones de dólares.

Para seleccionar este valor se realizó una comparativa de terrenos para uso industrial mayores a 15 ha, en todo el Ecuador con precios publicados por inmobiliarias. Lo más probable es que al momento de cotizar precios reales, el valor pueda disminuir hasta un 40%.

## **2.13.1.2.2 Muelle**

Cuenta con una distancia de 1 km y 111 pares de pilotes.

En el mercado se encuentran pilotes prefabricados de hormigón para muelles con dimensiones de 1 m de diámetro y 16 m de largo a \$ 1 500. Serán necesarios 222 pilotes de este tipo, más 50 pilotes adicionales aproximadamente, para complementar cuando la profundidad del mar sea de más de 16 m. En total son 272 pilotes con un costo de \$ 408 000.

El volumen del muelle está dado por su longitud de 1 km, 13 m de ancho y 0,3 m de espesor dando como resultado 3 900 m<sup>3</sup>. En la [Tabla 2.20](#page-93-0) se observa el valor subtotal de la construcción del muelle teniendo en cuenta un costo de \$ 50 por m<sup>3</sup> de hormigón armado pretensado [71].

#### <span id="page-93-0"></span>Tabla 2.20. Subtotal muelle de descarga

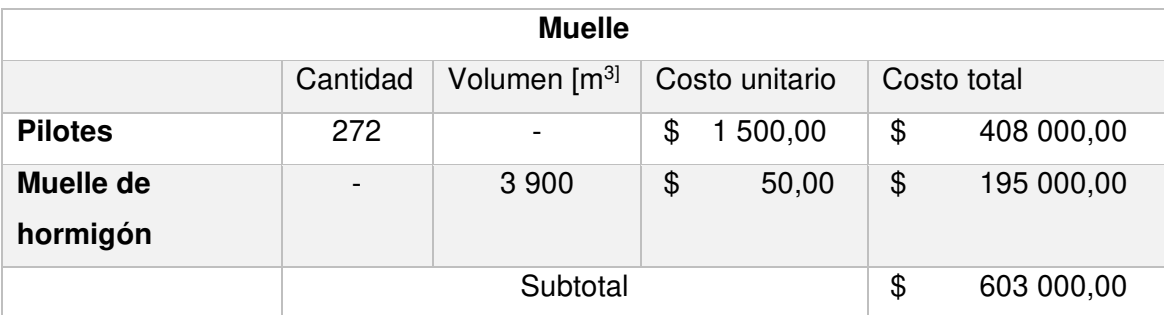

## <span id="page-93-2"></span>**2.13.1.2.3 Tanques de almacenamiento**

Los costos de los tanques de almacenamiento son obtenidos a partir del dimensionamiento realizado, donde se empieza con el costo de los materiales en [\$], obtenidos en el apartado [2.7](#page-41-0) , como se observa en la [Tabla 2.21.](#page-93-1)

<span id="page-93-1"></span>Tabla 2.21. Costos de los materiales de los tanques de almacenamiento

|                                    | Masa [kg]  | Costo<br>unitario<br>$[$/kg]$ |       |    | Costo total [\$] |  |  |
|------------------------------------|------------|-------------------------------|-------|----|------------------|--|--|
| Tanque interno (acero<br>Ni)       | 727 338    | \$                            | 7,00  |    | \$5091366,00     |  |  |
| Fondo interno (acero<br>Ni)        | 8789       | \$                            | 7,00  | \$ | 61 523,00        |  |  |
| Techo de (aluminio)                | 44 4 88    | \$                            | 5,27  | \$ | 234 451,76       |  |  |
| Perlita expandida                  | 259 200    | \$                            | 0,05  | \$ | 12 960,00        |  |  |
| Tanque externo<br>(hormigón)       | 17 607 000 | \$                            | 0,02  | \$ | 369 747,00       |  |  |
| Cúpula de (hormigón)               | 4 119 300  | \$                            | 0,02  | \$ | 86 505,30        |  |  |
| Fondo tanque externo<br>(hormigón) | 155 331    | \$                            | 2,00  | \$ | 310 662,00       |  |  |
|                                    |            |                               | Total |    | \$ 6 167 215,06  |  |  |
|                                    |            | Total 2<br>Tanques            |       |    | \$12 334 430,12  |  |  |

# **2.13.1.2.4 Equipos importados**

Para seleccionar los costos de los equipos se optó por realizar una comparación de precios usados por diferentes autores alrededor del mundo para obtener los valores más cercanos a los reales de los siguientes equipos:

- Recondensador Turbo Brayton
- Bomba criogénica sumergida
- Vaporizador ORV
- Bombas secundarias y compresor de BOG
- Brazos de descarga

En el [ANEXO II](#page-116-0) se encuentran los catálogos de los equipos y los costos se encuentran en la [Tabla 2.22,](#page-94-0) donde se incluye también el costo de los tanques de almacenamiento del apartado [2.13.1.2.3,](#page-93-2) por último, se incluye el costo de dos antorchas y las tuberías requeridas.

| <b>ITEM</b> | <b>DESCRIPCIÓN</b>                    | <b>Cantidad</b> | Valor [\$]    | Total [\$]    |  |
|-------------|---------------------------------------|-----------------|---------------|---------------|--|
|             | <b>EQUIPOS</b>                        |                 |               |               |  |
| 1           | Tanque de<br>almacenamiento           | $\overline{2}$  | 6 167 215,06  | 12 334 430,12 |  |
| $\mathbf 2$ | Recondensador Turbo<br><b>Brayton</b> |                 | 2 800 000,00  | 2 800 000,00  |  |
| 3           | Vaporizador ORV                       |                 | 800 000,00    | 800 000,00    |  |
| 4           | Compresor de BOG                      | 2               | 1 000 000,00  | 2 000 000,00  |  |
| 5           | Bomba de agua de mar                  | 2               | 1 000 000,00  | 2 000 000,00  |  |
| 6           | Bomba sumergida                       | $\overline{2}$  | 400 000,00    | 800 000,00    |  |
| 7           | Bomba secundaria (alta<br>presión)    | 2               | 900 000,00    | 1800 000,00   |  |
| 8           | Antorcha                              | $\mathcal{P}$   | 900 000,00    | 1800 000,00   |  |
| 9           | Muelle                                |                 | 603 000,00    | 603 000,00    |  |
| 10          | Brazos de descarga                    | 3               | 900 000,00    | 2 700 000,00  |  |
| 11          | Tuberías                              |                 | 1 000 000,00  | 1 000 000,00  |  |
|             |                                       |                 | 16 470 215,06 | 28 637 430,12 |  |

<span id="page-94-0"></span>Tabla 2.22. Costos de los equipos requeridos

En el [ANEXO III,](#page-123-0) se puede observar los costos de importación de los equipos, costos de fabricación (para el tanque de almacenamiento), los costos de instalación y finalmente los costos totales de los equipos.

Donde:

- Costos de importación representan un 22% del costo de cada equipo.
- Costos de fabricación representa un 15% del costo de los materiales del tanque.
- Costos de instalación representan un 15% del costo de cada equipo.

## **2.13.1.3 Ingeniería y costos iniciales**

En este apartado se consideran los costos por la ingeniería conceptual, ingeniería de detalle, asesorías, capacitaciones, entre otros, con un porcentaje de 15% del costo de los equipos.

# **2.13.1.4 Imprevistos**

Al costo final obtenido, se le añade un 20% de su valor debido a la posible variación de precios de equipos y materiales.

## **2.13.1.5 Edificaciones menores**

Se considera un porcentaje del 15% del costo de los equipos para la construcción de: portería, oficinas, baños, bodegas, laboratorios, entre otros.

# **2.13.1.6 Obras civiles y otros**

Considerando un 30% del valor de los equipos, se obtiene el valor de las obras civiles entre las cuales se tienen movimientos de tierras, pavimentación, cerramientos, alcantarillados, además se considera como "otros" a los sistemas eléctricos y de instrumentación. Dando como resultado los valores señalados en la [Tabla 2.23.](#page-95-0)

<span id="page-95-0"></span>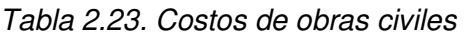

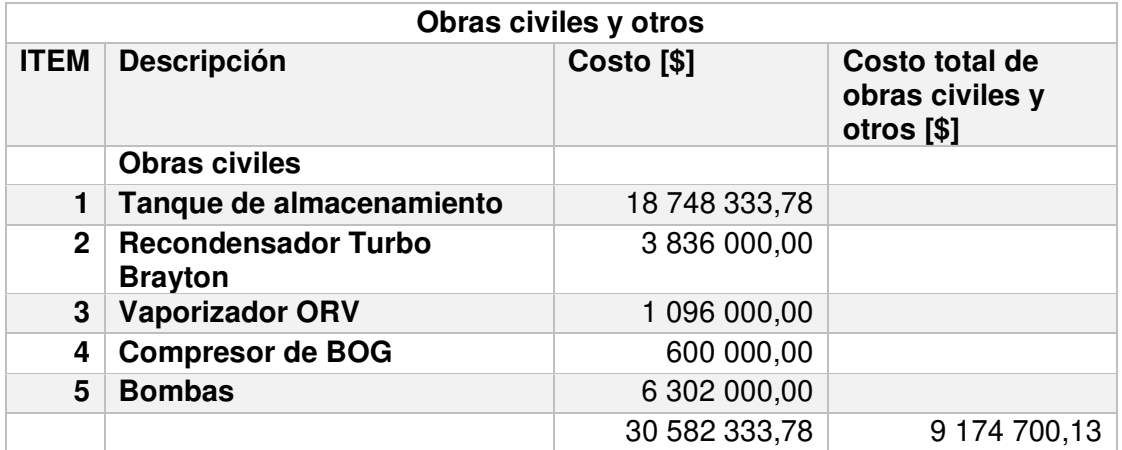

## **2.13.1.7 Crédito**

En el 2010 Ecuador adquiría créditos de parte de China por 1 700 Millones de dólares, dentro de estos créditos, nueve de ellos cuentan con tasas de interés fijas con un promedio de 5,89 %, mientras que los demás cuentan con interés variable entre 3,5 y 4,6%. El Ministerio de Economía y Finanzas del Ecuador, menciona también tasas de interés de 6,25% a un crédito de 600 Millones de dólares. Por lo cual para el presente proyecto se opta por una tasa de interés anual fija al 8%, este valor es comparado también con tasas de intereses ocupados en proyectos de grandes magnitudes en otros países, donde llegan a valores de hasta el 10%.

## **2.13.1.8 Impuesto a la renta**

En el Ecuador el impuesto a la renta para empresas tiene un porcentaje fijo del 25%, aunque este valor puede aumentar 3 puntos porcentuales en caso de incumplimiento a la normativa señalada en el SRI [72].

## **2.13.1.9 Costo del gas natural licuado y precio de venta**

Considerando el reglamento de regulación de precios de derivados de petróleo en Ecuador del 2020, se menciona que el precio del gas natural, gas natural licuado y gas natural comprimido, siendo Petroecuador abastecedora, será dado según las condiciones del mercado en Millones de Btu (MMBtu) agregando el valor de los impuestos aplicables, mientras que, en este mismo documento en el 2018, se mencionaba un precio de 5,31 \$/MMBtu, más el precio del transporte y los impuestos aplicables.

En los últimos 10 años el GNL ha disminuido su valor en un 69% debido al gran aumento de oferta. En la [Figura 2.37](#page-96-0) se observa en valor de exportación de gas natural en \$/Mcf desde los Estados Unidos hacia Argentina, Chile, Colombia y Brasil mediante buques metaneros [73].

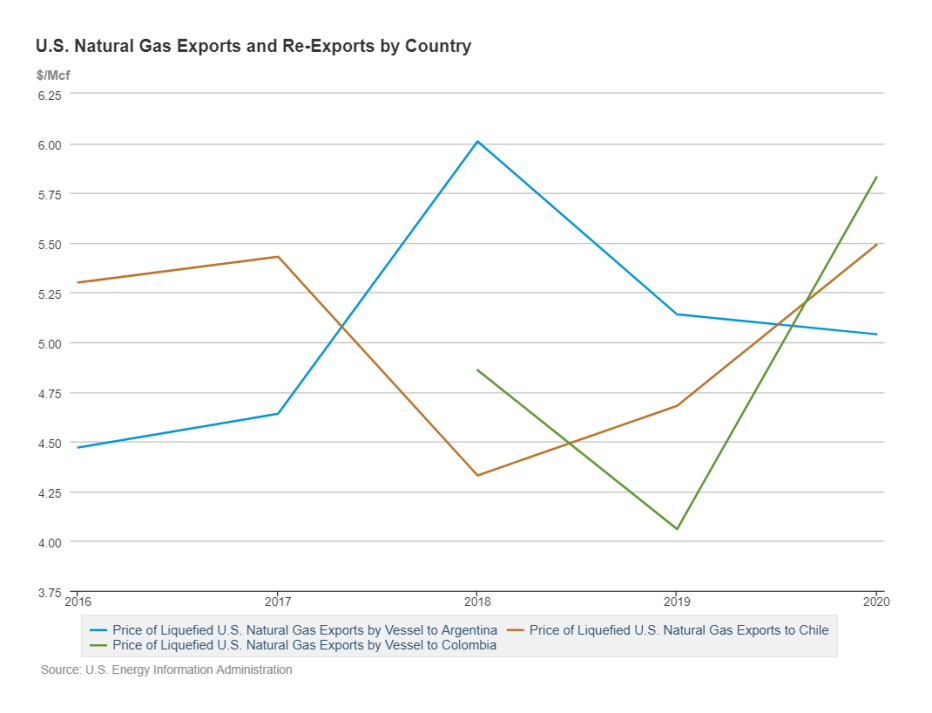

<span id="page-96-0"></span>Figura 2.37. Precios de exportación de GNL desde EEUU hacia Latinoamérica.

(Fuente: [73])

Con los costos de importación conocidos para otros países de Latinoamérica, se selecciona un costo promedio de 5 \$/Mcf en puerto receptor, para la importación de gas natural, lo que significa 5 \$ por cada mil pies cúbicos de GN o 0,048  $m^3$  de GNL.

En la [Figura 2.38](#page-97-0) se muestra el decrecimiento del costo de importación del GNL desde el 2010 hasta la actualidad. Algunos especialistas esperan que este costo disminuya en los próximos 25 años [40], otros especialistas cuestionan el impacto que políticas climáticas globales puedan causar sobre el precio del GNL.

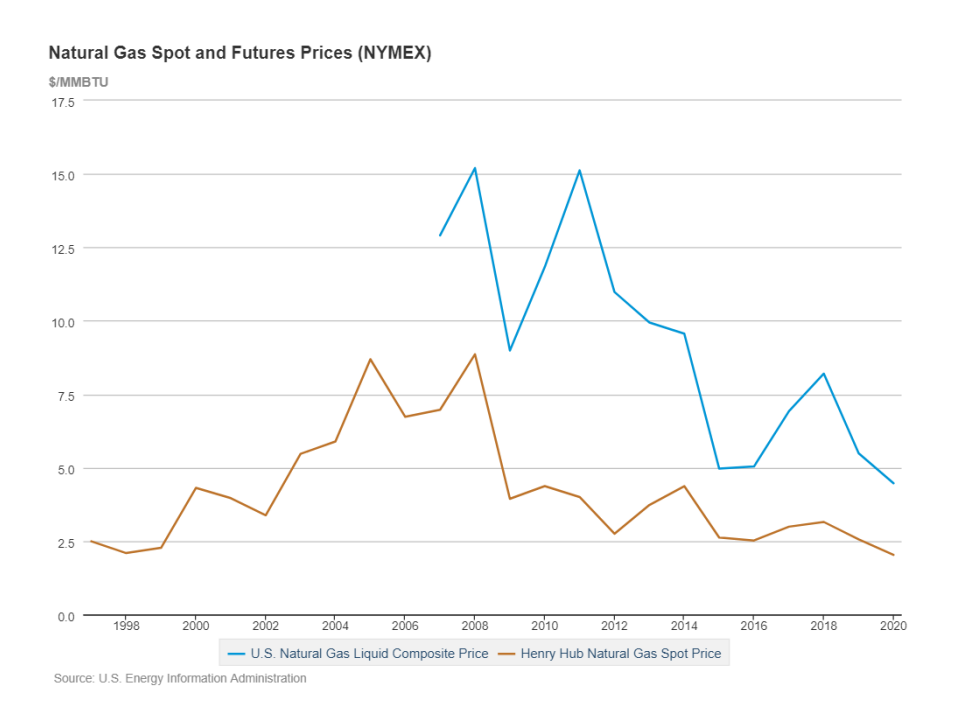

Figura 2.38. Costo de importación de GNL.

(Fuente: [73])

<span id="page-97-0"></span>Con esta información y verificando con la bibliografía empleada, el precio de venta del gas natural después de ser regasificado puede tener un valor mínimo de 8 \$/MMBtu. Lo que significa que de los 5 \$/MMBtu, 2 \$/MMBtu representan el costo de regasificación, permitiendo tener 1 \$/MMBtu de lucro para las empresas encargadas de estas plantas.

Para el presente proyecto se selecciona un precio de venta de 9,5 \$/MMBtu, ya que el debido a los costos de los equipos y al bajo factor de planta, los costos de regasificación llegarían a los 3 \$/MMBtu, permitiendo un margen de lucro de 1,5 \$/MMBtu.

## **2.13.1.10 Distribución del gas natural**

El gas natural puede ser distribuido por gasoductos, y se encuentra grabado con tarifa 0 %, como indica la guía para contribuyentes del SRI [74], "se encuentran gravados con tarifa 0 % de IVA, el transporte de petróleo crudo y de gas natural por oleoductos y gasoductos".

## **2.13.1.11 Herramientas financieras**

El presente proyecto va a tener en cuenta dos de las herramientas financieras más importantes el valor actual neto (VAN) y la tasa interna de retorno (TIR), ya que dan la posibilidad de evaluar la rentabilidad que puede llegar a dar un proyecto.

# **2.13.1.11.1 Valor actual neto (VAN)**

El valor actual neto es un indicador financiero que interpreta la diferencia entre el dinero que ingresa a la empresa y la cantidad invertida en la misma para saber si se obtendrán beneficios, y poder saber antes de empezar el proyecto si es viable o no, y en caso de ser viable sirve para analizar distintas inversiones y seleccionar aquellas que generen mayor valor para la empresa. Teniendo en cuenta que valor real del dinero cambia con el tiempo.

El VAN se encuentra representado por la ecuación [\(2.62\)](#page-98-0):

<span id="page-98-0"></span>
$$
VAN = \sum_{t=1}^{n} \frac{V_t}{(1+k)^t} - I_o
$$
\n(2.62)

Donde:

 $V_t$  = Flujo de caja en cada periodo.

- $I<sub>o</sub>$  = Desembolso inicial de la inversión.
- $n = N$ úmero de periodos considerados.

 $k =$ Tipo de interés.

Para conocer si el proyecto generará beneficios o perdidas en función del VAN, se tiene:

- Si el VAN >0: Indica que el proyecto generará beneficios.
- Si el VAN=0: Indica que el proyecto no generaría ganancias ni perdidas, por lo tanto, sería indiferente para los inversionistas.
- Si el VAN<0: Indica que el proyecto generará perdidas.

# **2.13.1.11.2 Tasa interna de retorno (TIR)**

Este indicador mide la rentabilidad de un proyecto, es decir permite identificar si un proyecto es económicamente aceptable. El TIR es la tasa ganada sobre el saldo no recuperado de una inversión, de forma que el pago iguala a cero con el interés considerado.

El TIR puede tener dos puntos de vista:

- Desde el punto de vista del acreedor, la tasa de interés se aplica al saldo no pagado, de manera que la cantidad prestada y el interés total se pagan totalmente con el ultimo pago del préstamo.
- Desde el punto de vista de la entidad que otorga el préstamo, existe un saldo no recuperado en cada periodo, el TIR es el rendimiento de este saldo no recuperado, de manera que la cantidad total prestada y el interés se recuperan en el último pago.

### **2.13.1.11.3 Tasa de descuento**

La tasa de descuento es una medida financiera que indica cuando vale hoy el dinero que será recibido en el futuro (resta valor al dinero futuro, al traerlo al presente) como se observa en la ecuación [\(2.63\)](#page-99-0). Es un concepto útil al momento de realizar inversiones al estar relacionado con la tasa de interés.

<span id="page-99-0"></span>
$$
V_F = \frac{V_A}{1 - d} \tag{2.63}
$$

Donde:

$$
V_F=Valor\,futuro
$$

 $V_A = Valor actual$ 

 $d=Ts$ asa de descuento

La tasa de descuento se calcula como la inversa a la tasa de interés con siguiente ecuación [\(2.65\)](#page-100-0) 

$$
d = \frac{i}{(1+i)}\tag{2.64}
$$

Donde:

 $i = Tipo$  de interés

La tasa de interés permite calcular el valor actual neto (VAN) de una inversión y así determinar si un proyecto es rentable o no.

# **2.13.1.11.4 Flujo de caja**

Es el reporte financiero más importante para los inversionistas, ya que informa a una empresa sobre los recursos generados, tanto los flujos de entrada como de salida en un periodo de tiempo específico. Es usado para indicar la acumulación neta de activos líquidos en un periodo de tiempo.

El flujo de caja neto se refiere al efectivo que entra y sale de la empresa. Se calcula agregando el beneficio neto a las amortizaciones realizadas en el periodo, a través de la ecuación [\(2.65\):](#page-100-0)

<span id="page-100-0"></span>Flujo de caja = Beneficios netos + Amortizaciones + Provisiones + Cuentas (2.65) por pagar – Cuentas por cobrar

Si el estado de flujo de efectivo es positivo, indica que los ingresos de la empresa han sido mayores que los gastos, pero si es negativo significa que ha gastado más de lo que ha ingresado.

Para realizar el flujo de caja se selecciona un periodo de 15 años, durante el cual se calcula anualmente la diferencia entre la entrada y la salida de dinero en este tiempo.

El flujo de caja es realizado con los costos mencionados y considerando la depreciación de los equipos para el mismo tiempo del flujo de caja (15 años). También se considera un crédito del 100% para este periodo de tiempo, aunque la planta puede operar sin problemas otros 10 años.

En la [Tabla 2.24](#page-100-1) se pueden observar los datos y las variables utilizadas para realizar el flujo de caja.

<span id="page-100-1"></span>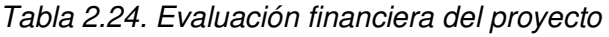

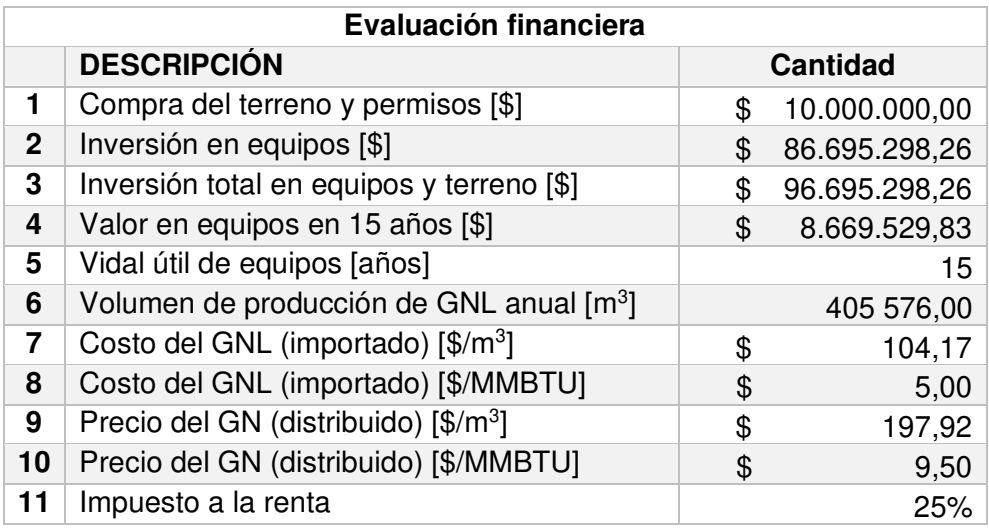

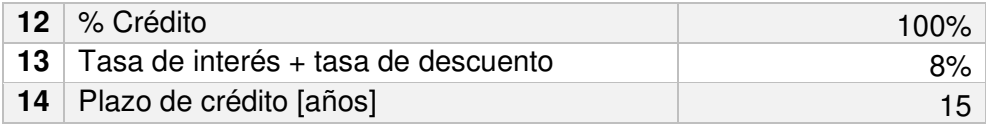

### **3 RESULTADOS Y DISCUSIÓN**

### **3.1 RESULTADOS**

Se tiene como resultado un pre dimensionamiento de una planta de regasificación en la costa del Ecuador. En la [Figura 3.1](#page-101-0) se indican los procesos involucrados en una planta de regasificación, desde la descarga del buque metanero mediante los brazos de descarga, el almacenamiento en los tranques, el traslado del GNL mediante bombas sumergidas, compresor de BOG o antorcha (en caso de aumentos en la presión interna del tanque), impulsión de bomba de alta presión hacia el vaporizador el cual funciona con agua de mar, finalmente la distribución de GN mediante un Manifold.

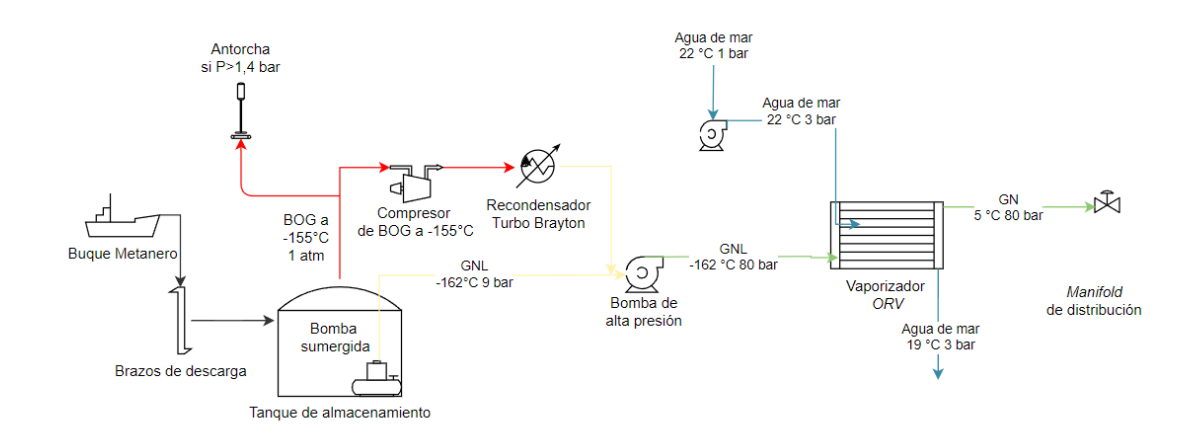

#### Figura 3.1. Diagrama de la planta obtenido

#### (Fuente: Propio)

<span id="page-101-0"></span>Con el pre-dimensionamiento completo se obtienen todos los equipos necesarios, terreno, impuestos e imprevistos para la implementación de la planta. Se opta por un crédito del 100% con un interés anual del 8% para los primeros 15 años de funcionamiento. En la [Tabla 3.1](#page-102-0) se detalla el valor del crédito con el nombre de costo total de proyecto y es de 96 millones de dólares aproximadamente incluyendo el costo del terreno.

En la [Tabla 3.2](#page-103-0) se indica el crédito a realizar para la implementación de la planta, donde el saldo inicial es el monto del préstamo, la cuota fija indica el valor a pagar constante durante los 15 años de crédito, una amortización francesa y los intereses generados durante ese tiempo.

El flujo de caja realizado para un tiempo de 25 años, donde en los primeros 15 años se tiene un crédito del 8%, y los últimos 10 años, se observan ganancias netas de más de \$ 79 millones de dólares con un TIR de 20% para el primer periodo, mientras que, para los últimos 10 años, se observan ganancias netas de más de \$ 300 millones de dólares, como se observa en el [ANEXO IV.](#page-125-0)

<span id="page-102-0"></span>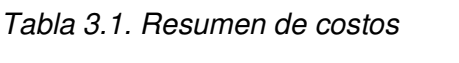

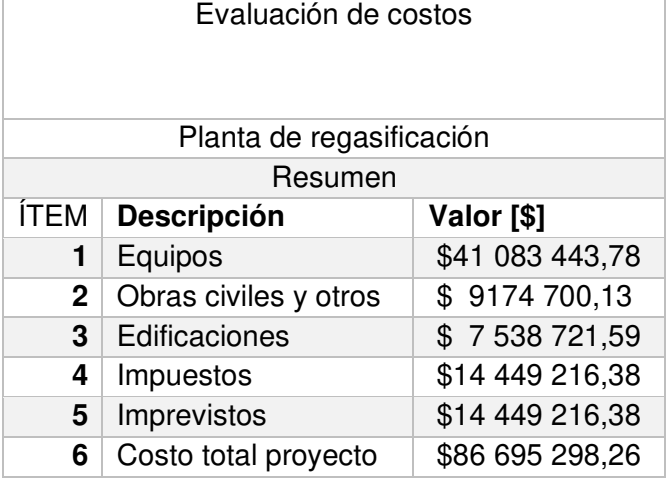

|                    | Año 0         | Año 1               | Año 2         | Año 3         | Año 4               | Año 5         | Año 6           | Año 7         |
|--------------------|---------------|---------------------|---------------|---------------|---------------------|---------------|-----------------|---------------|
| <b>Concepto</b>    | 2022          | 2023                | 2024          | 2025          | 2026                | 2027          | 2028            | 2029          |
| Saldo Inicial [\$] | 96 695 298,26 | 96 695 298,26       | 93 134 054,42 | 89 287 911,09 | 85 134 076,28       | 80 647 934,69 | 75 802 901,77   | 70 570 266,22 |
| Intereses [\$]     |               | 7 735 623,86        | 7 450 724,35  | 7 143 032,89  | 6 810 726,10        | 6451834,78    | 6 0 64 2 32, 14 | 5 645 621,30  |
| Amortización [\$]  |               | 3 5 6 1 2 4 3 , 8 3 | 3 846 143,34  | 4 153 834,81  | 4 4 8 6 1 4 1 , 5 9 | 4 845 032,92  | 5 232 635,55    | 5 651 246,40  |
| Cuota Fija [\$]    |               | 11 296 867,69       | 11 296 867,69 | 11 296 867,69 | 11 296 867,69       | 11 296 867,69 | 11 296 867,69   | 11 296 867,69 |
| Saldo Final [\$]   | 96 695 298,26 | 93 134 054,42       | 89 287 911,09 | 85 134 076,28 | 80 647 934,69       | 75 802 901,77 | 70 570 266,22   | 64 919 019,83 |

Tabla 3.2. Tabla de amortización francesa para un periodo de 15 años de crédito

<span id="page-103-0"></span>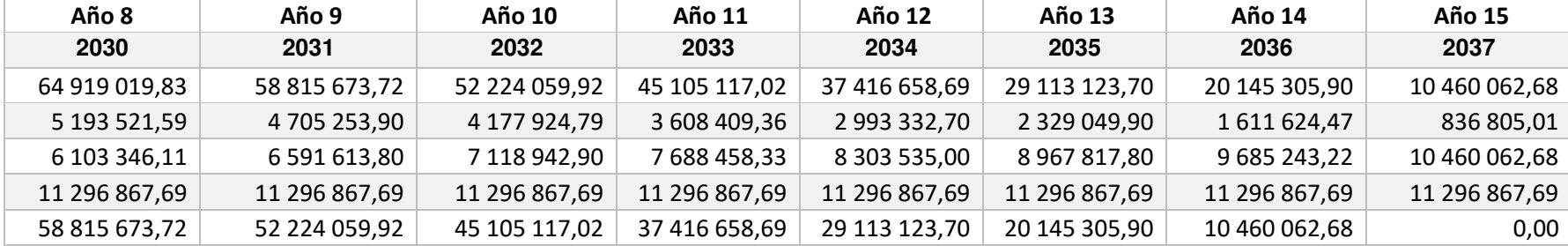

Considerando los 2 808  $m^3$  de GNL a regasificar diariamente, se realizó el dimensionamiento de la planta, donde los tanques de almacenamiento representan más del 40% de la inversión inicial. La inversión inicial incluyendo los impuestos, es de \$ 86 695 298,26 y Realizado la amortización se obtuvo una cuota fija de \$ 11 296 867,69 durante 15 años.

Con los resultados del flujo de caja se obtuvo un TIR del 20% con un VAN de \$ 79 036 339,90 para los primeros 15 años de crédito, mientras que para los 10 últimos años se obtienen ganancias de \$ 301 286 508,04.

# **3.2 DISCUSIÓN**

#### **Análisis de sensibilidad del costo de importación de GNL**

Se espera que el costo de importación de GNL disminuya con el paso del tiempo o que se mantenga en los valores actuales con pequeñas variaciones, el portal de estadísticas Energy Information Administration [73] muestra los costos de exportación de GNL desde EEUU hacia países latinoamericanos mediante buques metaneros, donde para países vecinos como Chile, Colombia y Argentina se tiene un promedio de 5 \$/Mcf en los últimos 5 años.

Para tener presente que los costos pueden variar, se realiza un análisis considerando escenarios donde el costo de importación aumente y disminuya hasta un 20%.

- Aumento del 20%, es decir el costo del gas a 6 \$/Mcf, las utilidades disminuirían hasta \$ 24 793 853,52 con un TIR del 12%.
- Se mantiene a 5 \$/Mcf, las utilidades son de \$ 79 036 339,90 con un TIR del 20%.
- Disminución del 20%, es decir el costo del gas a 4 \$/Mcf, las utilidades aumentarían hasta \$ 133 278 826,28 con un TIR del 27%.

En los tres casos se mantiene un precio de distribución de GN de \$ 9,50 y en el peor escenario a pesar de que las utilidades pueden llegar a disminuir hasta un 70%, aún se mantiene como un proyecto rentable.

#### **Análisis de sensibilidad del factor de planta de la termoeléctrica**

Como se mencionó en el apartado [2.4.2,](#page-34-0) el factor de planta de la termoeléctrica de 40% es seleccionado para que la planta funcione como complemento a la generación hidroeléctrica durante los meses de octubre a marzo. A continuación, se realiza un análisis considerando escenarios donde este porcentaje aumente hasta un 80% y

disminuya a 30% con saltos porcentuales de 10. El aumento y disminución porcentual indica un aumento o disminución de meses de trabajo de la planta.

En l[a Tabla 3.3](#page-105-0) y l[a Figura 3.2,](#page-105-1) se observan las variaciones de los indicadores financieros al realizar cambios sobre el factor de planta. Se tiene que mientras mayor sea el factor de planta, mayores beneficios se obtienen, llegando a un máximo de \$323 127 528,61 en utilidades con un TIR del 51%, esto para los primeros 15 años de crédito, mientras que las utilidades máximas para los últimos 10 años de funcionamiento de la planta serían de \$586 457 133,04.

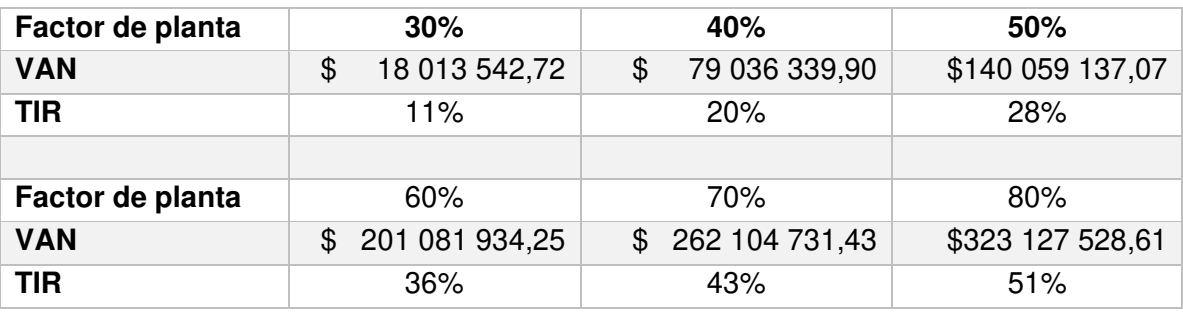

<span id="page-105-0"></span>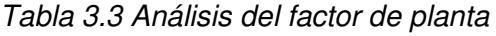

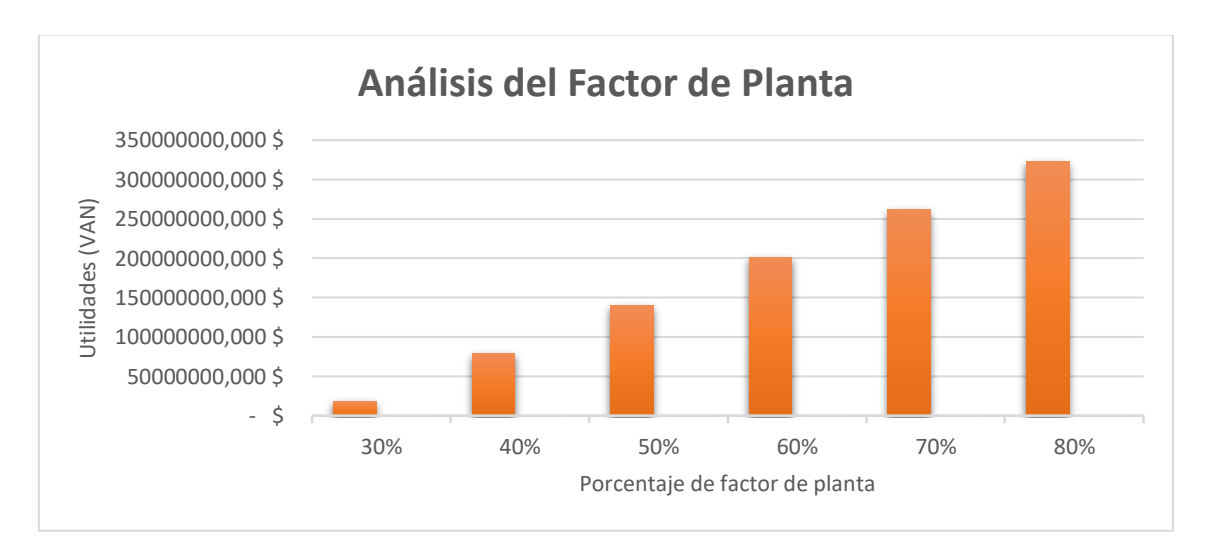

#### Figura 3.2 Análisis del factor de planta para diferentes escenarios.

<span id="page-105-1"></span>Con los resultados obtenidos, lo más conveniente para la central sería el aumento del factor de planta de más del 50%. Sin embargo, no sería necesario tanta generación térmica debido a la importante generación hidro y la creciente participación de otras energías renovables para generación eléctrica. Este análisis debe ser realizado en detalle en otro trabajo.

#### **Adquisición del 100% del crédito para la implementación de la planta regasificadora**

Un elemento clave para iniciar con el proyecto es la lograr la aprobación del 100% del crédito, el cual llega a un valor superior a los 90 Millones de dólares. En este tipo de préstamos existen muchos riesgos que deben ser considerados por el banco prestamista. Entre los principales problemas se tiene la inestabilidad el precio del GNL importado, puesto que si el costo de importación del GNL llegará a exceder los 6 \$/MMBtu las ganancias serían mínimas para la empresa estando al límite de convertirse en un proyecto que genere pérdidas.

Para este crédito de opto por pagos millonarios anuales, por lo cual es muy importante que no existan atrasos ni contratiempos en los pagos.

Al momento de otorgar un crédito el banco comprueba si los potenciales clientes son aptos, comprobando el historial de cumplimiento de obligaciones, verificando que el nivel de endeudamiento no sea excesivo. Para este apartado empresas que ya hayan desarrollado estas plantas en otros países cuentan con una ventaja, tanto de experiencia como de confianza para las instituciones financieras.

#### **Precios de la competencia**

El precio establecido de venta de GN desde la planta regasificadora de 9,5 \$/MMBtu generará una gran inversión para la central térmica. Es necesario realizar un estudio de costo normalizado de la energía (LCOE) con el fin de comparar cuando llegaría a costar un kWh eléctrico en la central térmica con los valores de LCOE de una central hidroeléctrica o una solar fotovoltaica.

#### **Daño al medio ambiente**

En general todas las fuentes de energía presentan un problema al medio ambiente directa o indirectamente. Muchas energías renovables no generan gases de combustión, pero si ocupan una gran cantidad de materiales que para su obtención si existe una alta generación de gases de combustión. Otro problema de las plantas de energías renovables es el tamaño y el consumo de recursos naturales, una central hidroeléctrica causa grandes problemas a la vida acuática que fluye por el mismo cause.

Una planta regasificadora tiene como fuente de energía el gas natural. Si el GN es manejado correctamente, evitando todo tipo de riesgos como incendios, explosiones, nubes de vapor no tendría un alto impacto al medio ambiente.

El vaporizador al funcionar con agua marina con una diferencia de 3 K, entre la entrada y el retorno al mar no supone un cambio de temperatura al mar. El verdadero problema del vaporizador es que necesita un alto flujo de agua de mar, lo que podría ocasionar problemas con la vida marina de ese sector, por lo cual es necesario encontrar

alternativas para evitar este tipo de problemas, como piscinas de agua de mar, donde el agua sea obtenida con más cuidado y pasando por filtros que no afecten a la vida marina ni a la planta regasificadora.
#### **4 CONCLUSIONES Y RECOMENDACIONES**

#### **4.1 CONCLUSIONES**

En el presente proyecto se logra pre-dimensionar una planta de regasificación con todos los procesos involucrados desde la importación de GNL, hasta la distribución de GN a la central térmica. La planta de regasificación es capaz de producir el gas natural necesario para que la central térmica pueda funcionar a su máxima capacidad instalada de 400 MW.

Al cumplir con un factor de carga del 40% para complementar a las hidroeléctricas la planta de regasificación solo está operando 4,8 meses del año. Para aumentar ampliamente las ganancias es necesario aumentar el factor de planta. Por lo cual el gas natural obtenido podría ser distribuido a la central térmica, pero también podría ser usado para la venta de gas natural al sector industrial, residencial o de transporte. Es importante estudiar esos mercados alternativos en futuros trabajos.

El proyecto de construcción de una planta de regasificación en Ecuador es factible al cumplir con su objetivo de abastecer a una central térmica con suficiente gas natural. De acuerdo al análisis financiero se concluye que la inversión puede llegar a generar utilidades superiores a los \$70 Millones de dólares durante el tiempo establecido del crédito de 15 años, mientras que los 10 años restantes, se tendrían utilidades superiores a los \$300 Millones de dólares, teniendo finalmente un VAN de casi 400 Millones de dólares, durante los 25 años de evaluación del proyecto.

Para los inversionistas un TIR del 20% es muy conveniente para el plazo de 15 años de crédito. Una gran ventaja de la planta es que la mayoría de los equipos cuentan con una vida útil de 25 años, por lo cual, la planta puede seguir operando 10 años más sin complicaciones. Después de los 25 años, la planta aún podría seguir funcionando añadiendo una nueva inversión para los equipos que se encuentran en su final de ciclo de vida, o finalmente puede ser vendida.

La selección de los tanques de almacenamiento de tipo aéreo de contención total cilíndrico vertical, implican una mayor inversión al proyecto, pero este valor se ve totalmente justificado al ser el tipo de tanque más seguro que existen en la actualidad, y se puede asegurar una baja probabilidad de falla, protegiendo así la vida humana y ecosistema en donde se encuentren construidos.

La selección del recondensador turbo Brayton es una gran solución para aprovechar los gases generados dentro del tanque por perdidas de calor al permitir condensar el BOG con diferentes rangos de operación y con un máximo de 3 ton/h. Además, este equipo no genera gases de combustión ya que no consume combustibles fósiles, funciona solo con agua y electricidad.

La construcción de una central térmica a las cercanías de la planta regasificadora disminuye favorablemente los costos de transporte de GN al no requerir grandes líneas de gasoductos.

#### **4.2 RECOMENDACIONES**

Una alternativa para evitar la importación de GNL es la reactivación del campo Amistad y todo el bloque 6. En septiembre del 2021, el Ministerio de Energía y Recurso Natural no Renovables, informó que ha recibido propuestas de interés para operar el campo Amistad por más de dos empresas las cuales se muestran interesadas en invertir más de \$100 millones de dólares, disminuyendo así los egresos por importación de GNL y por lo tanto el precio de distribución de GN también disminuiría. Vale la pena estudiar a fondo esa posibilidad antes de pensar en la importación del GNL.

Se recomienda realizar con más detalle el apartado económico de la planta, el costo de importación del GNL y el precio de venta del GN, ya que los costos de los equipos, de los materiales de construcción y el GNL varían con el tiempo, la alta oferta del GNL disminuye su costo por lo cual se espera que la importación del GNL baje de 5 a 4 \$/MMBtu.

El vaporizador de tipo ORV funciona mediante el uso de agua de mar como fuente de energía para gasificar el GNL. Las regulaciones ambientales permiten el uso de agua de mar respetando condiciones como; una diferencia de temperatura a la salida máxima de 3 K y bajo porcentaje de impurezas. El vaporizador si cumple con las regulaciones establecidas, sin embargo, la cantidad de intercambio de energía que requiere el vaporizados es alta, por lo cual se requiere grandes cantidades de flujos de agua marina, pudiendo llegar a causar problemas a la vida marina. Por lo cual es recomendable realizar estudios sobre el correcto uso del agua de mar y su descarga.

### **BIBLIOGRAFÍA**

- [1] Ministerio de Energía y recursos naturales no renovables, «Bloque Ciclo Combinado Gas Natural». 2020.
- [2] H. Merchán, «Proyectos de Generación de Energía Eléctrica en el Ecuador». 2020.
- [3] CENACE, «Informe Anual 2019». 2019.
- [4] Foro de la industria nuclear española, «Transporte y almacenaje del gas natural», 2019.
- [5] A. Escobar, «proyecto técnico-económico del diseño de una planta de regasificación de gas natural.», 2016. [En línea]. Disponible en: https://repositorio.comillas.edu/xmlui/handle/11531/17207
- [6] Enagás, «Plantas de regasificación». 2014. [En línea]. Disponible en: https://www.enagas.es/enagas/es/Transporte\_de\_gas/PlantasRegasificacion
- [7] Y. Ospina, «Plantas de Regasificación». 2016.
- [8] Ministerio de Minas y Energía de Colombia, «Requisitos aplicables a las plantas de licuefacción y regasificación de gas natural licuado.» 2019. [En línea]. Disponible en: https://cnogas.org.co/documentos/Anexos%20Proyecto%20Resolucion%20Requisitos%2 0Tecnicos%20Plantas%20de%20Licuefaccion%20y%20Regasificacion%20de%20GNL.pdf
- [9] Ministerio de Energía y recursos naturales no renovables, «Plan Maestro de Electricidad». 2018.
- [10] CELEC EP, «Energía Térmica», 2015. http://www.celec.gob.ec/index.php/generacion/termicos
- [11] Ministerio de Energía y recursos naturales no renovables, «Balance energético nacional». 2019.
- [12] Ministerio de Energía y recursos naturales no renovables, «Potencial Hidrocarburífero Ecuador». 2019.
- [13] Petroamazonas EP, «Plan de desarrollo campo amistad». 2018.
- [14] J. Agusto, «Informe anual del potencial Hidrocarburífero del Ecuador 2019». 2019.
- [15] MERNNR, *resolución MERNNR-VH-2021-0008-RM*. 2021.
- [16] Colectivos «Elimines los mecheros que encendemos la vida», «INFORME MECHEROS EN ECUADOR», 2020.
- [17] El Comercio, «Corte de Ecuador acepta demanda de niñas para eliminar mecheros en la Amazonía», 2021. [En línea]. Disponible en: https://www.elcomercio.com/actualidad/ecuador/corte-demanda-ninas-mecherosamazonia.html
- [18] enerLAC Revista de Energía de Latinoamérica y el Caribe, «ANÁLISIS DE LAS PRÁCTICAS DE QUEMA Y VENTEO DE GAS NATURAL ASOCIADO: OBSTÁCULOS Y AVANCES EN LATINOAMÉRICA», 2017. [En línea]. Disponible en: http://enerlac.olade.org/index.php/ENERLAC/article/view/15/12
- [19] A. Rojey, *Natural Gas Fundamentals*.
- [20] Saeid Mokhatab, *Handbook of Liquefied Natural Gas*. 2014.
- [21] C. I. A. C.I.A, *THE WORLD FACTBOOK*. 2017. [En línea]. Disponible en: https://www.cia.gov/librarY/publications/the-world-factbook/fields/271rank.html
- [22] I. Galcera, «Estudio de los sistemas de seguridad en la descarga de GNL», 2008.
- [23] D. Dorde, «Problem of Boil- off in LNG supply chain». 2013. [En línea]. Disponible en: file:///C:/Users/PC11/Downloads/toms\_vol2no2\_doi001.pdf
- [24] R. Lizarazo, «Diseño conceptual de un vaporizador de gas natural licuado de una planta de regasificación en Colombia», 2018. [En línea]. Disponible en: https://www.cdtdegas.com/images/Descargas/Nuestra\_revista/MetFlu10/2DisenoVapor izadorGNL.pdf
- [25] I. Prieto, *Ciclos combinados*. 2006. [En línea]. Disponible en: http://ocw.uniovi.es/pluginfile.php/1012/mod\_resource/content/1/1C\_C12757\_0910/0 4 GT14 Centrales termicas de ciclo combinado.pdf
- [26] C. Zarzo, «Tanque aéreo de almacenamiento de gas natural licuado de tipo membrana y 200 000 m3 de volumen», 2014.
- [27] UNE-EN 14620-1:2008, «Une EN 14620-1:2008 Diseño y fabricación de tanques de acero cilíndricos, verticales y de fondo plano, construidos en el lugar de emplazamiento para el almacenamiento de gases licuados refrigerados con temperaturas de servicio entre 0 °C y -165 °C. Parte 1: Generalidades.», 2014
- [28] American Petroleum Institute, «API 650 Código de diseño para tanques atmosféricos de almacenamiento sobre la superficie», 2007
- [29] UNION FENOSA GAS, «Que es el "boil off gas"», 2019. https://www.unionfenosagas.com/es/Newsletter/NoticiaNewsletter/que-es-boil-off-gasnl-julio-2019?p=JULIO2019
- [30] josé Escudero, «DISEÑO Y ESTUDIO TÉCNICO-ECONÓMICO DE UNA TERMINAL DE ALMACENAMIENTO Y REGASIFICADORA DE GNL», 2008.
- [31] Y. Cengel, *Termodinámica*, 8va ed. 2015.
- [32] Air Liquide, «Turbo-Brayton for BOG reliquefaction on LNG terminals», 2021. https://advancedtech.airliquide.com/turbo-brayton-bog-reliquefaction-lng-terminals
- [33] Enagás, «Terminales de GNL». 2018.
- [34] Google Maps, «Ubicación de Posorja en Google Maps», 2021. https://goo.gl/maps/n45w2SY6LWs17e2S6
- [35] SENER, «Terminales de regasificación de almacenamiento de GNL», 2021. https://www.energy.sener/es/regasificacion-gnl
- [36] J. Sala, *Termodinámica Fundamental*. 2011. [En línea]. Disponible en: file:///C:/Users/PC11/Downloads/Dialnet-TermodinamicaFundamental-267968.pdf
- [37] educarchile, «Factor de planta».
- [38] ININ Instituto Nacional de Inverstigaciones Nucleares, «Participación de la Energía Nuclear en la Estrategía Nacional de Enegergía», 2010. [En línea]. Disponible en: https://www.cre.gob.mx/documento/1864.pdf
- [39] Colbun, «Generación eléctrica en Chile, oportunidades y desafíos», 2015. [En línea]. Disponible en: https://www.colbun.cl/wp-content/uploads/2016/08/Presentacion-Thomas-Keller-Seminario-CChC-Julio-2015-web.pdf
- [40] Statista, «Capacity factors for selected energy sources in the United States in 2020», 2021. https://www.statista.com/statistics/183680/us-average-capacity-factors-byselected-energy-source-since-1998/
- [41] Structuralia, «Caracteristicas estructurales de los principales tipos de muelles portuarios», 2018. https://blog.structuralia.com/caracteristicas-de-los-principales-tiposde-muelles-portuarios
- [42] N. Castillo, «Estudio de prefactibilidad técnica económica de una planta regasificadora de gas natural licuado», 2009.
- [43] KANON LOADING EQUIPMENT, «KANON LNG Loading arms», 2019. https://kanon.nl/lngcng-marine-loading-arms/
- [44] SVT Loading Yout Values, «LOADING YOUR VALUES, Loading technology Made in Germany». https://www.svt-gmbh.com/en/home/
- [45] American Petroleum Institute, «Design and Construction of Large Welded Low Pressure Storage Tanks», 2002
- [46] Comite Europeo de Normalización, UNE EN 14620, «Diseño y fabricación de tanques de acero cilíndricos verticales y de fondo plano, construidos en el lugar de emplazamiento para el almacenamiento de gases licuados refrigerados con temperaturas de servicio entre 0°C y 165°C». 2008.
- [47] KOBELCO, «Insumos de Soldadura de Kobelco para los tanques de almacenamiento de GNL hecho de acero con un 9% de Ni», 2020. https://www.kobelcowelding.jp/espanol/education-center/technical-highlight/vol02.html
- [48] CES edupack, «CES edupack», 2019.
- [49] ASTM A353/A353-17, «Standard Specification for Pressure Vessel Plates, Alloy Steel, Double-Normalized and Tempered 9 % Nickel», 2017 [En línea]. Disponible en: https://www.astm.org/Standards/A353.htm
- [50] ASTM A553/ A553-17e1, «Standard Specification for Pressure Vessel Plates, Alloy Steel, Quenched and Tempered 7, 8, and 9 % Nickel», 2017 [En línea]. Disponible en: https://www.astm.org/Standards/A553.htm
- [51] American Petroleum Institute, «API 620 Design and Construction of Large, Welded, Low-Pressure Storage Tanks», 2002
- [52] EBARA, «Tarifa-catálogo 2021». 2021. [En línea]. Disponible en: http://ebara.es//wpcontent/uploads/2015/01/tarifa\_catalogo.pdf
- [53] Ministerio de fomento, gobierno de España, *Norma de construcción Sismoresistente: parte general y edifiación*. 2009.
- [54] Instituo Politécnico, *Temperatura y Dilatación*.
- [55] Renz John Umadhay, *Fixed Roof Tank*. 2019. [En línea]. Disponible en: https://grabcad.com/library/fixed-roof-tank-2
- [56] Sanmetal, s.a., «Aluminio», 2021. http://www.sanmetal.es/docs/1246450322.pdf
- [57] A. Lopez, «Tanque de almacenamiento de GNL para la ampliación de la planta de regasificación de barcelona», 2013.
- [58] Granada, *HORMIGÓN ARMADO Y PRETENSADO CONCRETO REFORZADO Y PREESFORZADO*. 2007. [En línea]. Disponible en:
	- https://www.ugr.es/~emontes/prensa/HormigonEstructural.pdf
- [59] A. A. Abd, «Efficient Design of a Large Storage Tank for Liquefied Natural Gas». 2018. [En línea]. Disponible en: https://www.researchgate.net/publication/324039736
- [60] Wartisila, «Encyclopedia of ship techonology». 2015.
- [61] «Perlita, descripción y aplicación», 2018. https://alsum.co/handbook/perlita/
- [62] Termolita, «Perlita Mineral». http://www.termolita.com/es/Perlita-Mineral/
- [63] H. Cheng y Y. Ju, «Thermal performance calculation with heat transfer correlations and numerical simulation analysis for typical LNG open rack vaporizer», 2018, doi: https://doi.org/10.1016/j.applthermaleng.2018.11.044.
- [64] BS EN y BRITISH STANDARD, «Installations and equipment for liquefied natural gas General characteristics of liquefied natural gas», 1997 [En línea]. Disponible en: http://www.cngspw.com/Doc/WebNote/201010/Y2010M10D12H13m37s25/BS20EN201 160-

199720u6DB2u5316u5929u7136u6C14u7528u8BBEu5907u548Cu88C5u7F6E.u6DB2u531 6u5929u7136u6C14u7684u4E00u822Cu6027u80FD.pdf

- [65] cryonorm, «Develops, designs and manufactures cryogenic vaporizers, small scale systems and plants for Air Gases and LNG», 2021. https://cryonorm.com/liquefiednatural-gas/vaporizers/open-rack-vaporizer/
- [66] Ministerio del ambiente de Ecuador, *NORMA DE CALIDAD AMBIENTAL Y DE DESCARGA DE EFLUENTES : RECURSO AGUA/ Anexo 1*. 2015. [En línea]. Disponible en: http://extwprlegs1.fao.org/docs/pdf/ecu112180.pdf
- [67] Pedro Fernandez Díez, *Ingeniería térmica y de fluídos*. [En línea]. Disponible en: https://pfernandezdiez.es/es/libro?id=7&\_\_cf\_chl\_jschl\_tk\_\_=pmd\_oeEqYdvYT3RaMHrh r8B5P7.m4rh\_YfDx3SCxDk3wY7w-1629747044-0-gqNtZGzNAeWjcnBszQiR
- [68] ALACER MAS, «Catalogo técnica, propiedades del aluminio barra y chapa.», 2021. https://www.alacermas.com/img/galeria/files/aluminio/chapa\_5052\_aluminio.pdf
- [69] J. Campbell, *GAS CONDITIONING AND PROCESSING*. 1984. [En línea]. Disponible en: https://ipfs.io/ipfs/bafykbzacecsdzlebaefc2xfjcjqagh4n7msnhocml2uhnzz4gnhv22n2skri

m?filename=John%20M.%20Campbell%20- %20Gas%20Conditioning%20and%20Processing\_%20The%20Equipment%20Modules%2 0%20%28Volume%202%29%20%281992%29.pdf

- [70] INEN, «CPE INEN-NEC-SE-IG 26-11 Instalaciones de gases combustibles para uso residencial, comercial e industrial. Requisitos», 2014 [En línea]. Disponible en: https://www.normalizacion.gob.ec/buzon/normas/cpe\_inen-nec-se-ig%2026-11.pdf
- [71] Galistar, «Hormigón y Precios por m3». https://www.galistar.es/precio-m3-hormigon/
- [72] SRI, «IMPUESTO A LA RENTA», 2021. https://www.sri.gob.ec/impuesto-renta
- [73] U.S. Energy Information Administration, «Independent Statics & Analysis: U.S. Natural Gas Exports and Re-Exports by Country», 2020. https://www.eia.gov/dnav/ng/ng\_move\_expc\_s1\_a.htm
- [74] SRI, «Guía para contribuyentes Bienes y servicios gravados con tarifa 0% del IVA». 2021. [En línea]. Disponible en: https://www.google.com/url?sa=t&rct=j&q=&esrc=s&source=web&cd=&ved=2ahUKEwi mxaervaLzAhVZTDABHSz2BS8QFnoECAUQAQ&url=https%3A%2F%2Fwww.sri.gob.ec%2F o%2Fsri-portlet-biblioteca-alfresco-internet%2Fdescargar%2F38e837fe-49b1-460c-983eefd39fd04303%2FBienes%2520y%2520servicios%2520gravados%2520con%2520tarifa%2 520cero%2520porciento%2520del%2520IVA.pdf&usg=AOvVaw3TlVoa5BxyCpqDPFLZA96 f

**ANEXOI** 

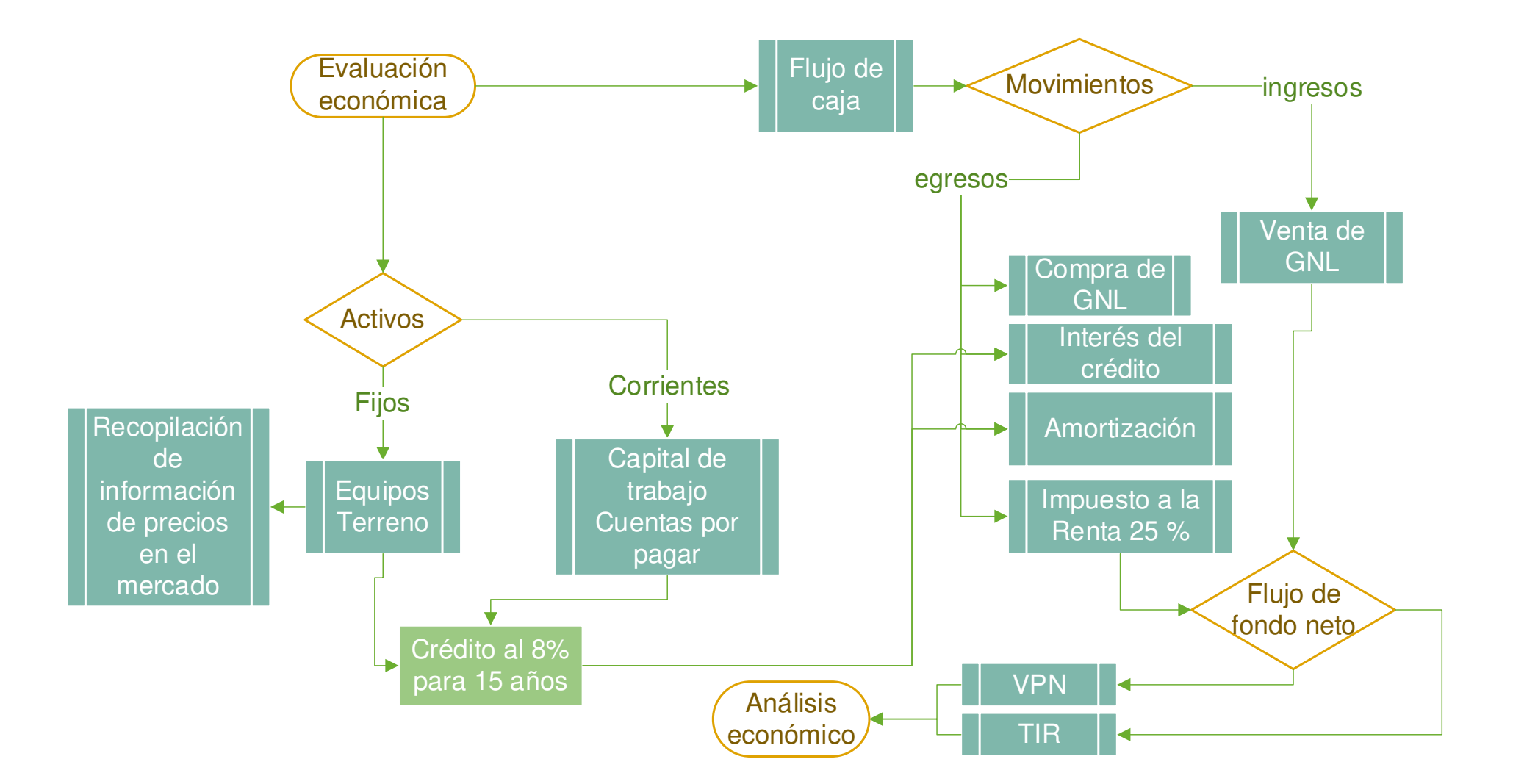

**ANEXO II** 

# Æ ⊒  $\overline{\mathcal{O}}$  $\circledS$  $\circled{0}$ C 6 tank and contains the lifting cables as well as the power cables. When the weight of the pump is removed, the foot valve closes, Removable, or in-tank pumps offer the advantage of overhead column through which it is installed and removed. The column This design eliminates the need for piping connections below<br>the tank liquid level for a very safe installation. removal and installation without taking the tank out of service. and the column can be purged and the pump safely removed. of the column. The weight of the pump opens the spring conical seat in the suction or "foot" valve at the bottom provides the fluid discharge from the pump to the top of the The pump operates at the bottom of a purpose-built pump When lowered into position, the pump is seated on a loaded foot valve, allowing the pumped fluid to enter the pump inlet where it is then pumped to the top of the column and out through the discharge piping. REMOVABLE (IN-TANK)

### **I. Bomba sumergida (Empresa NIKKISO CRYO)**

## **Equipos**

#### **II. Vaporizador ORV (Empresa KOBELCO)**

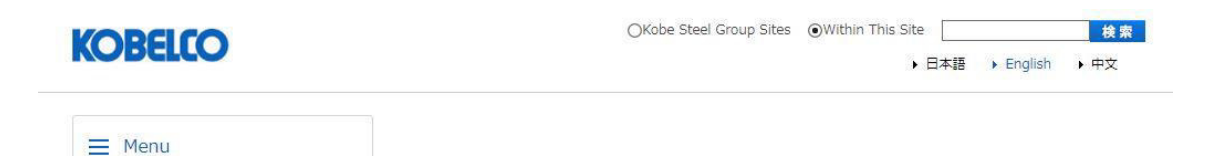

# **ORV (Open Rack Vaporizer)**

For easy transportation and storage, natural gas is converted to liquefied natural gas, or LNG. After transportation to a receiving terminal of a market country, LNG is temporarily stored in LNG storage tanks before use. The LNG is then heated and converted into ordinary natural gas by the LNG vaporizer, typically ORV, which utilizes water (mainly seawater) to minimize the heating cost and the CO<sub>2</sub> emissions, prior to supply to end-users.

Kobelco's Open Rack Vaporizer (ORV) has a good reputation from customers for its technical quality and reliability as well as its dedicated support and services.

Since the first delivery in 1977, we have delivered more than 150 units of ORV. In 1998, we developed the SUPERORV™ through the joint development with Osaka Gas Co., Ltd. It has 3 times higher gasification performance than conventional ORV, thanks to its patented duplex tube configuration, which suppresses the icing on the outer surface of the tubes and improves the heat transfer efficiency.

> Delivery Reference of ORV and IFV by Country

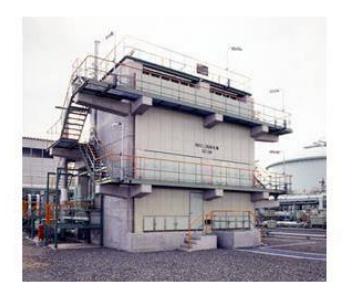

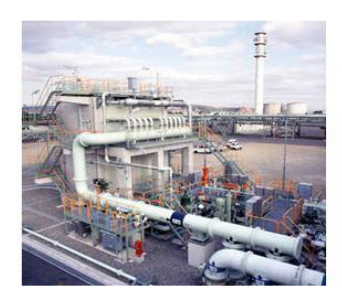

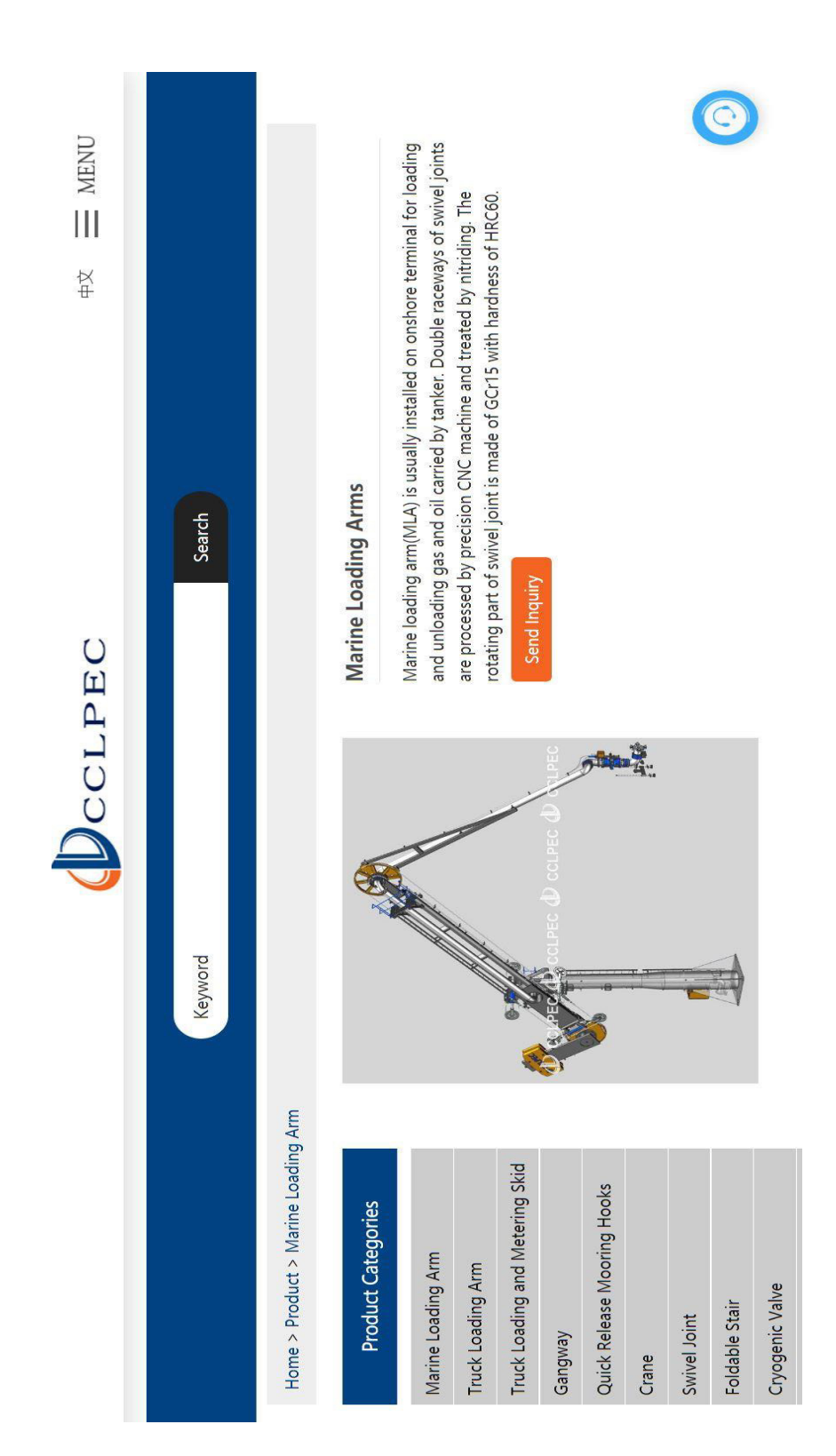

### **III. Brazos de descarga (Empresa DCCLPEC)**

**IV. Turbo Brayton (Empresa Air Liquide)** 

# **Air Liquide**

# Turbo-Brayton cryogenic systems

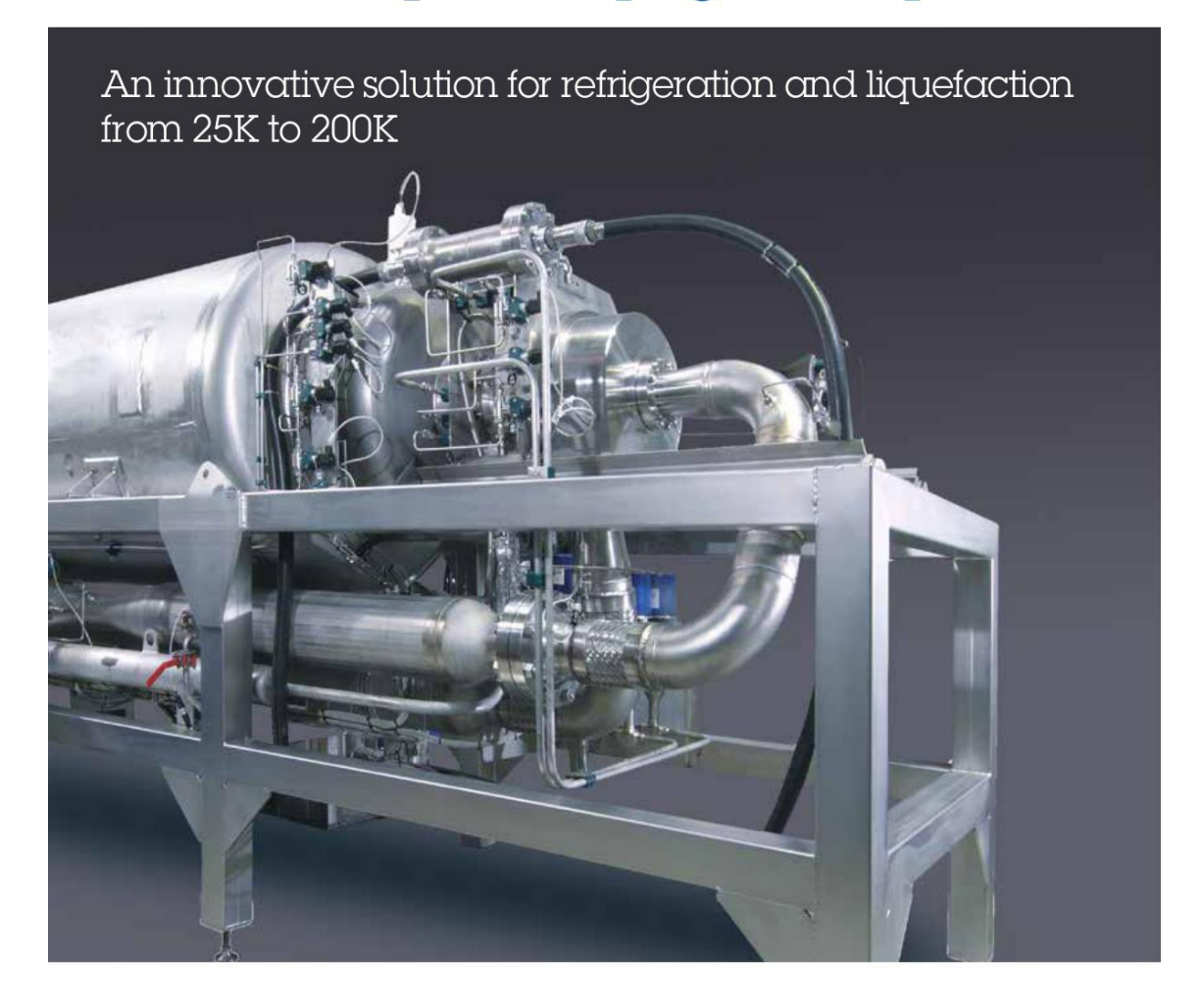

**ANEXO III** 

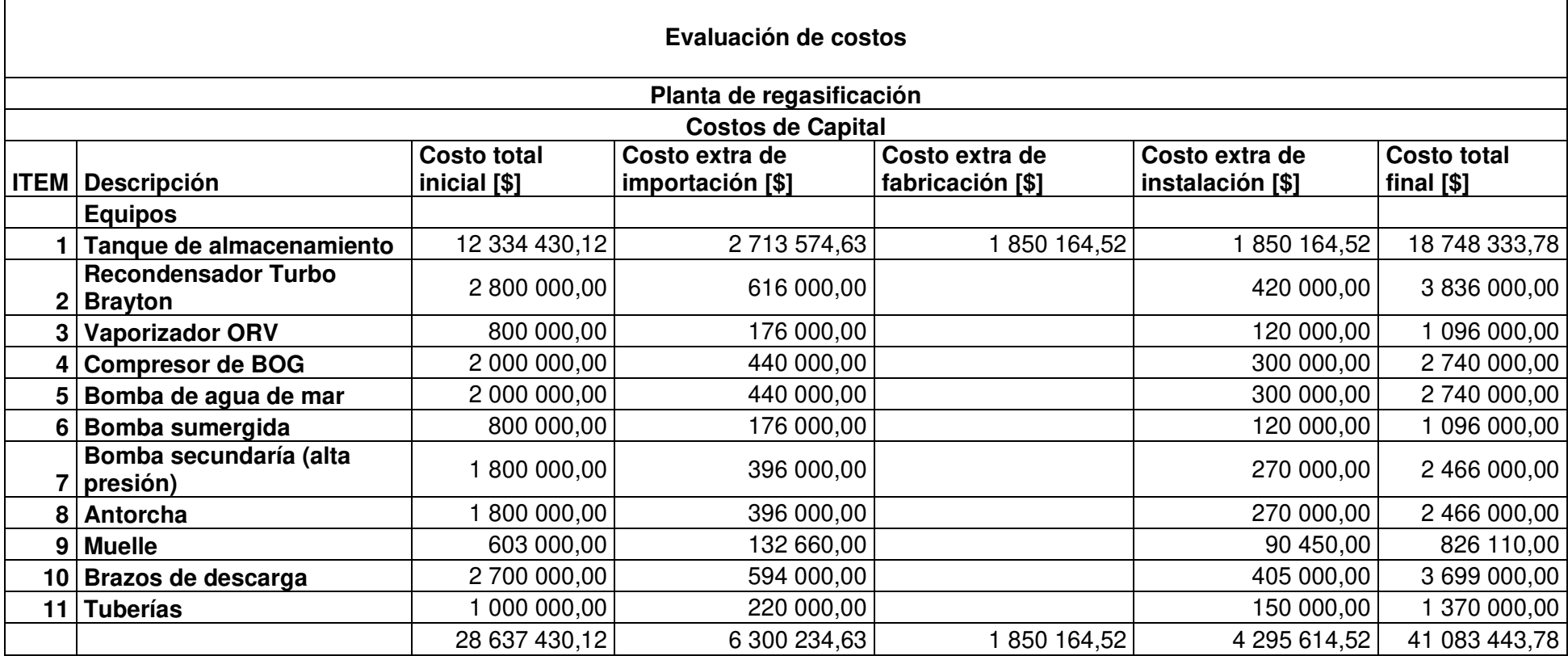

**ANEXO IV** 

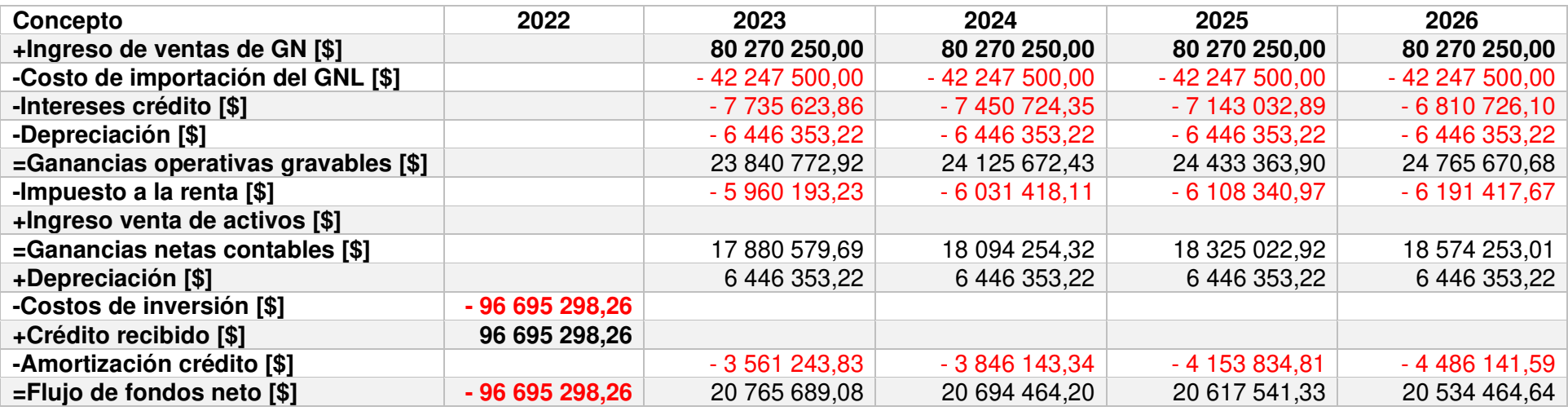

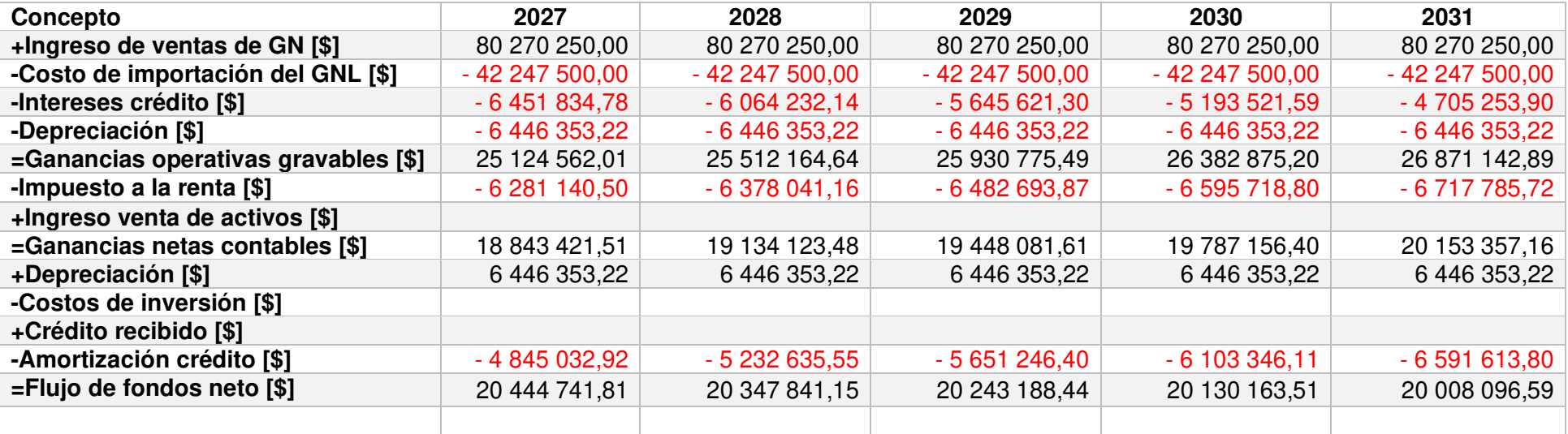

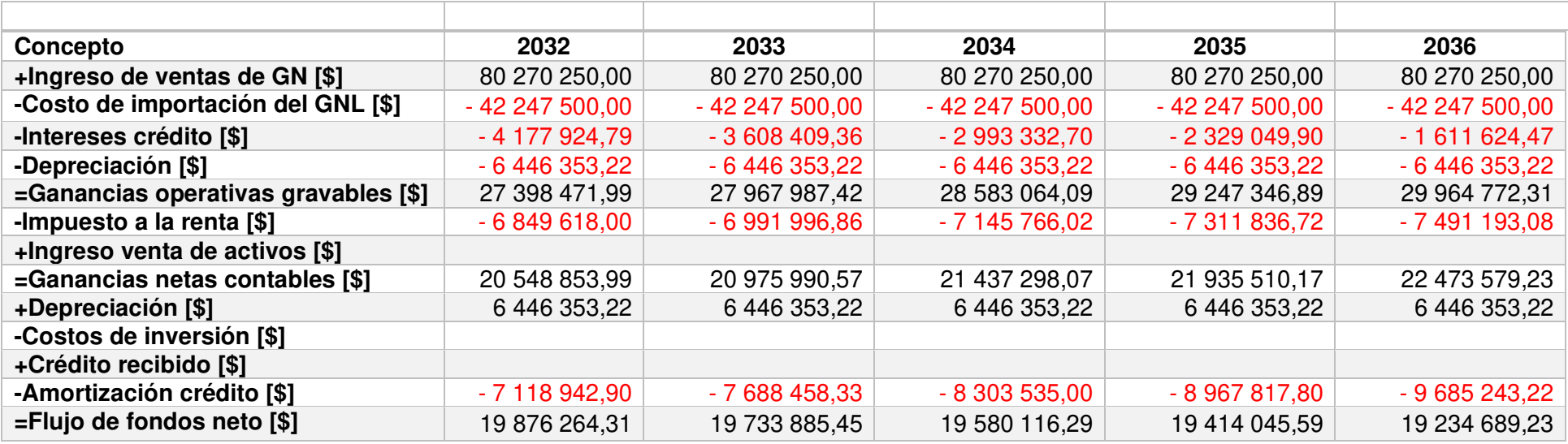

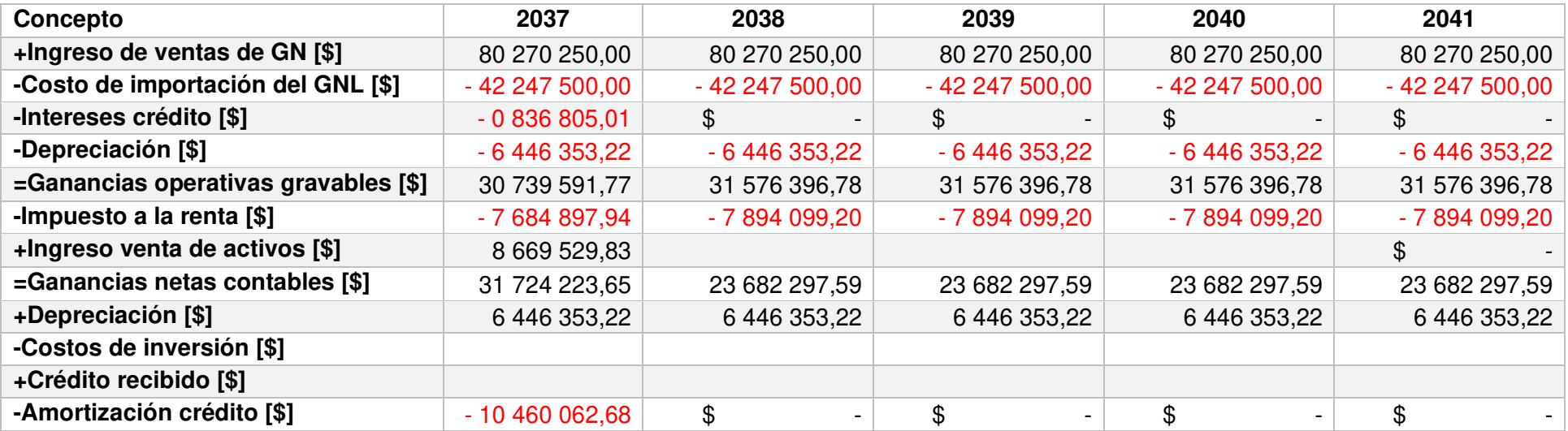

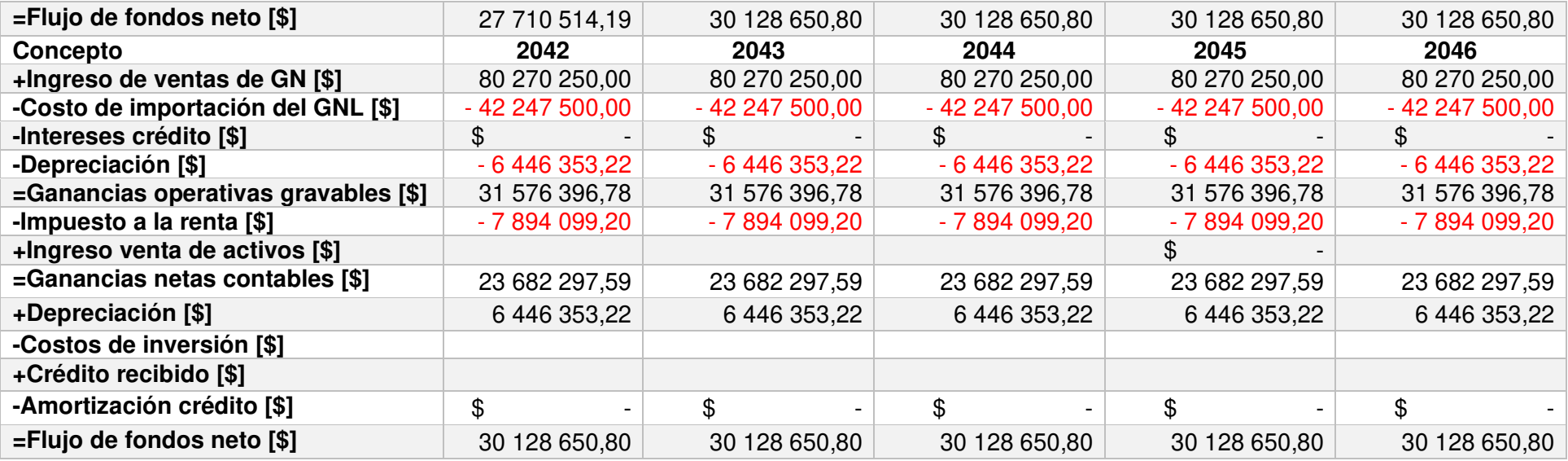

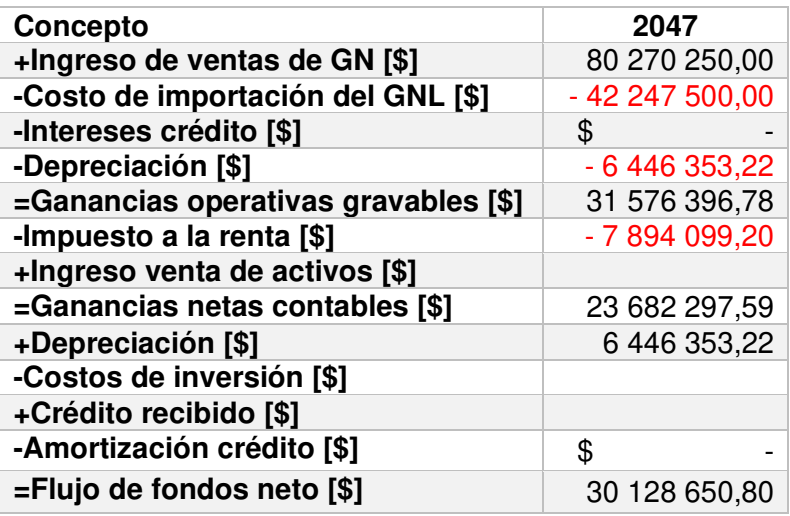

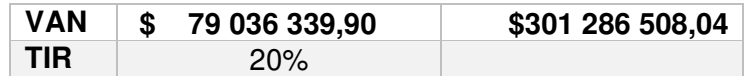